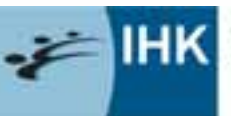

Industrie- und Handelskammer Hanau-Gelnhausen-Schlüchtern

## Schule *und was dann?*

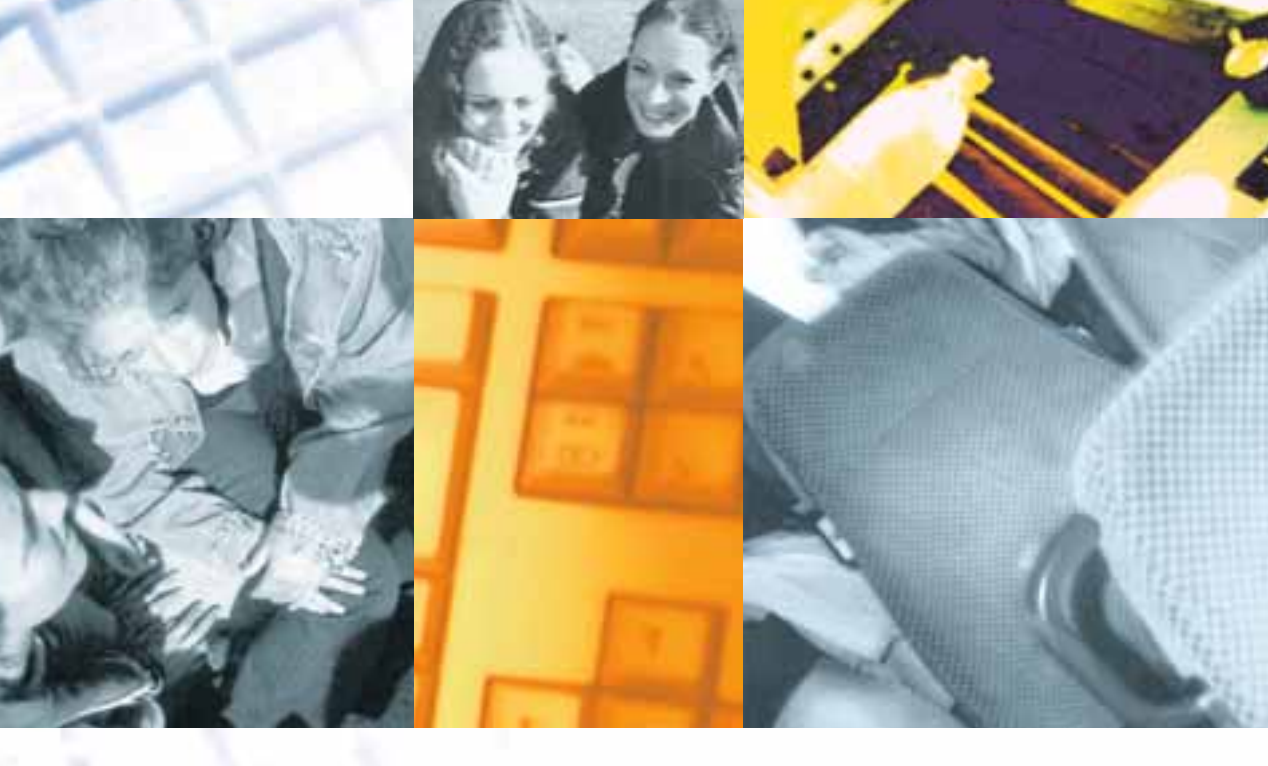

Für die Berufswahl der Schülerinnen und Schüler der Abgangsklassen 2011/2012

# Der richtige Weg *in den Beruf*

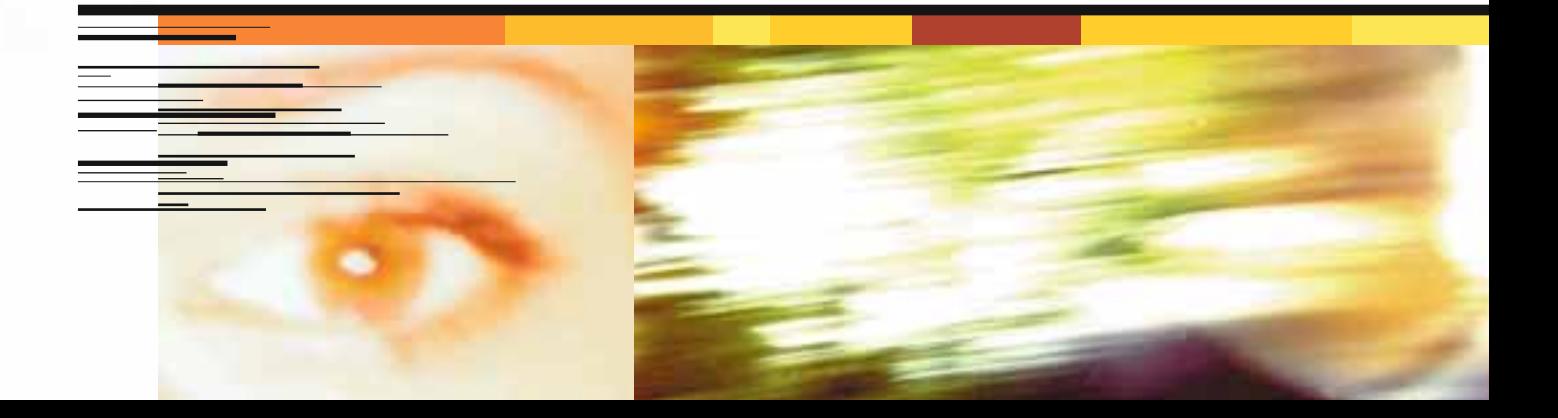

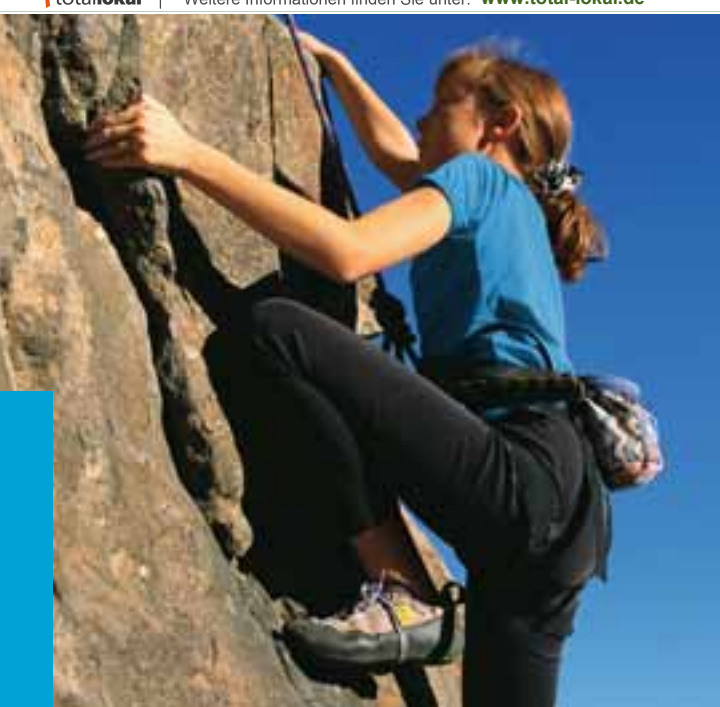

# **Ausbildungsplätze für alle, die hoch hinaus wollen.**

#### **Unser Bildungszentrum Rhein-Main bietet Plätze für folgende Berufe an:**

- Chemielaborant/-in
- Chemikant/-in
- **Elektroniker/-in Automatisierungstechnik**
- **Elektroniker/-in Betriebstechnik**
- **Fachinformatiker/-in Systemintegration**
- **I**Industriekauffrau/-mann
- Industriemechaniker/-in
- Kauffrau/-mann für Bürokommunikation
- Köchin/Koch
- **Mechatroniker/-in**

\*) DHBW = Duale Hochschule Baden-Würtemberg

- Restaurantfachfrau/-mann
- Verfahrensmechaniker/-in Kunststoff- und Kautschuktechnik
- Verfahrensmechaniker/-in Nichteisenmetallumformung
- Werkfeuerwehrmann/-frau
- Zerspanungsmechaniker/-in
- $\blacksquare$  Bachelor of Arts (DHBW\*) International Business
- Bachelor of Arts (DHBW<sup>\*</sup>) Industrie
- $\blacksquare$  Bachelor of Engineering (DHBW\*) Elektrotechnik
- Bachelor of Engineering (DHBW\*) Maschinenbau
- Bachelor of Science (DHBW\*) Wirtschaftsinformatik

**Wir bilden aus für:** AQura GmbH, CyPlus GmbH, DeguDent GmbH, Evonik Degussa GmbH, Evonik Röhm GmbH, Evonik RohMax Additives GmbH, Industriepark Wolfgang GmbH, SolviCore GmbH & Co. KG, Umicore AG & Co. KG.

#### **Wenn Sie mit uns Ihre berufliche Zukunft starten wollen, senden Sie Ihre Bewerbung an:**

- Industriepark Wolfgang GmbH Evonik Röhm GmbH Bildungszentrum Rhein-Main Bildungszentrum Rhein-Main Rodenbacher Chaussee 4 Kirschenallee 63457 Hanau 64293 Darmstadt
	-

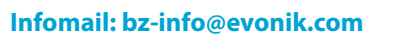

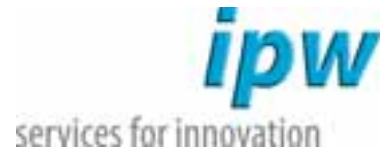

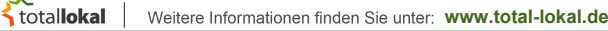

**TERRIT DI LE** 

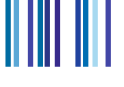

Der Weg in den Beruf

## Wichtig für Deine Zukunft!

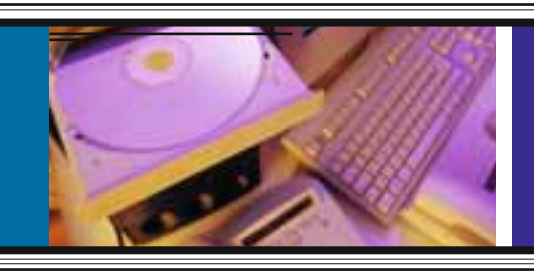

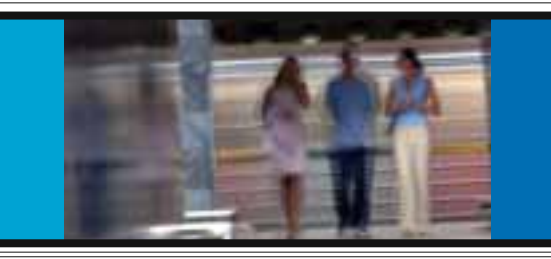

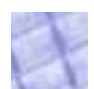

Deine Ausbildung ist mehr als ein Teil Deiner Zukunft. Sie prägt Dein ganzes Leben maßgeblich mit. Wer seine Begabungen und Fähigkeiten richtig nutzt, hat beste Aussichten auf ein erfolgreiches und erfülltes Berufsleben. Mehr Spaß, mehr Geld und vor allem viel mehr Abwechslung sind dann möglich, dank einer Ausbildung in einem Beruf mit Zukunft.

Deswegen ist die Berufswahl eine der ganz wichtigen Entscheidungen im Leben. Du solltest sie sorgfältig treffen – und wenn es geht, gemeinsam mit Deinen Eltern. Wer frühzeitig über das Was, Wo, Wie und mit Wem nachdenkt und sich informiert, wird herausfinden, was ihm Spaß macht und neue Berufsmöglichkeiten entdecken. Es gibt immer mehr als nur einen Beruf, und es ist nicht immer der gefühlte oder erhoffte Traumberuf, in dem die bessere Zukunft wartet.

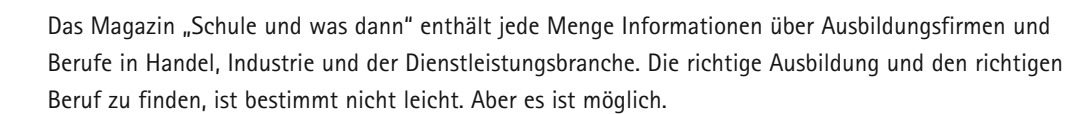

In Ausbildung und im Beruf zählen vor allen Dingen Interesse, Engagement, Leistung und die Motivation zur beruflichen Fort- und Weiterbildung. Der Erfolg kommt dann von ganz alleine.

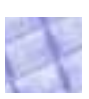

Übrigens: Es gibt noch viel mehr Ausbildungsbetriebe und Ausbildungsberufe als diejenigen, welche im Magazin dargestellt werden. Eine Übersicht der Ausbildungsbetriebe und der angebotenen Ausbildungsberufe findest Du im Internet unter [www.ihk-hanau.de.](http://www.ihk-hanau.de) 

**Ich wünsche Dir bei Deiner Berufswahl und bei den Bewerbungen viel Erfolg!**

**Hendrik Schmitt Leiter berufliche Bildung**

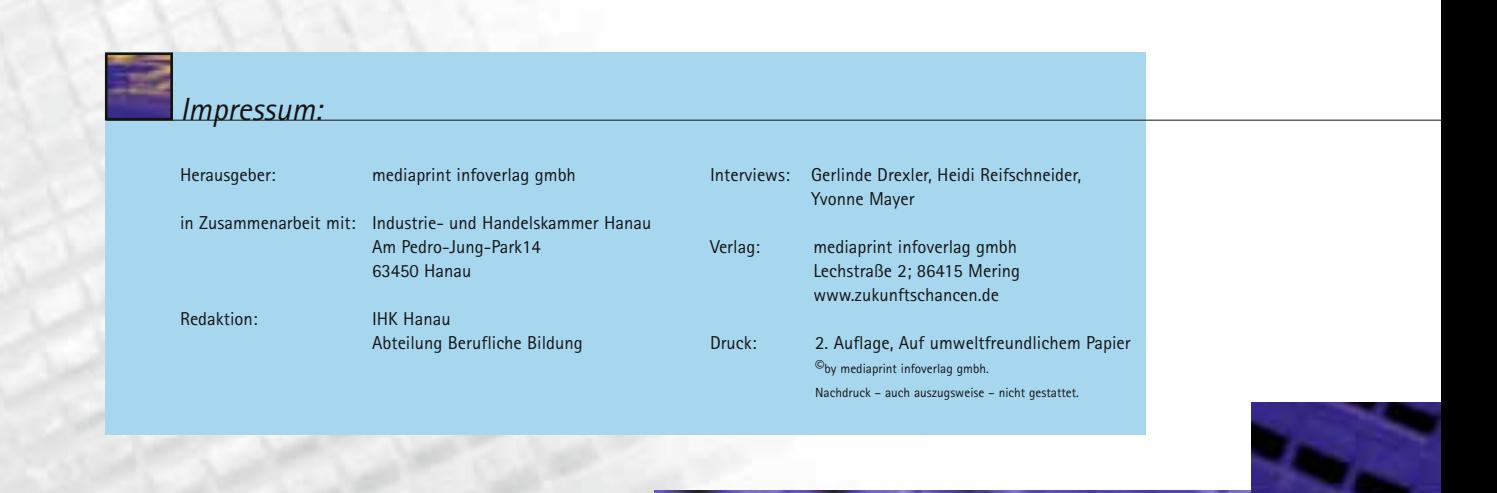

1

Auszubildende stellen ihren Beruf vor

#### *Viel mehr als nur Reagenzgläser*

**Laura Hart (17 Jahre) Ausbildungsberuf: Chemielaborantin (2. Lehrjahr) Firma: Industriepark Wolfgang GmbH**

#### **Über den Beruf:**

Chemielaborantinnen prüfen Produkte und Prozesse und untersuchen die im Betrieb verwendeten Stoffe vom Rohstoff über Hilfs- und Betriebsstoffe bis hin zum Endprodukt. Ich stelle Stoffgemische und Präparate her. Um die Strukturen und Eigenschaften von Stoffen zu bestimmen, wende ich bestimmte Verfahren an und führe Analysen durch. Es ist auf jeden Fall ein sehr vielfältiges Aufgabengebiet und es ist gut, wenn du Mathekenntnisse mitbringst. Früher dachte ich immer Chemielabor heißt, dass man den ganzen Tag mit Reagenzgläsern zu tun hat. Es ist aber viel mehr. Ich mache jeden Tag etwas anderes. In der Regel dauert die Ausbildung dreieinhalb

#### *"Nach meinem Chemie-Studium möchte ich in die Forschung"*

**Santino Scrima (22 Jahre) Ausbildungsberuf: Chemikant (3. Lehrjahr) Firma: Industriepark Wolfgang GmbH**

#### **Über den Beruf:**

Ein Chemikant überwacht und steuert Maschinen, mit deren Hilfe chemische Erzeugnisse, wie zum Beispiel Medikamente, hergestellt werden. Wir stellen hier zum Beispiel Zusätze für Waschmittel. Arzneimittel sowie Futtermitteladditive für die Tierernährung her. Ich be fülle dafür die Maschinen mit Rohstoffen, überwache den

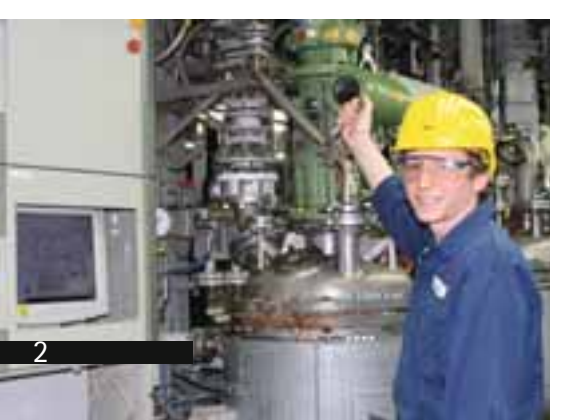

Jahre. Bei guten Leistungen kannst du auf drei Jahre verkürzen. Im ersten Lehriahr geht es vor allem darum, Grundkenntnisse zu erwerben: du lernst, Proben zu nehmen, mit Messgeräten umzugehen oder chemische Lösungen herzustellen. Im zweiten Lehrjahr analysierst du verschiedene Stoffe und stellst zum Beispiel Aspirin her. Geduld und Gelassenheit sind auf jeden Fall wichtig. Gute Mathe- und Physikkenntnisse sind von Vorteil.

#### **Mein Weg in den Beruf:**

Ich wusste am Anfang nicht genau, welchen Beruf ich haben wollte. Dann war ich mal bei einem Tag der offenen Tür in einer Chemiefabrik und das hat mir sehr gut gefallen. Eine Freundin arbeitet hier und macht das gleiche wie ich jetzt. Sie hat mich mit ihren Erzählungen begeistert.

#### **Meine Ziele:**

Wir machen jeden Tag verschiedene Proben.Mein Ziel ist es, diese genau hinzukriegen. In der Schule möchte ich gute

Produktionsablauf anhand von Messungen und Proben und führe darüber Protokoll. Die einzelnen Produktionsschritte werden von einem Bildschirm am Leitstand aus geplant. Wenn zum Beispiel ein pflanzlicher Rohstoff die Basis ist, aus dem ein Wirkstoff für ein Arzneimittel gewonnen werden soll, dann ist das teilweise ein komplizierter Prozess. Bis das gewünschte Endprodukt entstanden ist, durchläuft der Rohstoff in der Produktion unterschiedliche Schritte. Nach jedem Produktionsvorgang müssen die Maschinen, Gläser und Rohre gründlich gereinigt werden. Außerdem warten Chemikanten die Maschinen und bauen sie für den nächsten Auftrag um. Im ersten Lehrjahr erlernst du vor allem Grundkenntnisse; ich war im Ausbildungslabor, der Ausbildungswerkstatt und im Technikum. Als Chemikant sind Teamfähigkeit und logisches Denkvermögen wichtig. Am besten bringst du auch noch physikalisches und chemisches Verständnis mit – sonst könnte es schwer werden. Ein guter Hauptschul- oder Realschulabschluss sind die Grundvoraussetzung für den Beruf.

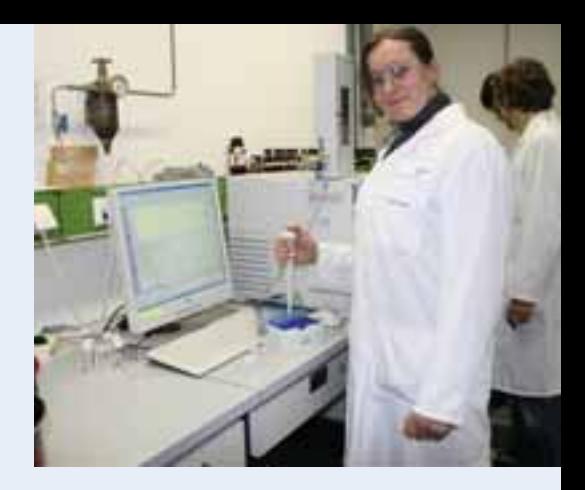

Noten bekommen. Nach der Ausbildung überlege ich mir, ob ich das Abitur oder die Fachhochschulreife nachmache und anschließend studiere.

#### **Mein Plus im Privatleben:**

Wegen der vielen Präsentationen bin ich offener und flexibler geworden und kann viel besser erklären. Ich dachte früher, das Berufsleben wäre eher langweilig, aber das ist gar nicht so. Die Arbeit erinnert mich total daheim ans Kochen, weil man alles abmessen muss. Ich denke heute viel mehr darüber nach, welche Bestandteile in einem Mittel enthalten sind.

#### **Mein Weg in den Beruf:**

Ich habe hier im Industriepark ein Praktikum gemacht und bin so zu dem Beruf gekommen. Schon während der Schule interessierte mich Chemie. Mathematik und Physik waren allerdings nicht meine Lieblingsfächer.

#### **Meine Ziele:**

Während der Ausbildung habe ich nebenbei abends mein Fachabitur nachgeholt. Das zu bestehen, war eines meiner Ziele. Nach bestandener Ausbildung möchte ich dann Chemie studieren und anschließend gerne wieder hier in der Forschung arbeiten. Bis dahin ist es noch ein weiter Weg. Als Chemikant kann man sich zum Chemotechniker oder zum Industriemeister Chemie weiterbilden, Verfahrenstechnik oder Chemietechnik studieren.

#### **Mein Plus im Privatleben:**

Ich bin durch die Ausbildung viel selbständiger geworden. Privat achte ich mehr darauf, was wo drin ist. Wenn man so vieles selbst gemacht hat, dann hat man einen ganz anderen Bezug dazu.

# total**lokal** Weitere Informationen finden Sie unter: [www.total-lokal.de](http://www.total-lokal.de)

## **E**lnhalt

- Wichtige Weichenstellung
- Impressum
- Inhalt

#### *Leitfaden für die Berufswahl*

- Fragen zur Berufswahl?
- Das duale System der Berufsausbildung
- Was stellen junge Erwachsene immer wieder fest?
- Berufswahl: Zu berücksichtigende Gesichtspunkte
- Fleiß wird belohnt
- Was ist mit schlechten Noten?

#### *Infos über verschiedene Berufe (eine Auswahl)*

- Berufe in der chemischen industrie
- Metall- und Elektroberufe
- IT-Berufe
- Medienberufe
- Gastronomieberufe
- Handelsberufe
- Kaufmännische Berufe
- Logistikberufe
- Die duale Berufsausbildung ist für Menschen mit Behinderung eine Lebens-Chance!

#### *Tipps für eine gute Bewerbung*

- Studienorientierung
- Wichtige Informationen zum Praktikum
- Das Bewerbungsschreiben
- Gestaltung
- Muster eines klassischen Bewerbungsschreibens
- Der Lebenslauf
- Die 7 entscheidenden Tipps für die erfolgreiche Online-Bewerbung
- Wichtige Hinweise zur Bewerbung und zum Vorstellungsgespräch
- Internetadressen

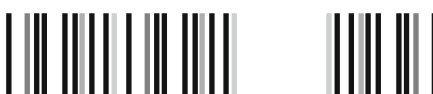

Schule und was dann?

# *Der Weg in den Beruf:*  Fragen zur Berufswahl?

Bald ist es wieder soweit: Alle Schulabgänger müssen sich einigen wichtigen Fragen stellen: Was kann ich und was soll aus mir werden? Eltern, Lehrer und Freunde sind gefordert, ihre Erfahrungen und ihr Wissen an die Jugendlichen weiterzugeben.

Der richtige Weg in den Beruf ist nicht leicht zu finden. Die IHK-Broschüre für Schulabgänger und Berufseinsteiger gibt Antworten auf die zentralen Fragen der Berufssuche. Hier finden Sie jede Menge Informationen und Tipps, damit die (Berufs-)Wahl nicht zur Qual wird. Die Entscheidung für eine Ausbildung will sorgfältig getroffen sein. Der Arbeitsmarkt birgt Risiken, aber auch Chancen. Neue Berufsfelder entstehen, alte verschwinden. Einen Ausbildungsplatz zu finden, noch dazu im Traumjob, ist schwierig aber aufgrund der sinkenden Bewerberzahlen immer öfter auch möglich.

**"Schule und was dann?"** gibt einen Überblick über Ausbildungsberufe in Industrie, Handel und Dienstleistungsgewerbe. Die Broschüre ist ein Service der IHK Hanau-Gelnhausen-Schlüchtern, dem Partner der Berufseinsteiger und der Betriebe. Die IHK berät in allen Fragen rund um den Ausbildungsvertrag. Sie fördert die Ausbildung in den Betrieben und nimmt Zwischen- und Abschlussprüfungen ab.

## *Warum hat Ausbildung* Zukunft?

Der Trend zur Berufsausbildung ist ungebrochen. Der Einsatz moderner Techniken in der Industrie wie im Dienstleistungssektor verändert zugleich die beruflichen Anforderungen. Neben dem Erwerb von Fachwissen sind der Umgang mit Computern, modernen Kommunikationstechniken und die

Arbeit im Team unerlässlich. Dies wird bei der praktischen Ausbildung von den Firmen berücksichtigt. Die Inhalte vieler Berufsbilder wurden diesen Anforderungen und Techniken angepasst und neue Ausbildungsberufe werden geschaffen.

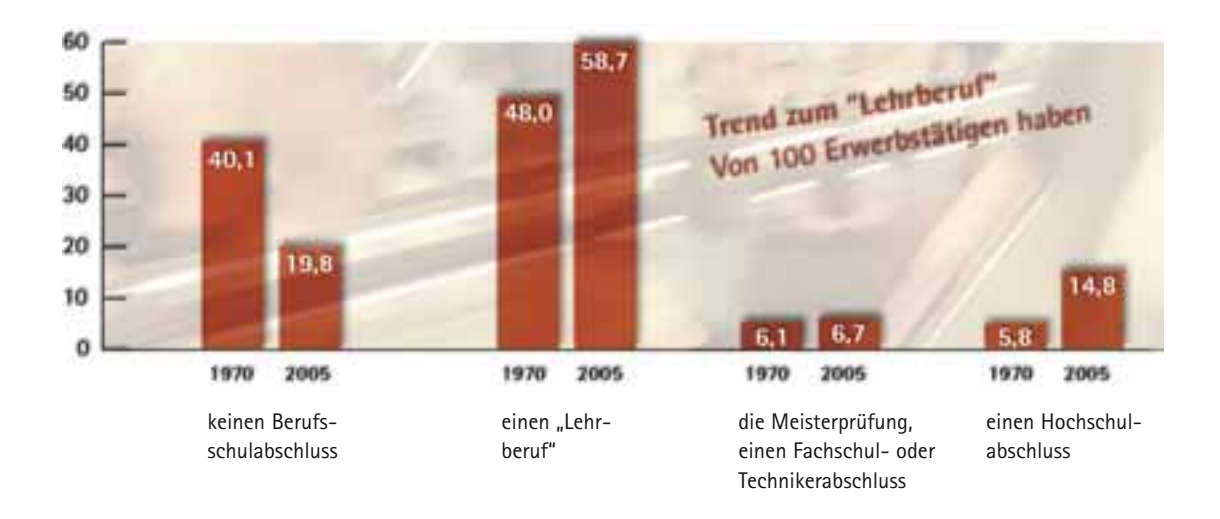

## *Was ist das duale System*  der Berufsausbildung?

THE THE

**K** totallokal | Weitere Informationen finden Sie unter: [www.total-lokal.de](http://www.total-lokal.de)

11 II | 11 | 11 | 11 | 11

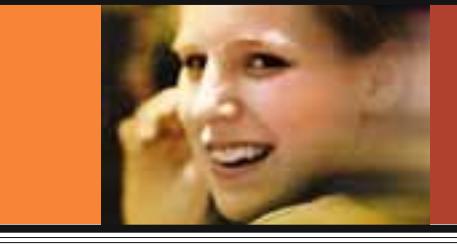

Die Berufsbildung wird in der Bundesrepublik Deutschland im Dualen System durchgeführt. Dies bedeutet, dass die Auszubildenden die für den Beruf notwendigen Fertigkeiten, Kenntnisse und Fähigkeiten in einem Ausbildungsbetrieb erwerben und in der Berufsschule die entsprechenden theoretischen Inhalte lernen. Die beiden rechtlich voneinander unabhängigen Ausbildungsträger arbeiten mit dem gemeinsamen Ziel der beruflichen Qualifizierung von Jugendlichen zusammen. Die berufspraktische Ausbildung findet überwiegend im Betrieb statt. Die Fachtheorie und den allgemeinbildenden Unterricht vermittelt die Berufsschule. Dieses duale System hat Vorteile: So sind die Betriebe unter dem Druck des Wettbewerbs schneller als andere Ausbildungsstätten in der Lage, sich dem technischen und wirtschaftlichen

Wandel anzupassen. Neue Maschinen, Produktionsverfahren usw. lernen Jugendliche deshalb im Betrieb sehr viel eher kennen als etwa in der Schule. Der Unterricht an den Berufsschulen findet in der Regel an ein oder zwei Tagen in der Woche statt. Etwa zwei Drittel des Unterrichts entfallen auf die Fachbildung. So weit möglich, werden die Auszubildenden eines Berufes in Fachklassen zusammengefasst.

## Das duale System der Berufsausbildung

#### Ausbildungsbetrieb

- **ist zuständig für die Vermittlung ...** ▶ einer breit angelegten beruflichen
- Grundbildung ▸ berufs- und betriebsspezifischer Fertigkeiten, Kenntnisse und Fähigkeiten
- ▸ erster Berufserfahrung

#### **Voraussetzung:**

Persönliche und fachliche Eignung der Ausbilder sowie geeignete Ausbildungsstätte

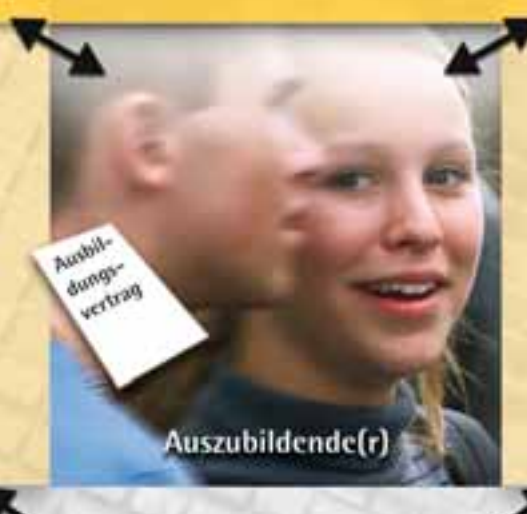

#### **Berufsschule**

**ist zuständig für die Vermittlung ...**

- ▸ allgemeinbildender Kenntnisse
- ▸ berufsspezifischer Kenntnisse und Fähigkeiten
- ▸ theoretischen Basiswissens im Berufsfeld

Unterricht findet i. d. R. an 1,5 Tagen pro Woche oder in Blockform statt.

**Beratung, Überwachung, Organisation Zusammenarbeit, z. B. bei Prüfungen**

5

#### Zuständige Stelle = Industrie- und Handelskammer

- ▸ führt ein Verzeichnis aller Ausbildungsverhältnisse
- ▸ überwacht die ordnungsgemäße Durchführung der Berufsausbildung
- ▸ führt Abschlussprüfungen durch
- ▸ berät Auszubildende und Betriebe in allen Fragen der Berufsausbildung

## *Was stellen junge Erwachsene*  immer wieder fest:

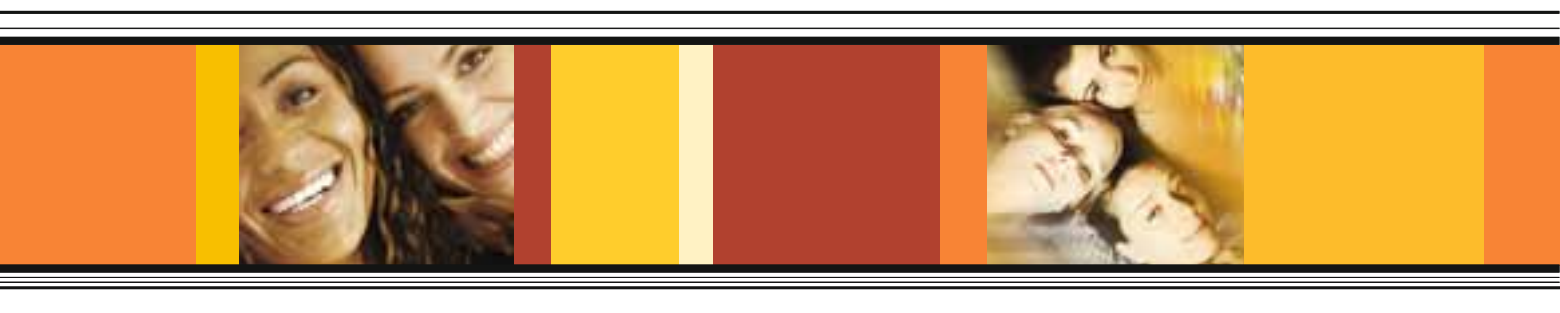

*Es gibt fünf gute Gründe für eine berufliche Ausbildung:*

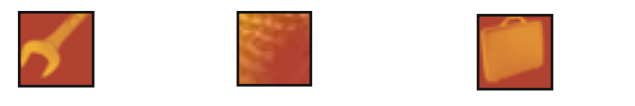

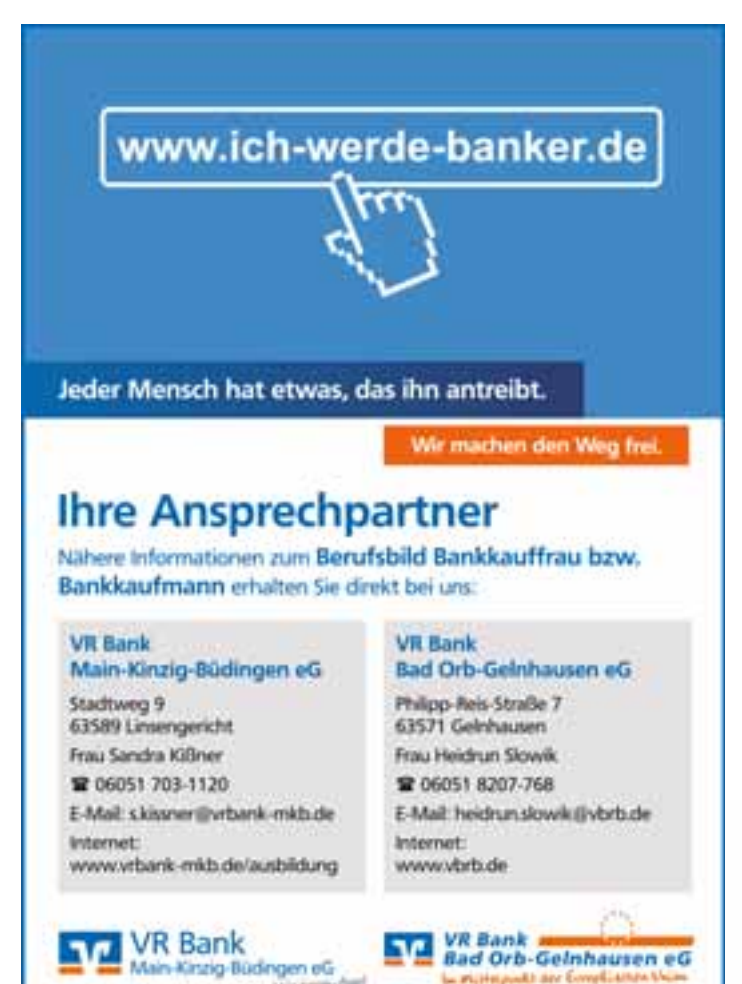

on Abelgi said is

- *1. Ich erhalte eine abwechslungsreiche und interessante Ausbildung.*
- *2. Die Ausbildung ist praxisnah und ich lerne den Umgang mit modernen Techniken.*
- *3. Ich verdiene schon während der Ausbildung eigenes Geld.*
- *4. Mit einer Berufsausbildung verbessern sich meine Aussichten auf einen Arbeitsplatz.*
- *5. Die duale Ausbildung ermöglicht viel fältige Weiterbildungschancen, zum Beispiel zum Industriemeister, Fachkaufmann oder Fachwirt.*

## Tipps zur Berufswahl

# *Wenn Sie einen für Sie passenden Beruf suchen, stellen Sie sich bitte diese Frage:*

### *Welche Aussichten hat der Beruf?*

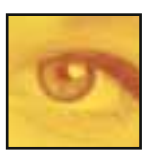

#### **Es ist wichtig zu wissen:**

- ▸ ob ich nach der Ausbildung auch einen Arbeitsplatz in dem Beruf finde,
- ▸ wie die Chancen stehen, auch später im Beruf zu bleiben, sich weiterzuentwickeln und eventuell auch aufzusteigen,

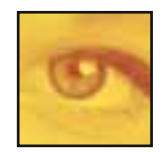

▸ ob ich die Fähigkeiten und Kenntnisse, die ich in der Ausbildung erworben habe, auch für andere Tätigkeiten einsetzen kann. Es kommt immer wieder vor, dass jemand in seinem gelernten Beruf nicht mehr weiterarbeiten kann oder will.

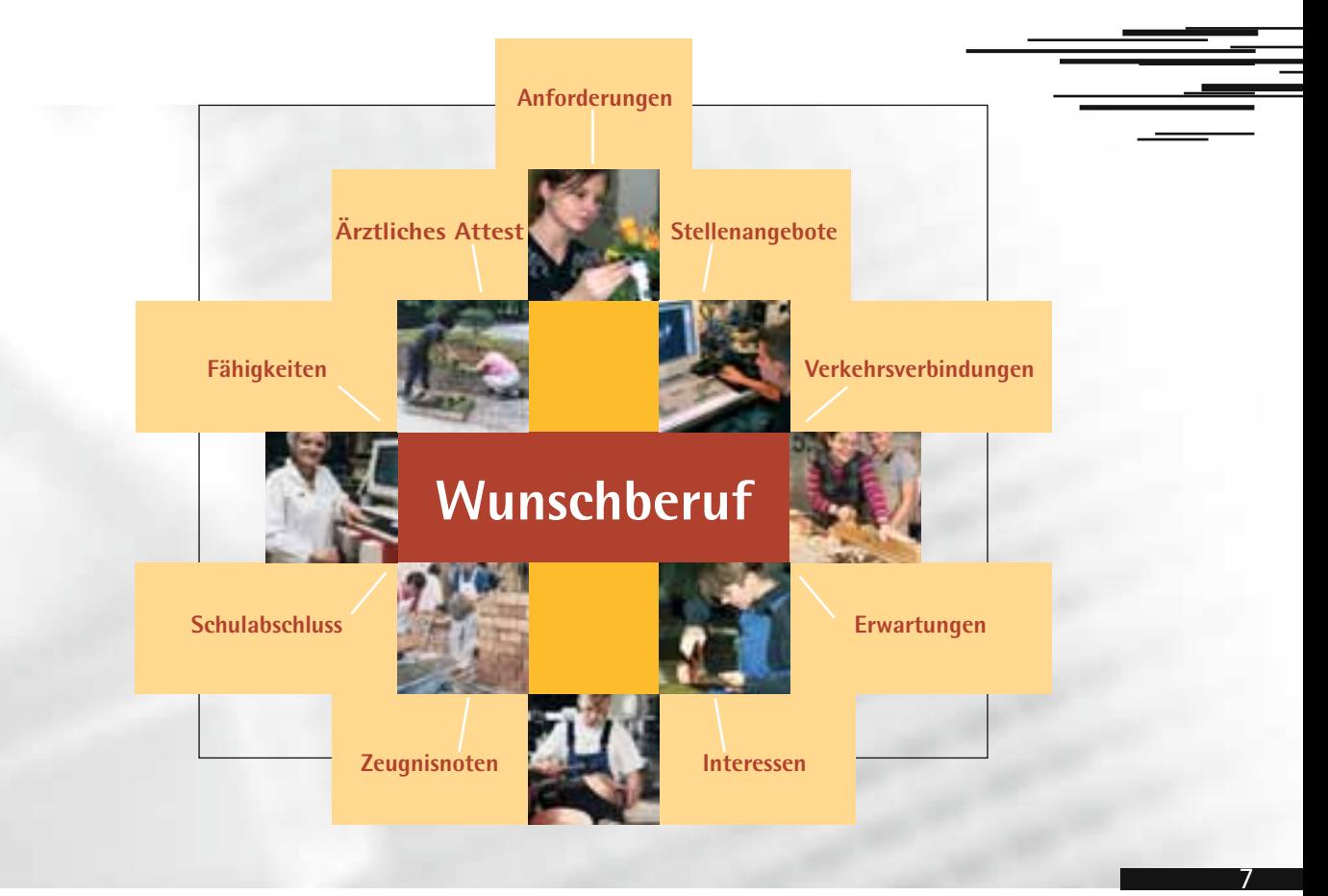

Schule und was dann?

8

## Übrigens: Fleiß wird belohnt

*Die Weiterbildung der IHK Hanau-Gelnhausen-Schlüchtern*

# - *Karriere mit Lehre*

Bei den IHKs absolvieren jährlich rund 50 000 Personen eine Prüfung zum Fachkaufmann, Fachwirt, Industrie- bzw. Fachmeister oder zum Betriebswirt nach dem Berufsbildungsgesetz (BBiG). Die Absolventen sind in vielen Betrieben verantwortlich für Produktion und Dienstleistung und durch ihre praxisorientierte Qualifizierung optimal ausgebildet.

Außerdem haben sie durch ihre Weiterbildung gezeigt, dass sie bereit sind, Initiative und Verantwortung zu übernehmen. Wer sich berufsbegleitend – z. T. über Jahre abends und am Wochenende – weiterbildet, zeigt Ehrgeiz, Leistungsbereitschaft und Zielstrebigkeit – also Eigenschaften, die von Unternehmen neben fachlichen Kenntnissen und Fertigkeiten gesucht werden.

Gut eine Million Personen haben zwischen 1990 und 2010 einen Abschluss der Aufstiegsfortbildung bei den Industrie- und Handelskammern erworben. Damit nimmt jeder fünfte dual Ausgebildete später an einer Prüfung der Aufstiegsfortbildung teil. Karriere mit Lehre funktioniert hervorragend, auch ohne Hochschulabschluss. Die Industrie- und Handelskammern versprechen also nicht zu viel, wenn sie auf die Aufstiegschancen der betrieblich Ausgebildeten verweisen.

*Die IHK Hanau-Gelnhausen-Schlüchtern bietet Euch nach der Ausbildung vielfältige Aufstiegsmöglichkeiten, wie das nachfolgende Schaubild illustriert:*

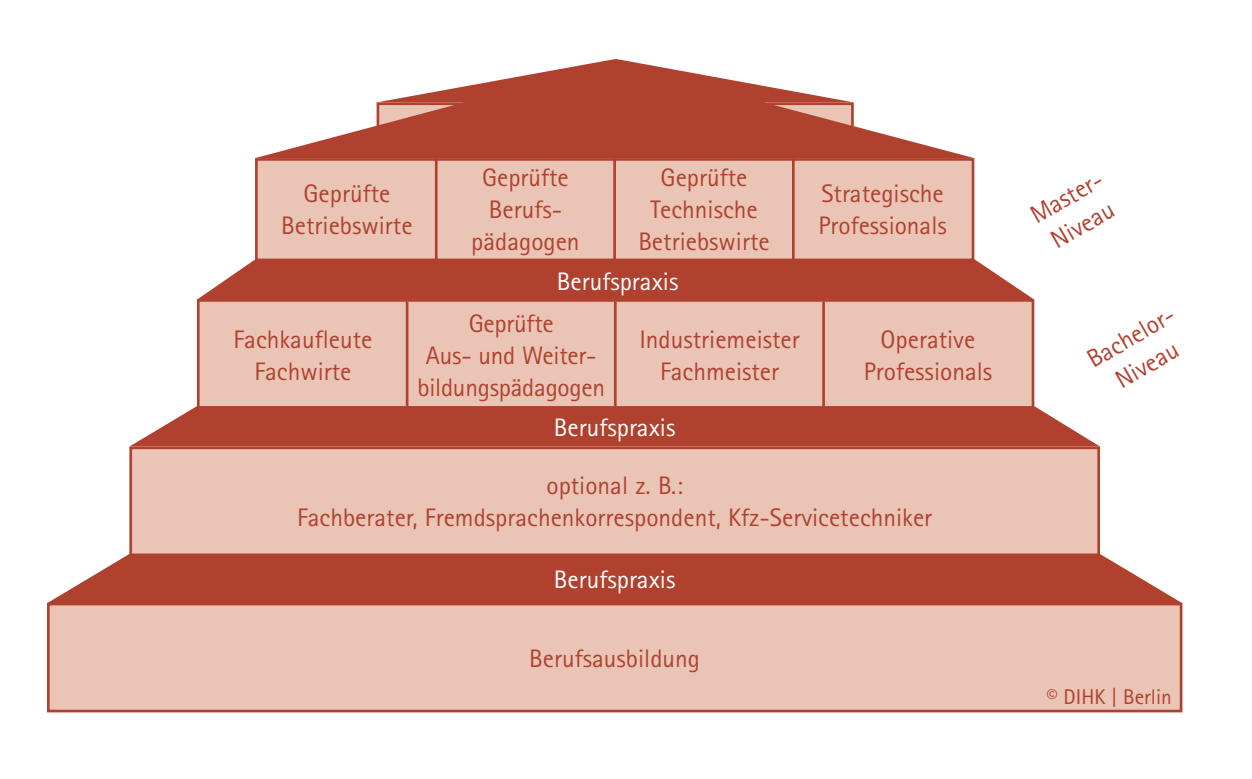

Wir helfen Euch allerdings nicht nur mit einem tollen Weiterbildungsangebot, sondern bieten allen Interessierten Beratung und Unterstützung bei der Planung der beruflichen Zukunft an.

Für die besten Auszubildenden gibt es bei der IHK Hanau-Gelnhausen-Schlüchtern noch eine ganz besondere, persönliche und finanzielle Hilfe. Wer seine Ausbildung mit einer guten Note 2 beendet, kann sich bei uns für ein Stipendium der Stiftung Be gabtenförderung bewerben. Die IHK betreut dieses Programm mit seinen Stipendiatinnen und Stipendiaten. Während der 3 Jahre des Stipendiums erhältst Du als Stipendiat/in dann eine finanzielle Unterstützung in Höhe von max. € 1.700 pro Jahr, wenn du eine berufsbegleitende Weiterbildung nach der Ausbildung startest – und zwar geschenkt! Karriere mit Lehre machen bei der IHK Hanau-Gelnhausen-Schlüchtern rund 2.000 Weiterbildungsteilnehmer pro Jahr, dies ist ein toller Beweis für die Attraktivität der dualen Ausbildung. Wir, das Team Weiterbildung der IHK Hanau-Gelnhausen-Schlüchtern, wünschen Dir einen guten Berufseinstieg und freuen uns darauf, Dich in Zukunft bei Deiner Karriere unterstützen zu können!

Die Begabtenförderung Berufliche Bildung hilft jungen Absolventen der Berufsausbildung. Voraussetzung ist der Abschluss in einem anerkannten Ausbildungsberuf mit mehr als 87 Punkten oder die be sonders erfolgreiche Teilnahme an einem überregionalen beruflichen Leistungswettbewerb. Die Aufnahme in die Förderung erfolgt auf Antrag, und zwar im Herbst eines Jahres für eine Aufnahme zum 1.1. des Folgejahres. Den Antrag, der auf der Homepage der IHK Hanau-Gelnhausen-Schlüchtern eingestellt ist und dort heruntergeladen werden kann, richten Absolventen an die IHK, welche aus den Bewerbern die einzelnen Stipendiaten auswählt. Die Förderung erfolgt für längstens drei Jahre, in denen das Weiterbildungsengagement des Einzelnen mit bis zu € 5.100 unterstützt werden kann. **Es lohnt sich also, sich bereits während der Ausbildung anzustrengen!**

#### **Wo finden Sie im Internet mehr Informationen?**

[www.hanau.ihk.de](http://www.hanau.ihk.de) [www.ihk-lehrstellenboerse.de](http://www.ihk-lehrstellenboerse.de) [www.arbeitsagentur.de](http://www.arbeitsagentur.de) [www.berufenet.arbeitsagentur.de](http://www.berufenet.arbeitsagentur.de) [www.planet-beruf.de](http://www.planet-beruf.de) [www.dualesstudium-hessen.de](http://www.dualesstudium-hessen.de)

## *Was ist mit schlechten Noten?*

Es gibt ausbildungsbegleitende Hilfen. Mit diesem Rückenwind schaffen es auch diejenigen, die zu spät kommen oder den Anschluss verpasst haben. Mal liegt es am Fach Mathematik und am Fachrechnen, mal an der Rechtschreibung. Wer sich nicht rechtzeitig darum kümmert und bei der Abschlussprüfung durchfällt, hat ein Problem.

Das muss nicht sein! Wenn Sie merken, dass Ihnen der Lernstoff schwer fällt, dann warten Sie nicht, bis der Anschluss verpasst ist. Bitte bei schlechten Noten in der Berufsschule frühzeitig mit dem Ausbilder reden und zur Berufsberatung gehen. Die Agentur für Arbeit finanziert zusätzlichen Förderunterricht von drei bis acht Stunden pro Woche neben der Ausbildung, wenn ein erfolgreicher Abschluss gefährdet ist. In kleinen Gruppen kann man den Unterrichtsstoff der Berufsschule aufarbeiten und sich auf die Prüfungen vorbereiten. Ausländische Jugendliche können – falls erforderlich – ihre Deutschkenntnisse verbessern und die Fachsprache lernen.

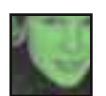

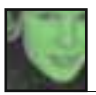

Die Berufsbereiche im Überblick

**Kotallokal** Weitere Informationen finden Sie unter: [www.total-lokal.de](http://www.total-lokal.de)

## Die Berufe in der *chemischen Industrie*

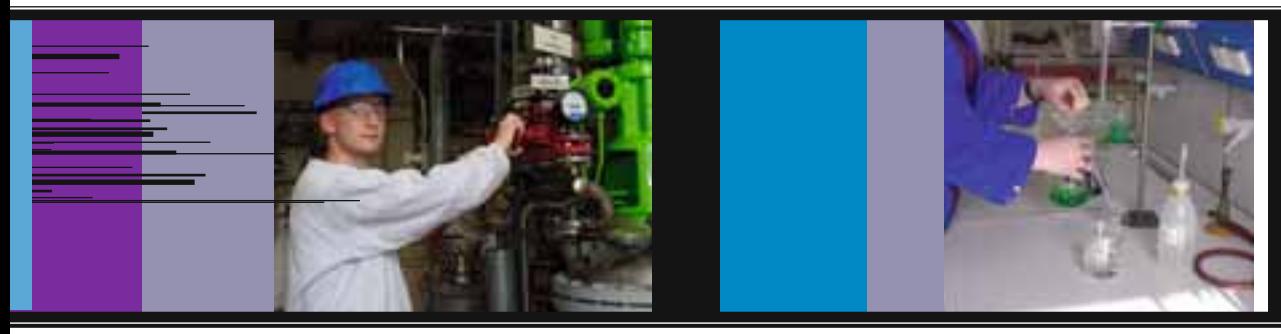

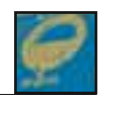

Die Berufe in der chemischen Industrie sind Berufe mit Zukunft. In unseren Produkten, die wir Tag für Tag nutzen, sind die technischen Entwicklungen der chemischen Industrie eingearbeitet, ohne dass wir sie sofort sehen. Haben Sie sich auch schon einmal gefragt, wie es möglich ist, dass ein Handy, wenn es heruntergefallen ist, nur ein paar Schrammen hat? Die Antwort finden Sie in der Chemie, denn hier haben Ihre zukünftigen Kollegen Plastik entwickelt, das solche Stürze problemlos wegsteckt.

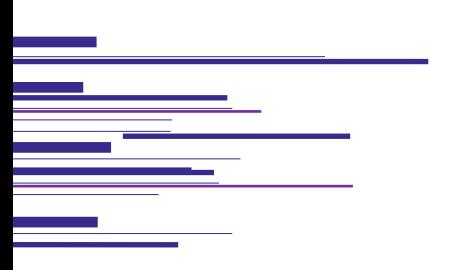

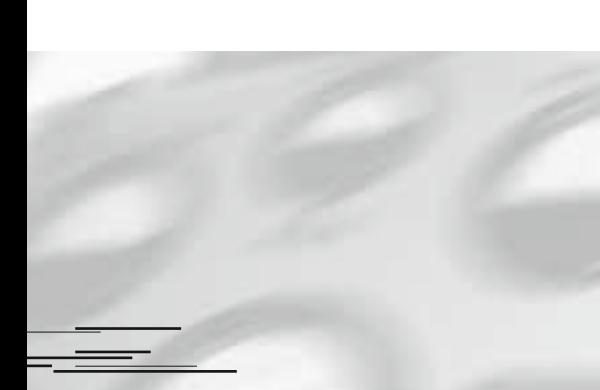

#### **Chemikant**

Ausbildungsdauer:  $3 \frac{1}{2}$  Jahre

Chemikanten und Chemikantinnen steuern und überwachen Maschinen und Anlagen für die Herstellung, das Abfüllen und Verpacken chemischer Erzeugnisse.

Hauptsächlich arbeiten Chemikanten und Chemikantinnen in Unternehmen der chemischen Industrie, z. B. bei Herstellern von Düngemitteln, Klebstoffen, Pflanzenschutz- und Desinfektionsmitteln, in Chemiefaserwerken, bei Produzenten von Kosmetika oder bei Unternehmen der Mineralölverarbeitung. Auch in Betrieben der Farben- und Lackindustrie sind sie beschäftigt. Darüber hinaus arbeiten sie in Unternehmen der Pharmaindustrie oder der kunststoffverarbeitenden Industrie.

Nicht nur für Arzneimittel, sondern auch für Farben, Kunststoffe, Klebstoffe, Waschmittel und andere chemische Produkte stellen sie die stoffliche Basis bereit. Anhand von Vorgaben wiegen sie zunächst die Rohstoffe ab und füllen sie in große Behälter. Von ihrem Leitstand-Bildschirm aus planen und steuern sie die einzelnen Produktionsschritte. Nachdem sie die Maschinen eingerichtet haben, fahren sie sie an. Für die Synthese eines pharmazeutischen Wirkstoffs verwenden Chemikanten bzw. Chemikantinnen beispielsweise einen pflanzlichen Rohstoff als Basis, aus dem sie den Wirkstoff für ein Arzneimittel gewinnen. Dieser Prozess ist mitunter kompliziert: Bis das gewünschte Endprodukt entstanden ist, durchlaufen die Rohstoffe unterschiedliche Schritte in der Produktion. Flüssige Stoffgemische bereiten Chemikanten bzw. Chemikantinnen z. B. in Destillationsanlagen auf. Hier wird das Gemisch zum Sieden gebracht. Seine Bestandteile verdampfen und kondensieren bei der anschließenden Kühlung bei unterschiedlichen Temperaturen, sodass eine Trennung der Komponenten erfolgt. Feste Stoffe gewinnen sie häufig mit schnell rotierenden Trommeln; dabei wird das fertige Produkt von einem Tuch aufgenommen und kann anschließend getrocknet werden. Chemikanten und Chemikantinnen füllen sie nun in Behälter und beschriften diese exakt. Zunehmend kommen bei diesen Fertigungsabläufen auch nanotechnologische Verfahren zum Einsatz.

Messsonden, die in die Behälter und Rohrleitungen eingebaut sind, liefern Messwerte, die meist innerhalb eines elektronischen Systems ausgewertet und weiterverarbeitet werden. Chemikanten und Chemikantinnen überwachen, ob die Reaktionen wie vorgesehen ablaufen. An Bildschirmen und Anzeigetafeln des Leitstandes können sie die Abläufe genau verfolgen. Öffnet sich ein bestimmtes Ventil? Stimmt die eingestellte Temperatur? Wird der zulässige Druck eingehalten? Chemikanten und

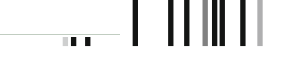

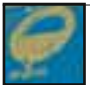

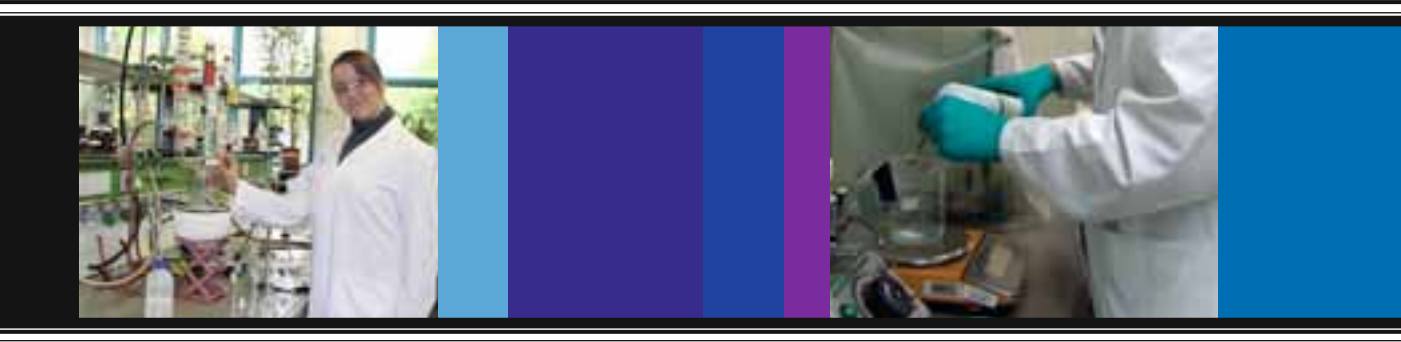

Chemikantinnen überblicken alle Abläufe, um notfalls in den laufenden Produktionsprozess einzugreifen und die Maschineneinstellungen zu ändern. Bei bestimmten Verfahren oder wenn Verfahren neu entwickelt werden, nehmen sie laufend Proben und untersuchen diese im Labor. Mit Mess- und Prüfgeräten bestimmen sie physikalische Größen wie Volumen, Luftdruck, Temperatur oder Stromstärke, pH-Werte, Dichte, Schmelz- und Siedepunkte. Die Ergebnisse ihrer Untersuchungen halten sie in Protokollen fest. Dadurch sorgen sie dafür, dass die Qualität der Produkte auf einem hohen Niveau bleibt. Auch mit der umweltschonenden Entsorgung von Abfällen befassen sie sich.

Nach jedem Produktionsvorgang reinigen Chemikanten und Chemikantinnen die Maschinen gründlich. Gläser und Rohre kochen sie mit Lösungsmitteln aus. Sind alle Rückstände entfernt, reinigen sie die einzelnen Teile mit Wasser. Außerdem warten sie die Maschinen und bauen sie schon für den nächsten Auftrag um. Hierfür montieren oder demontieren sie Rohrleitungssysteme, schneiden Gewinde oder verarbeiten Dichtungsmaterialien. In ihrem Beruf sind sie auf Schichtarbeit eingestellt.

#### <http://www.planet-beruf.de/fileadmin/> assets/PDF/BKB/1143.pdf

#### **Chemielaborant**

Ausbildungsdauer:  $3 \frac{1}{2}$  Jahre

Chemielaboranten und -laborantinnen bereiten chemische Versuche bzw. Untersuchungen vor und führen sie durch. Die Versuchsergebnisse protokollieren sie und werten sie aus. Darüber hinaus stellen sie chemische Substanzen her.

Chemielaboranten und -laborantinnen arbeiten in erster Linie in Forschungs-, Entwicklungs- und Produktionslaboratorien der chemischen und pharmazeutischen Industrie, der Farben- und Lackindustrie oder der Nahrungsmittelindustrie. Sie sind auch in naturwissenschaftlichen und medizinischen Instituten von Hochschulen beschäftigt. Darüber hinaus können sie unter anderem in Firmen der chemischen Untersuchung und Beratung oder bei Umweltämtern tätig sein.

Bevor sich Chemielaboranten und -laborantinnen - z. B. in Labors von Unternehmen der chemischen oder pharmazeutischen Industrie - an ihre Arbeit begeben, ziehen sie Arbeitsschuhe und -kittel an. Schutzbrille, -handschuhe und Mundschutz bewahren vor direktem Kontakt mit Dämpfen, Gasen und säurehaltigen Flüssigkeiten. Erst ausreichend geschützt entnehmen Chemielaboranten und -laborantinnen Stichproben von chemischen Stoffgemischen und bewahren

sie fachgerecht bei geeigneter Temperatur auf, damit sich die Stoffbestandteile nicht verändern und das Prüfergebnis später verfälschen. Anschließend prüfen sie, ob alle benötigten Gefäße wie Reagenzgläser und -kolben sauber sind. Selbst die kleinste Verunreinigung könnte das Messergebnis beeinflussen. Schließlich bereiten sie die Proben vor: Sie wiegen sie ab, zerkleinern sie oder verflüssigen sie in einer Lösung.

Dann bereiten sie die Versuchsreihen vor. Beispielsweise bestimmen sie den Säure-Basen-Gehalt von Lösungen. Hierfür messen sie zunächst das zu untersuchende Stoffgemisch ab. In eine sogenannte Bürette, eine Glasröhre mit Verschlusshahn und Volumenskala, füllen sie eine Maßlösung (eine Lösung mit genau bekanntem Gehalt). Nun wird nach und nach die Maßlösung aus der Bürette zu dem zu untersuchenden Stoffgemisch hinzugetropft. Aufmerksam überwachen Chemielaboranten und -laborantinnen den Vorgang. Die Maßlösung enthält einen Indikator, der durch einen Farbwechsel das Ende der chemischen Reaktion anzeigt. Sobald die Farbe umschlägt, drehen sie den Hahn zu und lesen an der Bürette das verbrauchte Volumen an Maßlösung ab. Jetzt sind die Konzentrationen beider Lösungen ausgeglichen. Schließlich berechnen sie die Konzentration des gesuchten Stoffes und werten das Ergebnis aus. Für zahlreiche Analysen von Stoffen setzen sie Mess**Kotallokal** | Weitere Informationen finden Sie unter: [www.total-lokal.de](http://www.total-lokal.de)

Die Berufsbereiche im Überblick

## Die Berufe in der *chemischen Industrie*

geräte ein, die sie direkt an den Rechner an schließen können, um die Ergebnisse sofort auszuwerten. Abschließend reinigen Chemielaboranten und -laborantinnen die benutzten Gefäße und entsorgen chemikalienhaltige Stoffe fachgerecht. Hierbei agieren sie verantwortungsvoll und halten gesundheits- und umweltrechtliche Vorschriften ein.

In den Labors von Forschungsinstituten arbeiten Chemielaboranten und -laborantinnen mit Chemikern und Chemikerinnen zusammen und setzen beispielsweise nanotechnologische Verfahren ein, um chemische Reaktionen zu beschleunigen. Oder sie entwickeln neue chemische Verbindungen für die Nuklearmedizin, mit denen u. a. überprüft werden kann, ob medizinische Behandlungen erfolgreich waren. Sie berechnen die Menge der benötigten Stoffe für die Herstellung (Synthese) solcher Radiopharmaka und bereiten die Syntheseapparatur vor, die sie vom Rechner aus steuern. Die fertig hergestellten Radiopharmaka werden automatisch abgefüllt und einer eingehenden Qualitätskontrolle unterzogen. Sowohl bei der Arbeit mit radioaktiven Stoffen als auch bei der gründlichen Reinigung von Apparaten und Gefäßen steht Sorgfalt an erster Stelle. In detaillierten Protokollen halten Chemielaboranten und -laborantinnen alle Daten fest und werten sie aus. Hierzu informieren sie sich auch in der aktuellen, häufig in englischer Sprache verfassten Fach literatur. In größeren Labors oder Forschungseinrichtungen können Chemielaboranten und -laborantinnen ggf. auch die Organisation der Arbeitsabläufe übernehmen.

<http://www.planet-beruf.de/fileadmin/> assets/PDF/BKB/13809.pdf

#### Werkfeuerwehrmann/-frau:

Ausbildungsdauer: 3 Jahre

Werkfeuerwehrleute nehmen Aufgaben im Brand- und Gefahrenschutz in Betrieben mit erhöhtem Gefährdungspotenzial wahr. Sie führen Maßnahmen zur Brandbekämpfung und medizinischen Notfallversorgung durch und leisten technische Hilfe.

11 II II I

Hauptsächlich arbeiten sie in Betrieben mit erhöhtem Gefährdungspotenzial, z. B. in chemischen Betrieben, an Häfen und Flughäfen, in Kraftwerken, in der Metall- und Elektroindustrie, bei Automobilherstellern oder in Gießereien.

Brandbekämpfung beginnt bereits beim Brandschutz. Daher planen und ergreifen Werkfeuerwehrleute in Betrieben mit erhöhter Brand- und Explosionsgefahr, wie beispielsweise der chemischen Industrie, der Eisen- und Stahlindustrie, aber auch in Kraftwerken und an Flughäfen, Maßnahmen zum vorbeugenden Brandschutz. Sie prüfen z. B. ortsfeste Brandschutzeinrichtungen, insbesondere Rauch- und Wärmeabzugseinrichtungen oder Löschanlagen sowie Brand- und Gefahrenmeldeanlagen.

Wenn es zum Ernstfall kommt, müssen Löschfahrzeuge und die technische Feuerwehrausrüstung einsatzbereit sein, damit Werksfeuerwehrleute innerhalb kürzester Zeit an der Einsatzstelle eintreffen können. Die Funktionstüchtigkeit von Fahrzeugen und Feuerwehrgeräten kann lebensentscheidend sein. Obwohl es an der Unfallstelle in der Regel hektisch zugeht und jeder Einsatz andere Arbeitsbedingungen mit sich bringt, bewahren Werkfeuerwehrleute Ruhe und gehen routiniert vor.

Aufgrund ihrer Kenntnisse sind sie in der Lage, die Gefahren richtig einzuschätzen und zu bewerten. Auf Weisung bzw. Befehl der Gruppen- oder Einsatzleitung dringen sie zur Brandstelle vor und setzen Löschmittel ein. Bei Bedarf verwenden sie Belüftungsgeräte, Motorsägen, Brechstangen oder Geräte und Hilfsmittel zur Technischen Hilfeleistung. Um sich vor Rauchgasen und Dämpfen zu schützen, tragen sie Schutzkleidung und -ausrüstung. Kommen bei den Einsätzen Menschen zu Schaden, können Werkfeuerwehrleute auf ihre Kenntnisse und Fähigkeiten als Rettungssanitäter/ innen zurückgreifen und somit Schlimmeres verhindern. Da die Brandbekämpfung und der Anblick von Verletzten zum Berufsalltag gehören können, benötigen Werkfeuerwehrleute ein hohes Maß an psychischer Belastbarkeit.

<u>LILILLI III IIII </u>

Ш

Auch wenn es keinen Brand zu löschen gibt, ist in diesem Beruf für Abwechslung gesorgt. Werkfeuerwehrleute beraten und informieren Betriebsmitarbeiter/innen über Möglichkeiten zum vorbeugenden Brandschutz. Sie prüfen Leitungen der Hausinstallation, Brandmeldesysteme und sorgen dafür, dass immer genügend Löschmittel vorhanden ist und die Feuerwehrgeräte einsatzbereit sind. Werkfeuerwehrleute haben auch eine handwerkliche Ausbildung erhalten. Daher sind sie im Umgang mit Holz und Metall geübt, wenn beispielsweise eine Holzstütze benötigt wird oder ein Rohr abgetrennt werden muss. Sie wissen auch, wie man eine Heizungs- oder Klimaanlage montieren und bedienen muss und können Gefahren im Umgang mit elektrischem Strom einschätzen.

<http://www.planet-beruf.de/fileadmin/> assets/PDF/BKB/76769.pdf

#### *"Durch viele verschiedene Projekte wird es nie langweilig"*

**Jan Hofmann, 20 Jahre Informatikkaufmann, 1. Lehrjahr Heraeus Holding GmbH**

#### **Über den Beruf:**

Ganz am Anfang dieser Ausbildung eignest du dir natürlich erst einmal grundlegende Kenntnisse über Computer, Hardware und Software an. Dies geschieht in der IT Ausbildung, wo ich derzeit auch noch an verschiedenen Projekten mitarbeite - da wird es nie langweilig! Im Moment installieren wir einen W-LAN- fähigen Drucker in der Chemie Ausbildung und richten dort das dafür notwendige Netzwerk ein. Dieses Projekt beinhaltet auch kaufmännische Aspekte, wie zum Beispiel Angebotsvergleiche. Generell kombiniert dieser Beruf kaufmännische Tätigkeiten mit Aufgaben aus dem IT-Bereich. Im weiteren Verlauf der Ausbildung besuche ich die

#### *"Ich wollte einen Beruf ergreifen, der mit Naturwissenschaften zu tun hat"*

**Tim Kirchner, 17 Jahre Chemikant, 1. Lehrjahr Heraeus Holding GmbH**

#### **Über den Beruf:**

Als Chemikant verbringst du fast das ganze erste Lehrjahr im Ausbildungslabor. Dort geht es um die chemischen Grundkenntnisse. Außerdem werde ich zeitweise in einem Technikum bei der Firma Allessa in Frankfurt eingesetzt. Dort kann ich

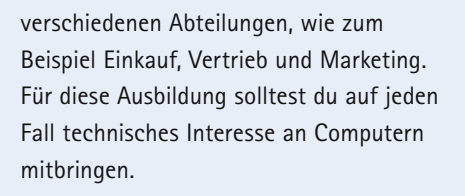

#### **Mein Weg in den Beruf:**

Nach dem Abitur habe ich auf dem Internet auftritt der Agentur für Arbeit nach offenen Stellen recherchiert. So bin ich auf die interessante Ausbildung zum Informatikkaufmann bei Heraeus gestoßen, die ich zuvor noch nicht kannte. Ursprünglich wollte ich mich als Industriekaufmann bewerben, doch die Ausbildung zum Informatikkaufmann hat mich viel mehr angesprochen.

#### **Meine Ziele:**

Mein primäres Ziel ist es, nach der Ausbildung bei Heraeus übernommen zu werden. Ich kann mir gut vorstellen, später an verschiedenen Schulungen und Seminaren teilzunehmen. Ein Studium

an Übungsanlagen eigene Versuche in einem größeren Maßstab durchführen. Als Chemikant arbeitest du später allerdings nicht im Labor, sondern direkt an den großen Anlagen. Deine Aufgaben sind zu einem Großteil handwerklicher Natur. Nach dem ersten Ausbildungsjahr werde ich die Abteilungen durchlaufen, zum Beispiel Edelmetallrecycling oder Katalysatorherstellung. Du solltest auf jeden Fall technisches Interesse und hand werkliches Geschick mitbringen. Logisches und mathematisches Verständnis sind ebenfalls zentrale Voraussetzungen.

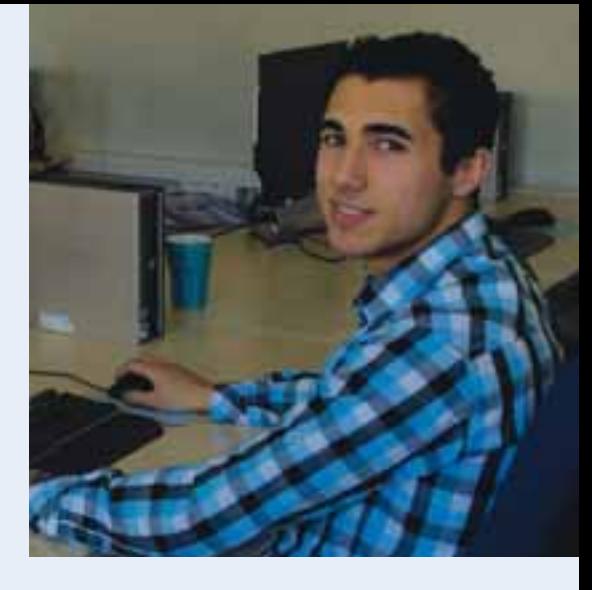

kommt für mich erst einmal nicht in Frage. Aber man weiß ja nie, bei Heraeus gibt es ja schließlich viele Möglichkeiten der Weiterbildung.

#### **Mein Plus im Privatleben:**

Ich denke, ich bin selbstsicherer geworden. Vor allem das Telefonieren ist mir früher eher schwer gefallen. Außerdem kann ich meinen Eltern jetzt kompetente Ratschläge für den Umgang mit dem Computer geben.

#### **Mein Weg in den Beruf:**

Ein Freund von mir arbeitet hier als Zerspanungsmechaniker und hat mir die Ausbildung empfohlen. Ich wollte nach der Realschule einen Beruf ergreifen, der mit Naturwissenschaften zu tun hat. Die Ausbildung zum Chemikant hat mir besonders zugesagt, weil die Verbindung von technischen mit naturwissenschaftlichen Aspekten viel Abwechslung verspricht.

#### **Meine Ziele:**

Ich spiele mit dem Gedanken, nach der Ausbildung die fachgebundene Hochschulreife nachzuholen. Denn mich würde ein Studium, zum Beispiel der Prozesstechnik reizen, um noch tiefer in die Materie einzutauchen.

#### **Mein Plus im Privatleben:**

Seit ich die Ausbildung begonnen habe, fällt es mir leichter, vor größeren Menschenmengen zu sprechen, da wir viele Präsentationen halten. Auch mit dem Tele fonieren tue ich mich nicht mehr so schwer.

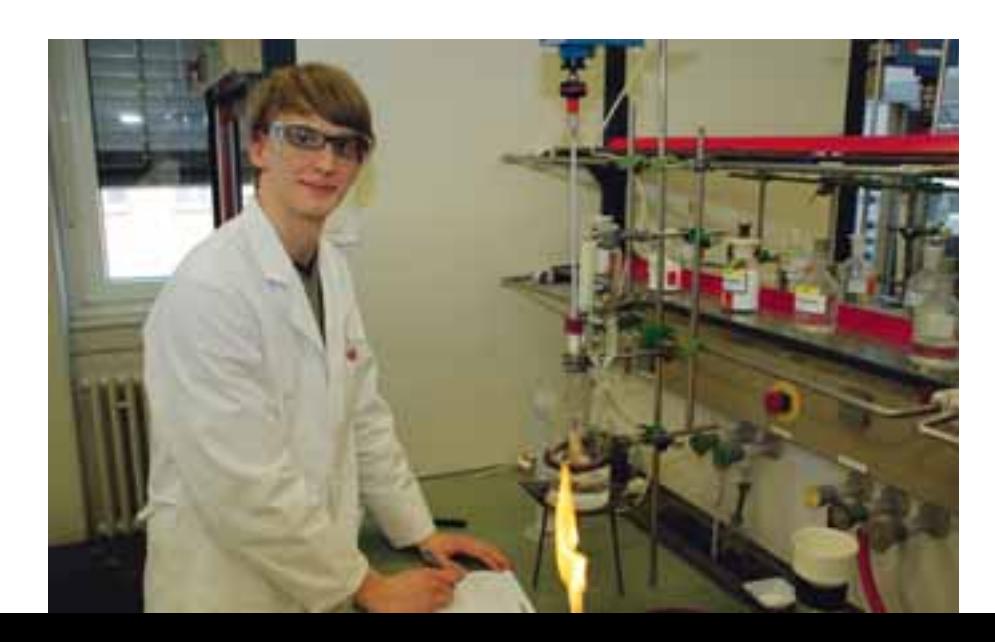

Auszubildende stellen ihren Beruf vor

#### *"Nach der Ausbildung will ich zunächst Berufserfahrung sammeln"*

**Niklas Hinterschuster, 17 Jahre Verfahrensmechaniker Fachrichtung Nichteisenmetallumformung, 2. Ausbildungsjahr VACUUMSCHMELZE GmbH & CO. KG**

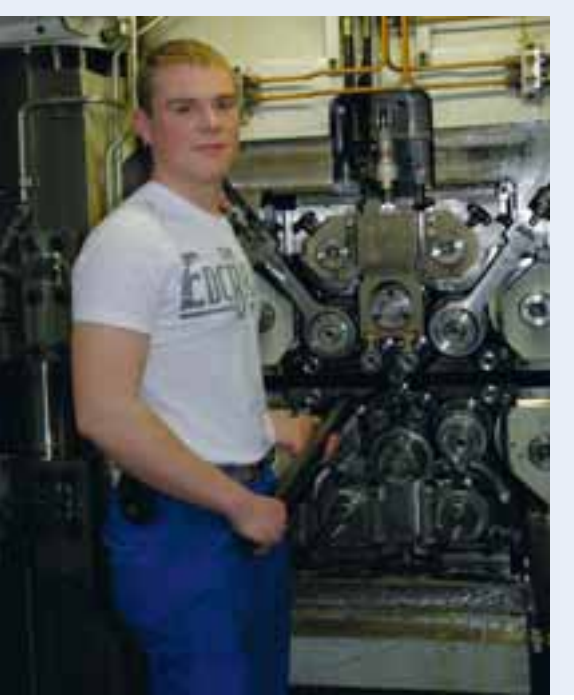

#### *"Auch im Alltag fallen mir oft technische Mängel auf"*

#### **Kevin Eckert, 18 Jahre Industriemechaniker, 2. Ausbildungsjahr Einsatzgebiet: Instandhaltung VACUUMSCHMELZE GmbH & CO. KG**

#### **Über den Beruf:**

Bei der Ausbildung zum Industriemechaniker wirst du bei uns in der Instandhaltungswerkstatt eingesetzt, nachdem du die Grundlagen der Metallbearbeitung erlernt hast. Diese Werkstatt ist wiederum in einzelne Einsatzgebiete unterteilt – ähnlich den Abteilungen einer Firma. Es gibt zum Beispiel Vakuumtechnik, Anlagenbau und Schweißerei. Dein Alltag als Industriemechaniker besteht darin, Probleme an den Maschinen direkt vor Ort zu beheben. Nach einem Anruf besuchen wir also die entsprechende Abteilung, suchen an der Maschine den Fehler, bestellen Teile oder holen sie aus dem Lager und beheben den Fehler anschließend, damit die Produktion wieder störungsfrei weiterlaufen kann. In der Berufsschule ist der Stoff in Lernfelder

#### **Über den Beruf:**

Am Anfang der Ausbildung habe ich die fünfmonatige Grundausbildung absolviert: Feilen, Bohren, Drehen, Fräsen. Anschließend durchlaufen wir als Verfahrensmechaniker die ganzen Abteilungen im Werk – zum Beispiel Drahtzug, Schmelzbetrieb, Walzwerk (Bild) und Magnetendfertigung. Derzeit bereite ich mich auf die Zwischenprüfung vor, wobei ich von der VACUUMSCHMELZE wirklich toll unterstützt werde. Wir beschäftigen uns acht Wochen lang mit Prüfungsvorbereitung. Das ist auch sehr wichtig, denn bei den meisten Ausbildungsberufen zählt die Zwischenprüfung bzw. die Abschlussprüfung Teil 1 bereits zu 40 Prozent für die Abschlussnote der gesamten Ausbildung. Ansonsten arbeite ich an großen Maschinen, zum Beispiel der Drahtziehmaschine oder dem Schmelzofen. Im Schmelzbetrieb bin im zum Beispiel an der Fertigung von Schmelztiegeln beteiligt. Für diese Ausbildung solltest du auf jeden Fall aufgeschlossen sein, denn du arbeitest mit vielen verschiedenen Menschen zusammen. Gerade das macht mir an der Ausbildung großen Spaß. Natürlich spielt auch Teamfähigkeit eine große Rolle.

unterteilt, zum Beispiel Herstellen von Baugruppen, Warten oder Maschinenelemente. Ohne Mathe geht da natürlich gar nichts. Für diese Ausbildung sind Teamfähigkeit und Kommunikationsfähigkeit wichtige Eigenschaften. Außerdem solltest du Spaß am Schrauben und Tüfteln mitbringen. Die Ausbildung dauert dreieinhalb Jahre und kann bei einem guten Notendurchschnitt auf drei Jahre verkürzt werden.

#### **Mein Weg in den Beruf:**

Ein ehemaliger Mitschüler von mir arbeitet hier als Zerspaner, er hat mir die Ausbildung bei der VACUUMSCHMELZE empfohlen.

Außerdem solltest du dich generell für Technik begeistern können und in Mathe, Chemie und Physik fit sein. Sonst kommst du in der Berufsschule bei Fächern wie Werkstoffkunde nicht so gut mit.

#### **Mein Weg in den Beruf:**

In der neunten Klasse habe ich ein Schulpraktikum bei der VACUUMSCHMELZE absolviert, das mir großen Spaß gemacht hat. Daher habe ich mich dann für die Ausbildung beworben. Zuerst habe ich einen Einstellungstest abgelegt, einige Zeit später wurde ich dann zu einem Vorstellungsgespräch eingeladen.

#### **Meine Ziele:**

Ich würde gerne ein bis zwei Jahre weiter hier arbeiten, um Berufserfahrung zu sammeln. Die Chancen auf eine feste Übernahme sind derzeit ziemlich gut. Später würde ich gerne den Techniker machen.

#### **Mein Plus im Privatleben:**

Ich habe jetzt ein viel größeres technisches Verständnis. Wenn ich zuhause etwas repariere, packe ich das ganz anders an als früher.

Außerdem habe ich schon früher Praktika als Industriemechaniker gemacht, die mir sehr gut gefallen haben.

#### **Meine Ziele:**

Wenn möglich, möchte ich natürlich gerne übernommen werden. Später würde ich gerne meinen Techniker machen. Es gibt außerdem noch die Möglichkeit, sich zum Meister oder Ingenieur weiterzubilden.

#### **Mein Plus im Privatleben:**

Im Alltag fallen mir schnell fachliche Mängel auf, zum Beispiel unsaubere Schweißnähte bei den neuen Stadtbussen.

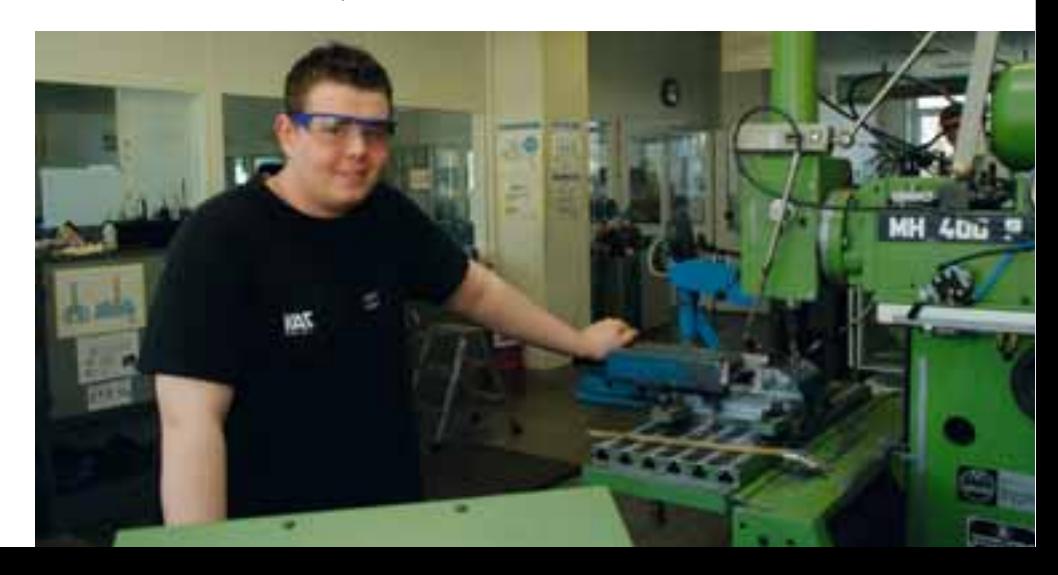

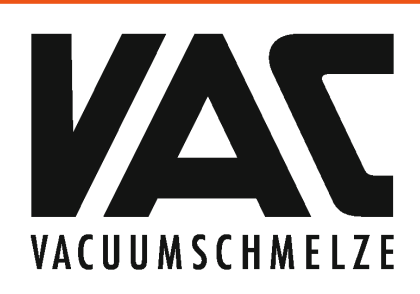

**Der Fortschritt beginnt beim Werkstoff.** 

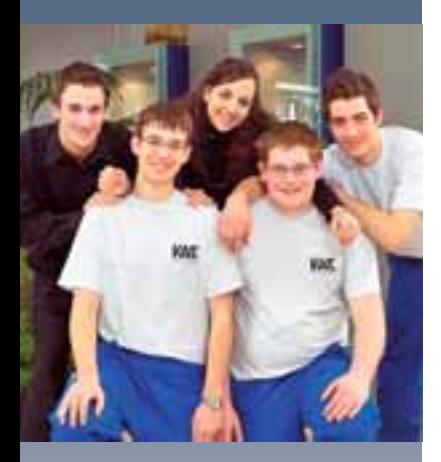

# **Kompetenter Partner** für eine berufliche Zukunft **Ausbildung in der VAC**

Unser Unternehmen zählt weltweit zu den führenden Herstellern magnetischer Spezialwerkstoffe, hochwertiger Speziallegierungen und daraus weiterveredelter Produkte. Mit über 3800 Mitarbeiterinnen und Mitarbeitern in über 50 Ländern sind wir ein weltweit operierendes Unternehmen. Durch jahrzehntelange Erfahrung haben wir uns als qualitativ hochwertiger Zulieferer für moderne Technologiemärkte wie die Telekommunikation, Automobil- oder auch Medizintechnik bewährt.

Um unseren Erfolg auch in Zukunft zu sichern, bauen wir – als einer der größten Ausbildungsbetriebe der hiesigen Region - auch weiterhin auf leistungsbereite und leistungsfähige Menschen, für die persönliches Engagement und Teamarbeit im Mittelpunkt ihrer beruflichen Entwicklung stehen.

**Unser Ausbildungsangebot:** 

### Elektroniker/-in Mechatroniker/-in Industriemechaniker/-in Verfahrensmechaniker/-in Werkzeugmechaniker/-in Zerspanungsmechaniker/-in

Für Abiturientinnen und Abiturienten mit allgemeiner Hochschulreife bieten wir in Zusammenarbeit mit der Dualen Hochschule Baden-Württemberg (DH) folgende Ausbildungsberufe an:

### **Bachelor of Engineering (DH)**

Studiengänge Elektrotechnik, Mechatronik, Maschinenbau und Wirtschaftsingenieurwesen - Project Engineering

#### **Bachelor of Arts (DH) Studiengang Industrie**

Weitere Informationen erhalten Sie unter www.vacuumschmelze.de

Wir freuen uns auf Ihre Bewerbung.

Ihre Unterlagen senden Sie bitte an:

#### **VACUUMSCHMELZE GmbH & Co. KG**

Jutta von Wittich, Aus- und Weiterbildung Grüner Weg 37 63450 Hanau

Telefon: 06181 38-2731 E-Mail: Bewerbungen\_Ausbildung@vacuumschmelze.com Die Berufsbereiche im Überblick

#### Ш

## *Metall- und Elektro*berufe

## Berufsfeld: *Elektrotechnik*

In der Metall- und Elektroindustrie erwartet Sie ein interessantes Arbeitsfeld in unterschiedlichsten Branchen. Fachkräfte der Elektro- und Metalltechnik werden immer und überall gebraucht.

#### **Industrieelektriker/in - Betriebstechnik**

Ausbildungsdauer: 2 Jahre

Industrieelektriker/innen der Fachrichtung Betriebstechnik bearbeiten, montieren und verbinden mechanische Komponenten und elektrische Betriebsmittel. Außerdem installieren sie elektrische Systeme und Anlagen, betreiben sie und führen an ihnen Wartungsarbeiten durch. Industrieelektriker/innen montieren elektrische Betriebsmittel und schließen sie an. Sie messen und analysieren elektrische Systeme und beurteilen deren Sicherheit. Zudem halten sie die Anlagen und Systeme instand. Tritt eine Störung auf lesen sie die Herstellerangaben, führen Prüfungen und Messungen durch. Anschließend ergreifen sie Sofortmaßnahmen, ermitteln und analysieren die Ursachen und beseitigen die Störung. Bei regelmäßige Wartungsarbeiten prüfen sie auch die elektrischen Schutzmaßnahmen und Sicherheitseinrichtungen. Sie beraten hinsichtlich neuer Techniken und geben Auskunft über die damit in Verbindung stehenden zu erwartenden Kosten.

<http://www.planet-beruf.de/fileadmin/> assets/PDF/BKB/76430.pdf

#### **Mechatroniker**

Ausbildungsdauer:  $3 \frac{1}{2}$  Jahre

Mechatroniker/innen bauen mechanische, elektrische und elektronische Komponenten zu komplexen Systemen zusammen, installieren Steuerungssoftware und halten die Systeme instand.

Beschäftigung finden Mechatroniker/ innen unter anderem im Maschinen- und Anlagenbau sowie in der Automatisierungstechnik, z. B. bei Firmen, die industrielle Prozesssteuerungseinrichtungen produzieren. Auch in Betrieben des Fahrzeug-, Luft- oder Raumfahrzeugbaus sowie in der Informations- und Kommunikations- oder der Medizintechnik können sie arbeiten.

Bevor Mechatroniker/innen mit der Arbeit an einer automatisierten Produktions- oder Fertigungslinie beginnen, analysieren sie genau, was das fertige System leisten soll und wie die Teile zusammenspielen. Dazu lesen sie abgefasste Schaltpläne, Konstruktionszeichnungen und Bedienungsanleitungen. Dann bauen sie die Komponenten in der Werkstatt oder vor Ort beim Kunden zu mechatronischen Systemen zusammen. Sie verbinden elektronische Bauelemente oder Baugruppen mit mechanischen Bauteilen, mit Ventilen, Pumpen und Schlauchleitungen. Außerdem bauen sie Antriebe und deren Steuerung in die Anlagen ein, die sie dann mit Blechen oder Kunststoffteilen verkleiden. Häufig kommen Mechatroniker/innen mit Hydraulikflüssigkeiten, Ölen und Fetten, Lacken und Klebern in Berührung. Die Sicherheitsbestimmungen beachten sie dabei stets sorgfältig.

Mechatroniker und Mechatronikerinnen nehmen die fertigen Systeme in Betrieb, installieren und testen sie. Sie prüfen ihre Arbeit sorgfältig mit speziellen elektrotechnischen und mechanischen Diagnosegeräten, beispielsweise mit Druckprüfern oder Mikrometerschrauben, damit alle Teile genau wie in den Konstruktionsplänen vorgegeben zusammenpassen. So stellen sie das einwandfreie Funktionieren der fertigen Anlage sicher. Sie montieren und prüfen jedoch nicht nur die Hardware, sondern installieren auch die zugehörige Steuerungssoftware. Die Fachkräfte programmieren die Produktionsanlagen und stellen beispielsweise die Sollwerte einer Steuerungs- oder Überwachungseinrichtung ein. Sie installieren und konfigurieren Netzwerke und Bus-Systeme oder führen Versionswechsel bei Software durch. Wenn die Anlage geprüft und alles in Ordnung ist, übergeben sie diese an ihre Kunden und unterweisen sie in der Bedienung.

Auch warten und reparieren Mechatroniker/ innen Systeme. Tritt ein Fehler auf, stellen sie mit geeigneten Diagnoseverfahren fest, wo dieser liegt. Sie finden heraus, ob die Software oder die Hardware betroffen ist und ob es sich um ein mechanisches oder elektrisches Problem handelt. Anschließend reparieren sie die beschädigten Bauteile, setzen Ersatzteile ein oder tauschen Verschleißteile aus. Liegt ein Bedienungsfehler vor, erklären sie dem Kunden den richtigen Umgang mit der Anlage. Mechatroniker/ innen rüsten darüber hinaus Anlagen um, erweitern diese oder tauschen überholte Komponenten aus.

<http://www.planet-beruf.de/fileadmin/> assets/PDF/BKB/2868.pdf

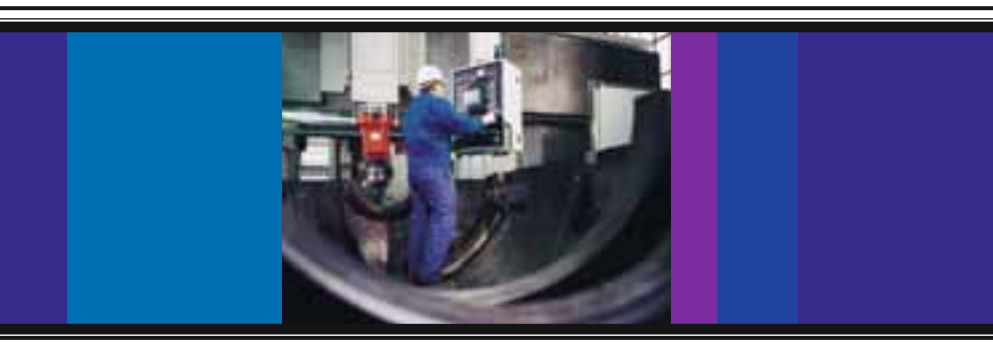

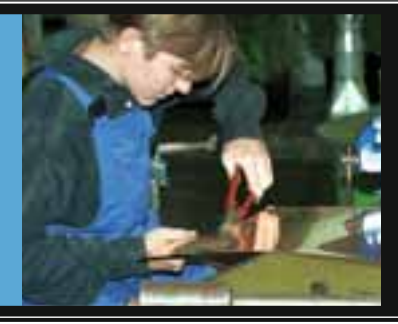

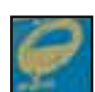

## Berufsfeld: *Metall*

Die Metallindustrie stellt rund 30 % aller Lehrstellen in den technischen Berufen. Cirka 22 verschiedene Berufe stehen zur Auswahl. Die Tätigkeitsschwerpunkte reichen von der Fertigung und Montage bis zur Maschinenkontrolle, Anlagenüberwachung, Reparatur und Wartung. Da heißt es genau hinschauen und die richtige Auswahl treffen. Dabei tritt das handwerkliche Bearbeiten in den Hintergrund; gefragt sind vor allem sachkundiger Umgang mit elektronischen Steuerungen und Computern.

#### **Elektroniker/-in für Betriebstechnik**

Ausbildungsdauer:  $3 \frac{1}{2}$  Jahre

Elektroniker/-innen für Betriebs technik sorgen dafür, dass die elektrischen Anlagen fachgerecht installiert, gewartet und betrieben werden. Dieser Beruf deckt sehr breit die Inhalte aus dem Berufsfeld Elektrotechnik ab. Sie lernen Energieversorgungsanlagen, Anlagen der Mess-, Steuerungs- und Regeltechnik, der Kommunikations- und Beleuchtungstechnik sowie elektrische Antriebe zu installieren. Der klassische Arbeitsbereich ist die Energie- und Starkstromtechnik. Es müssen mechanische Teile gefertigt, Bauteile verdrahtet oder elektrische Geräte und Anlagenteile montiert, geprüft und gewartet werden. Aufgaben aus den Bereichen der Automatisierungs-, der Prozessleit- und Gebäudesystemtechnik kommen hinzu. Elektroniker/ innen für Betriebstechnik können in allen Industriebereichen tätig sein, in denen Produktionsanlagen betrieben oder gebaut werden.

<http://www.planet-beruf.de/fileadmin/> assets/PDF/BKB/15623.pdf

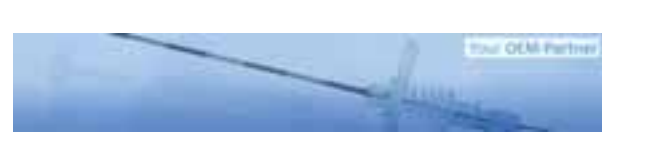

#### SFM ist der führende OEM-Partner für die Entwicklung und Herstellung medizinischer Einmalprodukte und Pharma-Applikatoren.

Unsere umfassende praxisorientierte Berufsausbildung vermittelt eine überdurchschnittliche Qualifikation und sehr gute Berufschancen.

Abgängern mit einem guten mittleren Bildungsabschluss bieten wir eine Ausbildung in folgenden Berufen:

- Elektroniker/in • Industriekauffrau/mann
- · Industriemechaniker/in
- Mechatroniker/in

Interessiert? Dann freuen wir uns auf Ihre Bewerbung.

Süddeutsche Feinmechanik GmbH - Personalabteilung -Brückenstraße 5 63607 Wächtersbach

Tel.:  $+49(6053)805-129$ E-Mail: gabriele.diener-bade@sfm.de

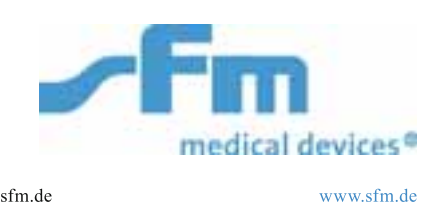

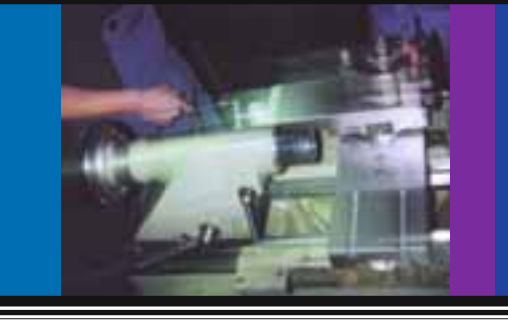

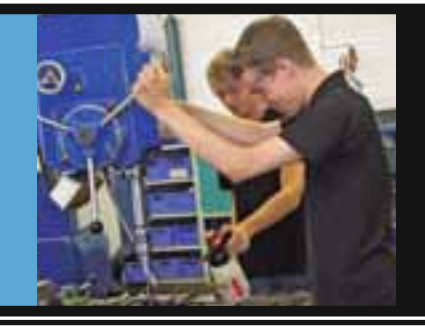

#### **Werkzeugmechaniker/-in**

Ausbildungsdauer:  $3 \frac{1}{2}$  Jahre

Viele Gegenstände des täglichen Lebens werden in industriellen Großserien angefertigt. Für solche Serienproduktionen stellen Werkzeugmechaniker Werkzeuge und Formen her, mit denen Metall oder Kunststoff in die gewünschte Form gebracht werden. Zu ihren Aufgaben gehört ebenfalls, die Arbeitsaufgaben zu planen und vorzubereiten, Montagepläne zu entwickeln und Montagearbeiten zu organisieren, Werkzeuge und Formen zu warten, in Stand zu setzen oder umzuarbeiten. Neben manuellen Bearbeitungsmethoden setzen sie CNC-Werkzeugmaschinen ein, die sie auch selbst programmieren. Werkzeugmechaniker/ innen fertigen Stanzwerkzeuge, Biegevorrichtungen, Press- und Prägeformen oder Gieß- und Spritzgussformen an. Metalle bearbeiten sie z. B. durch Bohren, Fräsen, Drehen, Schleifen, Feilen und Hämmern und halten dabei die durch technische Zeichnungen vorgegebenen Maße exakt ein. Mit Mess- und Prüfgeräten kontrollieren sie die Maßhaltigkeit von Werkstücken.

<http://www.planet-beruf.de/fileadmin/> assets/PDF/BKB/29051.pdf

#### **Maschinen- und Anlageführer/-in**

Ausbildungsdauer: 2 Jahre

Maschinen- und Anlagenführer/innen richten Maschinen oder Fertigungsanlagen ein, rüsten diese um und bedienen sie. Anhand von Wartungs- und Inspektionsplänen warten und pflegen sie die Maschinen in ihren jeweiligen Arbeitsbereichen und führen kleinere Reparaturen aus. Sie inspizieren die Maschinen in regelmäßigen Abständen, um die Betriebsbereitschaft sicherzustellen, und warten und reparieren sie wenn nötig. Dabei werden beispielsweise Öle, Kühl- und Schmierstoffe nachgefüllt, Verschleißteile wie Dichtungen, Filter oder Schläuche ausgetauscht und das Spiel beweglicher Teile neu eingestellt. Darüber hinaus überwachen sie den Produktionsprozess und bedienen und steuern den Materialfluss. Maschinen- und Anlagenführer/innen arbeiten in den Schwerpunkten: Metallund Kunststofftechnik, Textiltechnik, Textilveredelung, Lebensmitteltechnik und Druckweiter- und Papierverarbeitung.

<http://www.planet-beruf.de/fileadmin/> assets/PDF/BKB/27430.pdf

### Berufsfeld: *Metall*

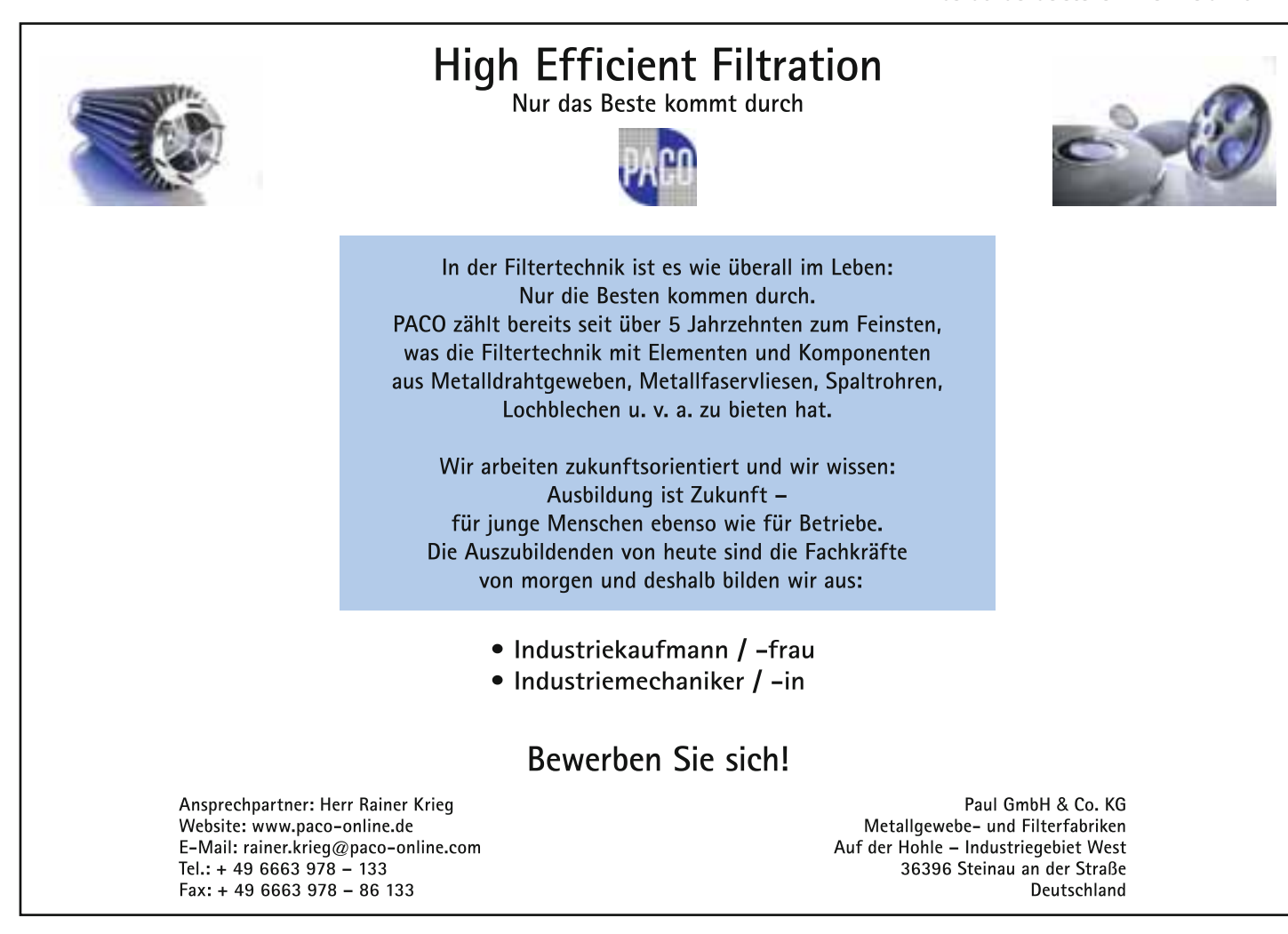

#### *"Gute Englischkenntnisse sind wichtig"*

**Florian Temm, 17 Jahre Industriekaufmann, 1. Lehrjahr PACO PAUL GmbH & Co. KG**

#### **Über den Beruf:**

Generell drehen sich deine Aufgaben bei dieser Ausbildung rund um die Verwaltung eines Industriebetriebs. Deine Einsatzbereiche liegen zum Bespiel im Einkauf, im Verkauf, im Rechnungswesen oder im Versand. Während der Ausbildung durchläufst du verschiedene Abteilungen. Ich arbeite derzeit im Einkauf und bearbeite dort Rechnungen, Lieferscheine und Bestellungen. Dabei wurde ich nach einer kurzen Einführung gleich ins Tagesgeschäft mit einbezogen. Zuvor habe ich im Verkauf erst einmal einen Überblick über unsere Produktpalette bekommen.

Die Ausbildung dauert drei Jahre, kann jedoch um ein halbes Jahr verkürzt werden. Als Azubi beschäftigst du dich auch mit kleineren Projekten. Ich sammle zum Beispiel derzeit Ideen für neue Werbegeschen-

ke an unsere Kunden. Für diese Ausbildung solltest du kontaktfreudig sein, denn du hast oft mit Kunden und Lieferanten zu tun. Auch Teamfähigkeit spielt eine große Rolle. Bei der PAUL GmbH sind gute Englischkenntnisse ebenfalls wichtig. Außerdem solltest du natürlich gerne mit Computern und EDV-Programmen, wie Word oder Excel umgehen.

#### **Mein Weg in den Beruf:**

Mir war schnell klar, dass ich von meinen Interessen und Vorlieben her lieber am Computer als handwerklich arbeiten möchte. Ich habe dann die Vor- und Nachteile verschiedener kaufmännischer Berufe abgewogen. Für die Ausbildung zum Industriekaufmann habe ich mich vor allem entschieden, weil die Aufgaben sehr umfangreich sind, der Beruf anspruchsvoll ist und es gute Weiterbildungsmöglichkeiten gibt.

#### **Meine Ziele:**

Es gibt, wie gesagt, viele Weiterbildungsmöglichkeiten, zum Beispiel zum Industriefachwirt, zum Ausbilder und natürlich den Betriebswirt.

#### **Mein Plus im Privatleben:**

Seit ich hier arbeite, verfolge ich die Nachrichten und das Weltgeschehen aufmerksamer. Das ist für einen guten und professionellen Umgang mit den Kunden sehr wichtig.

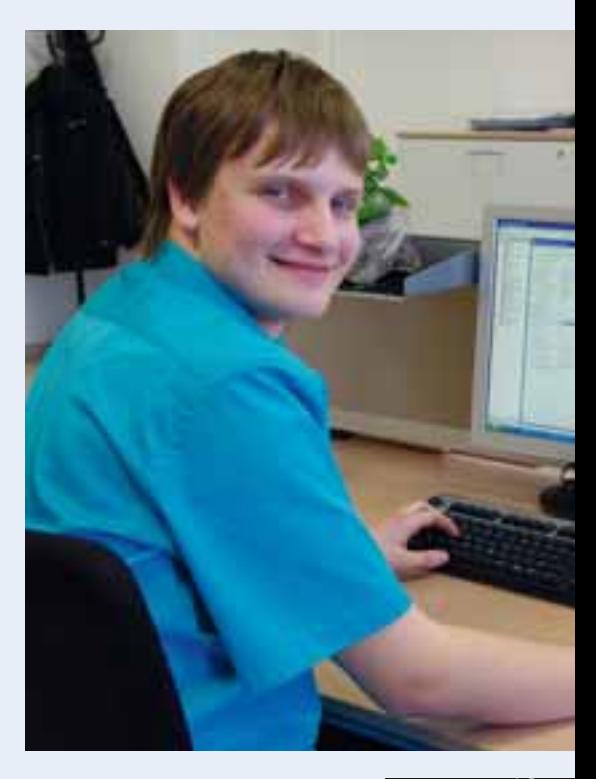

**Kotallokal** | Weitere Informationen finden Sie unter: [www.total-lokal.de](http://www.total-lokal.de)

Die Berufsbereiche im Überblick

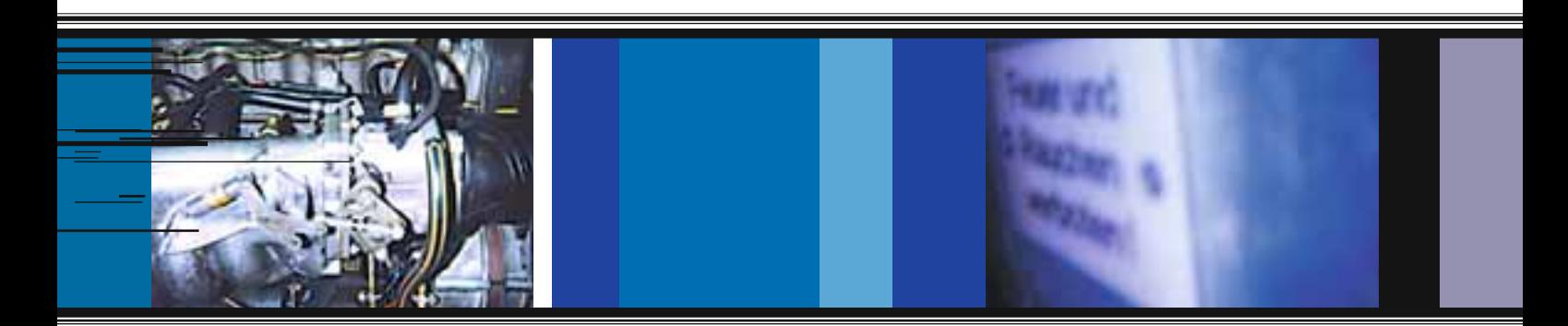

Ш

Ш

HUUTIILII

- 1 1 1 1 1

### **in in der Hütten- und Halbzeugindustrie**

**Verfahrensmechaniker/-**

Fachrichtung: Nichteisenmetall-Umformung

Ausbildungsdauer:  $3 \frac{1}{2}$  Jahre

Wenn Nichteisenmetalle gegossen, gewalzt, gepresst oder gezogen werden sollen, braucht man Spezialisten, die sich nicht nur mit den verschiedenen Umformtechniken auskennen. Sie bereiten die automatisierten Fertigungsanlagen vor, montieren Umformwerkzeuge, überwachen und steuern die Produktion. Sie erkennen Werkzeugfehler und beheben diese. So entstehen zum Beispiel aus Kupfer Bleche, Profile, Rohre oder Stangen – sogenannte Halbzeuge. Natürlich wirken Sie bei der Instandhaltung der Fertigungsanlagen mit und führen nach Plan Wartungsarbeiten durch. Für diesen Beruf benötigt man manuelle Geschicklichkeit und eine rechnerische Begabung.

<http://www.planet-beruf.de/fileadmin/> assets/PDF/BKB/1603.pdf

### Berufsfeld: *Metall*

TIII III I

#### **Konstruktionsmechaniker/-in**

Ausbildungsdauer:  $3 \frac{1}{2}$  Jahre

Konstruktionsmechaniker fertigen Metallbaukonstruktionen aller Art. Das können Metallbehälter und -verkleidungen, Förderanlagen, Fahrzeugaufbauten, Stahldachkonstruktionen oder auch Schiffe sein. Die Einzelteile dieser Konstruktionen stellen Konstruktionsmechaniker anhand von technischen Zeichnungen und Stücklisten zunächst im Betrieb her. Dazu fertigen sie mithilfe manueller und maschineller Verfahren einzelne Bauteile aus Blechen, Profilen sowie Rohren und montieren diese. Sie schneiden Stahlträger und Bleche genau nach Maß, kanten sie ab oder biegen sie und bringen Bohrungen an. Auf der Baustelle montieren sie dann die Einzelteile oder die schon im Betrieb vorgefertigten Baugruppen, richten sie aus und verschweißen sie. Wartungs- und Instandsetzungsaufgaben übernehmen sie ebenfalls. Dazu erstellen sie Wartungsund Inspektionspläne, prüfen und reparieren einzelne Bauteile oder tauschen Verschleißteile aus. Der Beruf wird im Main-Kinzig-Kreis in den Einsatzgebieten Stahl- und Metallbau, Feinblechbau und Schweißtechnik ausgebildet. Weitere Einsatzgebiete sind Ausrüstungstechnik und Schiffbau.

#### <http://www.planet-beruf.de/fileadmin/> assets/PDF/BKB/29049.pdf

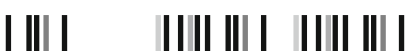

#### *"Mein großes Ziel: Später im Verkaufsaußendienst arbeiten"*

**Nathalie Berninger, 20 Jahre Industriekauffrau, 3. Lehrjahr SCA Packaging Deutschland Stiftung & Co. KG Werk Hanau – Packaging + Display**

#### **Über den Beruf:**

Während der Ausbildung habe ich fast alle Abteilungen im Betrieb durchlaufen, das macht die Ausbildung sehr vielfältig und interessant. Ich finde es außerdem toll, dass ich hier von Anfang an in das Tagesgeschäft mit eingebunden wurde. Momentan arbeite ich im Serviceteam, wo ich häufig im Kontakt mit unseren Verkäufern im Außendienst stehe. Sehr interessant fand ich auch die Tätigkeiten im Verkauf, dort habe ich die Aufträge von Anfang bis Ende begleitet: vom Auftrag bis zur Produktion. Außerdem habe ich dort unsere Produktpalette und den Kundenstamm kennengelernt und hatte oft direkten Kontakt zu Kunden. Auch im Qualitätswesen war es sehr spannend, dort habe ich die Produktion kennengelernt und erfahren, welche Maschinen wir verwenden. Außerdem habe ich mich dort mit Mängeln und Reklamationen beschäftigt, das fand ich sehr interessant. Die Ausbildung dauert drei Jahre, kann jedoch um ein halbes Jahr verkürzt werden. Für diese Ausbildung solltest du kommunikativ sein und dich gut ausdrücken können. Zudem solltest du eine gewisse Reife und Selbstständigkeit mitbringen.

#### **Mein Weg in den Beruf:**

Auf einer Ausbildungsmesse habe ich mich über verschiedene Berufe informiert. Dabei ist mir die Industriekauffrau vor allem wegen den vielfältigen Einsatzmöglichkeiten aufgefallen. Du kannst nach der Ausbildung in vielen Branchen arbeiten und hast vielfältige Aufgaben. Für die SCA als Ausbildungsbetrieb habe ich mich entschieden, weil mich Verpackungen und Produktpräsentation schon immer fasziniert haben und die Firma viele Großkunden hat.

#### **Meine Ziele:**

Ich würde gerne weiter hier arbeiten, am liebsten im Verkauf. Diese Abteilung hat mich am meisten gefesselt. Mein großes Ziel für mein späteres Berufsleben ist eine Tätigkeit im Verkaufsaußendienst mit direktem Kundenkontakt. Deswegen möchte ich noch Erfahrung im Verkaufsinnendienst sammeln und mir auch möglichst viel technisches Wissen aneignen.

#### **Mein Plus im Privatleben:**

Mir ist aufgefallen, dass ich sämtliche Verpackungen in meinem Privatleben mit anderen Augen sehe und oft Mängel bemerke. Außerdem kann ich jetzt viel besser nachvollziehen, wie sich Preise zusammensetzen.

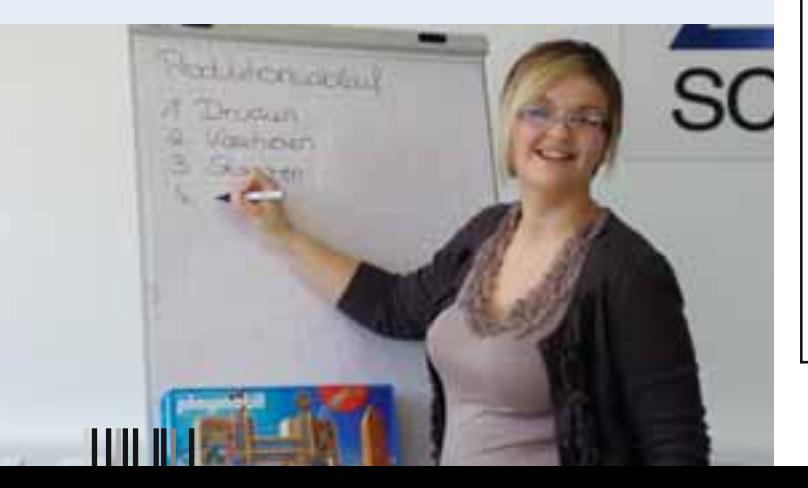

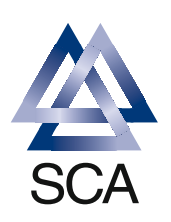

SCA Packaging ist Teil des internationalen Hygiene- und Papierkonzerns SCA und einer der führenden Anbieter von aufmerksamkeitsstarken und innovativen Display- und Verpackungslösungen aus hochveredelter Wellpappe.

Im Jahr 2009 beschäftigte SCA Packaging ca. 15.500 Mitarbeiter an rund 200 Standorten in 25 Ländern und realisierte einen Umsatz von ca. 2,9 Milliarden Euro. In Deutschland erzielten 2.500 Mitarbeiter in über 20 Werken einen Umsatz von rund 454 Millionen Euro.

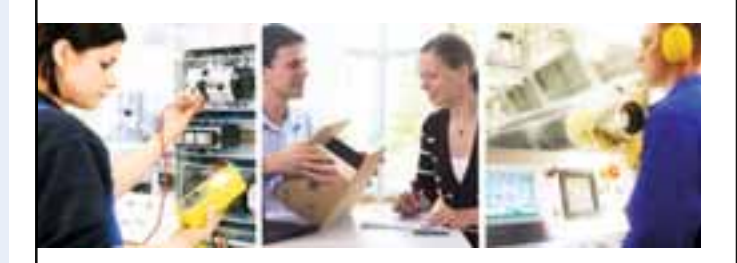

Für unser Werk in Hanau-Steinheim suchen wir motivierte Bewerber/-innen für folgende Ausbildungsberufe:

### Industriekaufmann  $_{\text{m/w}}$

Drucker<sub>(m/w)</sub>

### Packmitteltechnologe (m/w)

Die Ausbildungsberufe Packmitteltechnologe und Drucker stehen besonders im Fokus.

SCA Packaging bietet als eine Besonderheit in der Qualifizierung des eigenen Fachkräfte- und Führungskräftenachwuchses die Kombination von gewerblich-technischen mit kaufmännischen Ausbildungsberufen in Form einer Doppelausbildung an.

Starten Sie jetzt Ihre Karriere bei SCA Packaging + Display Hanau und fordern Sie unsere "Ausbildungsinfos" der einzelnen Berufe an oder bewerben Sie sich direkt bei:

SCA Packaging Deutschland Stiftung & Co. KG

Werk Hanau - Packaging + Display Frau Nicole Storch, Leitung Personal Offenbacher Landstraße 8 63456 Hanau Tel.: 06181/679-140 Nicole.Storch@sca.com scapackaging.de

 $\mathbf{H}$ 

C/O Life Weil unsere Produkte das Leben für Sie und<br>machen. Weil unsere Ressourcen und unsere Arbeitsweise zum globalen Lebenszyklus gehören. Und weil wir engagiert sind.

IT III III II III III III II

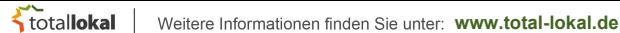

Die Berufsbereiche im Überblick

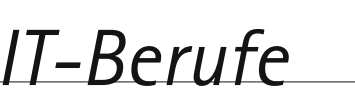

#### Ausbildungsdauer: 3 Jahre

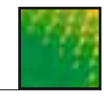

#### **Informations- und Telekommunikationstechnik**

#### Der Beruf *Fachinformatiker/-in*

**Fachrichtung:** *Anwendungsentwicklung* soll die Lehrlinge in die Lage versetzen, individuelle Software-Lösungen zu erarbeiten. Ausbildungsschwerpunkte sind daher zum Beispiel Programmierung, Datenbanken, Anwendungs- und Kommunikationsdesign sowie Projektmanagement.

<http://www.planet-beruf.de/fileadmin/assets/PDF/BKB/7856.pdf>

#### Die Aufgaben der *Fachinformatiker/-in*

**Fachrichtung:** *Systemintegration* schließen dann praktisch an die Arbeit des Anwendungsentwicklers an, indem sie komplexe, vernetzte Systeme der lT-Technik planen, konfigurieren und beim Kunden installieren. Dabei müssen sie auch mit modernen Experten- und Diagnosesystemen umgehen können. Da sie auch Kunden, die ein neues System einführen wollen, beraten, betreuen und schulen sollen, stehen auf dem Lehrplan auch Lektionen über Service, Schulung und Projektmanagement.

<http://www.planet-beruf.de/fileadmin/assets/PDF/BKB/7847.pdf>

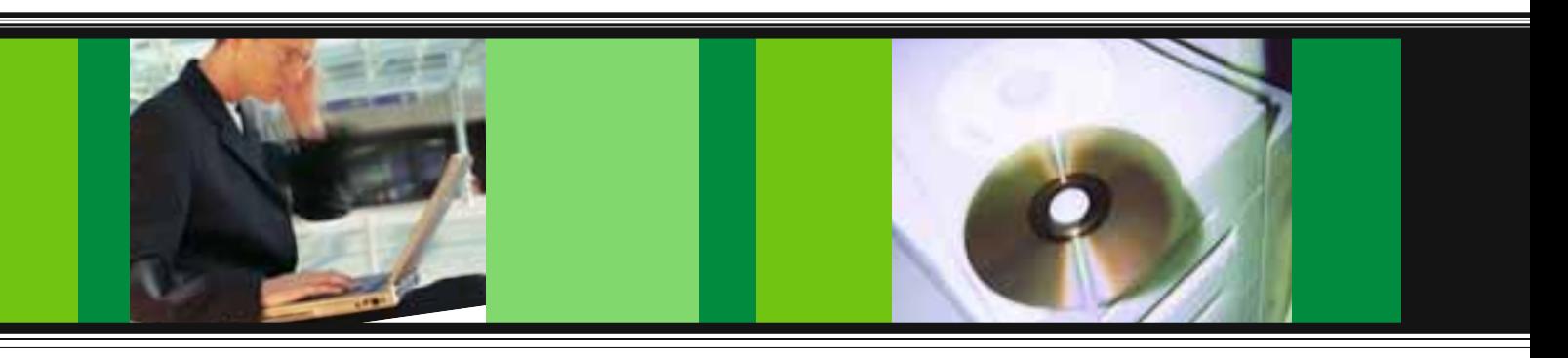

*IT-System-Kaufleute* befassen sich mit der kaufmännischen und verwaltungstechnischen Seite in der IT. Hier interessieren zum Beispiel Marketing und Vertrieb, Angebote, Preise und Verträge, Konzeption und Analyse von IT-Systemen. Die IT-System-Kaufleute sollen Kunden von der ersten Konzeption bis zur Übergabe beraten und betreuen, Angebote erstellen und Finanzierungslösungen finden. Sie betreuen Projekte in kaufmännischer, technischer und organisatorischer Hinsicht.

Und schließlich gibt es Informatikkaufleute, die mit Blick auf die Einsatzmöglichkeiten der IT-Techniken Geschäftsprozesse im eigenen Betrieb oder in Firmen der gleichen Branche verbessern sollen. Ausbildungsschwerpunkte sind daher beispielsweise der betriebliche Leistungsprozess, Aufbau- und Ablauforganisation, Rechnungswesen und Controlling, Organisation, Planung und Beschaffung von IT-Systemen.

<http://www.planet-beruf.de/fileadmin/assets/PDF/BKB/7796.pdf>

**Wer sich gerne mit Computern beschäftigt, kann heute seine Ausbildung in vier IT-Berufen absolvieren.**

*IT-Systemelektroniker/-in* kümmern sich vor allem um die Planung, Installation und Versorgung von Informations- und Kommunikationssystemen und Netzwerken. Sie sollen für Service und Support sorgen, Hardware und Software an Kundenwünsche anpassen und in der Lage sein, Störungen zu beseitigen. Sie werden in neue Systeme einführen, beraten, betreuen und schulen.

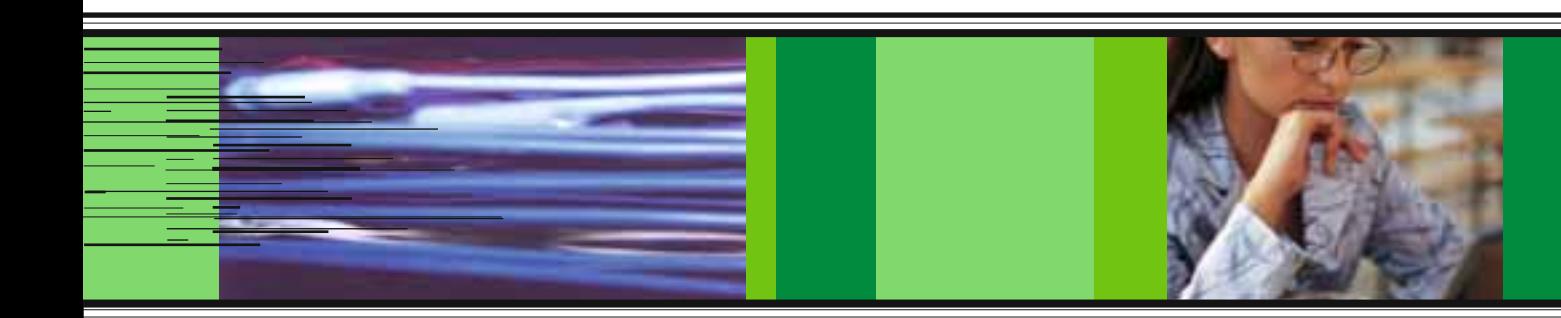

## Digital in die *Zukunft*

Die Digitalisierung hat die Druck- und Medienbranche grundlegend verändert. Computerprogramme für Satz und Gestaltung haben den Blei- und Fotosatz längst ersetzt. Digitale Bilder werden in ein Layout eingebettet, komplette Print- und Nonprintmedien am Bildschirm gestaltet.

Drucker überwachen die gewaltigen Maschinen, die manchmal bis zu 200 Meter lang sind, passen die Druckformate an und planen die oft komplexen Druckwege, damit Papier möglichst schnell, farbecht und hochwertig bedruckt wird.

#### **Mediengestalter Digital und Print**

**Fachrichtung Gestaltung und Technik**

Ausbildungsdauer: 3 Jahre

Mediengestalter/innen Digital und Print der Fachrichtung Gestaltung und Technik tragen die für jeden Auftrag benötigten Daten zusammen und gestalten einzelne Elemente oder ganze Einheiten wie Anzeigen oder Flyer für Medienprodukte wie Zeitungen, Drucksachen, E-Books oder Websites. Unter Berücksichtung der technischen Abläufe arbeiten sie oft unter Zeitdruck, was eine gute Selbstorganisation und hohe Belastbarkeit voraussetzt. Sie erstellen und übernehmen z. B. Text-, Grafik- und Videodaten und konvertieren sie für die Mehrfachnutzung (Cross Media Publishing). So können sie die gleichen Medienelemente in unterschiedlicher Aufbereitungsform für Printmedien und für multimediale Produkte wie CD-ROMs oder Internetseiten verwenden. Ist die Gestaltung abgeschlossen, stellen sie die Produkte je nach Verwendungszweck oder Ausgabe zusammen und prüfen, z. T. in Absprache mit den Kunden, ob deren Vorgaben und die Qualitätsvorgaben eingehalten wurden. Mediengestalter/ -innen Digital und Print der Fachrichtung

Gestaltung und Technik arbeiten hauptsächlich in Verlagen, in Unternehmen der Druck- und Medienwirtschaft und in Werbeagenturen bzw. Werbeabteilungen von größeren Unternehmen. Sie arbeiten vorwiegend in Büroräumen und grafischen Ateliers, wo sie am Bildschirm Elemente der verschiedenen Medienprodukte gestalten. Gelegentlich treffen sie sich auch mit Kunden, z. B. um ihnen die Arbeitsergebnisse zu präsentieren. Beim fehlerfreien Korrekturlesen und Prüfen von Bildern und Grafiken ist Sorgfalt erforderlich. Daneben ist Kunden- und Serviceorientierung wichtig, z. B. beim Berücksichtigen und Umsetzen der individuellen Gestaltungswünsche des Auftraggebers. Interesse in Mathematik sollte vorhanden sein, da Mediengestalter/ innen Digital und Print der Fachrichtung Gestaltung und Technik technische Daten für die einzelnen Vorlagen berechnen müssen. Zudem benötigen sie Kenntnisse in Kunst, wenn sie grafische Elemente entwerfen oder Farbkombinationen beurteilen.

<http://www.planet-beruf.de/fileadmin/> assets/PDF/BKB/57883.pdf

11 111 111 1 **HILL HILL**  23

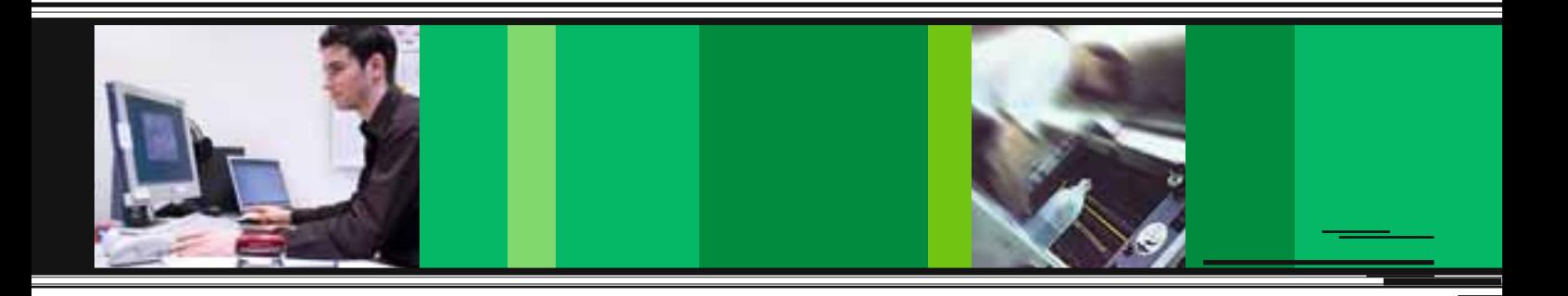

#### **Medienkaufmann/-frau Digital und Print**

Ausbildungsdauer: 3 Jahre

Medienkaufleute Digital und Print arbeiten in Marketing und Vertrieb gedruckter und digitaler Medien aller Art. Sie wirken auch bei der Produktentwicklung und Gestaltung sowie der Herstellung von Zeitungen mit. Sie arbeiten in Verlagen, Medienhäusern und in verlagsnahen Multimediaunternehmen, die gedruckte und digitale Medien aller Art herausgeben sowie Media- und Dienstleistungen anbieten. Meist sind Medienkaufleute Digital und Print in Büroräumen mit Bildschirmarbeitsplätzen oder in Großraumbüros tätig, die mit moderner Informations- und Kommunikationstechnologie ausgestattet sind. Teamsitzungen oder Meetings mit Kunden finden meist in separaten Besprechungsräumen statt. Manchmal sind Medienkaufleute Digital und Print auch im Außendienst tätig, zum Beispiel wenn sie Kunden über die Werbemöglichkeiten in Produkten wie Zeitungen, Zeitschriften oder Online-Plattformen beraten oder Dienste auf Messen wahrnehmen. Zudem erledigen sie Aufgaben in der Finanzbuchhaltung, Betriebsabrechnung und Kontenführung. In Zeitungsverlagen und deren Online-Versionen kümmern sich Medienkaufleute Digital und Print um die Zustell-

dienste für Abonnements, bearbeiten Reklamationen und bemühen sich darum, den Leserstamm zu erhalten beziehungsweise neue Leser und Abonnenten zu gewinnen. Dafür müssen sie den Markt gut kennen. In Multimediahäusern beraten sie Kunden über Media- und Dienstleistungen und verkaufen Digital- und Printprodukte. Im Anzeigenwesen von Zeitungen befassen sich Medienkaufleute Digital und Print mit Aufgaben der Verwaltung und Organisation. Für die jeweiligen Ausgaben sortieren sie einzelne Anzeigenaufträge und stellen sie zusammen. Sie führen auch Beratungs- und Verkaufsgespräche mit gewerblichen Kunden oder Werbeagenturen und informieren sie ausführlich darüber, wo und zu welchen Konditionen die künftige Anzeige platziert wird und wie sie aussehen soll. Per Telefon oder E-Mail nehmen sie private Kleinanzeigen an. Interesse für kaufmännische Aufgaben, mathematische Begabung und ein ausgeprägtes Kostenbewusstsein sollte man ebenso mitbringen wie Organisationstalent und Flexibilität. Wie in vielen Medienberufen ist Flexibilität auch im Hinblick auf die Arbeitszeiten erforderlich.

<http://www.planet-beruf.de/fileadmin/> assets/PDF/BKB/35281.pdf

11 111 111 1 11 III 111 I  $\mathbf{H}$  in the  $\mathbf{H}$ 

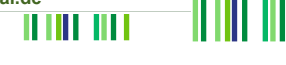

### **Drucker/-in (Rotationsdrucker) Verpackungsmittel-**

**Fachrichtung: Flachdruck**

Ausbildungsdauer: 3 Jahre

Rotationsdrucker/-innen stellen Druckformen für den Rotationsdruck, mit dem z. B. Zeitungen hergestellt werden, her und bearbeiten diese. Zunächst gehört es zu ihren Aufgaben, alle erforderlichen Materialien, so z. B. Farben und Papier, für den Druck vorzubereiten. Sie stellen die Rotationsdruckmaschinen ein, füllen die Farben, häufig über Pumpsysteme, in die entsprechenden Farbbehältnisse ein und justieren die Farbgebung vor. Anschließend fertigen sie Andrucke und erstellen Farbskalen, um Farben und Töne mit den jeweiligen Vorlagen abzustimmen und gegebenenfalls zu korrigieren. Während des Druckvorganges überwachen sie alle Maschinenfunktionen sowie die Einhaltung von Qualitätsstandards. Gegebenenfalls führen sie Korrekturen an den Maschineneinstellungen durch. Nach dem Druckvorgang reinigen und warten sie die Maschinen sowie die dazugehörigen Zusatzaggregate. Neben fundierten Fachkenntnissen über die für den Rotationsdruck relevanten Drucktechniken erfordert die Tätigkeit technisches Verständnis und handwerkliches Geschick. Außer einem gesunden Farbempfinden sollte man eine sorgfältige und eigenständige Arbeitsweise mitbringen. Da die Tätigkeit mitunter im Schichtbetrieb ausgeübt wird, sind zeitliche Flexibilität und körperliche Belastbarkeit erforderlich.

<http://www.planet-beruf.de/fileadmin/> assets/PDF/BKB/14488.pdf

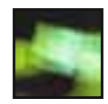

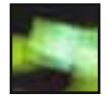

## **mechaniker/-in**

Ausbildungsdauer: 3 Jahre

Ob Weihnachtszeit oder Ostern – das spielt in dieser Branche keine Rolle. Hier gehts nicht um das kunstvolle Einhüllen von Geschenken. Hier werden tagtäglich Verpackungen aller Art, für große und kleine Überraschungen, für Lebensmittel und Verbrauchsgüter hergestellt. Die Verpackung sorgt für einen sicheren Transport, fördert die Haltbarkeit oder dient als verkaufsförderndes Werbemittel. Verpackungsmittelmechanikerinnen und -mechaniker setzen zur Produktion und Formgebung von Kisten,

Flaschen, Tüten oder Folien eine Vielzahl hochtechnischer Maschinen zum Kleben, Stanzen, Falzen, Schneiden oder Drucken ein. Sie warten, bedienen und steuern ganze Maschinenparks, kontrollieren die Produktion und bauen die jeweils benötigten Werkzeuge wie Stanzformen oder Trennmesser. Neben technischem Verständnis, gutem Farbunterscheidungsvermögen und Verantwortungsbewusstsein sollten Interessierte auch manuelle Geschicklichkeit mitbringen. Zwar müssen sie nicht alle Kartons selber falten, stellen aber vor der Serienproduktion häufig erst handgemachte Muster her.

<http://www.planet-beruf.de/fileadmin/> assets/PDF/BKB/1271.pdf

# JPhilippGroup®

Die JPhilippGroup ist ein traditionsreiches, mittelständisches, konzernfreies Unternehmen der Fashion und Lifestyle Industrie mit Sitz im Rhein-Main-Gebiet. Seit mehr als 75 Jahren gehören wir zu den Marktführern in unserem Segment. Unser stetiges Wachstum ermöglicht uns eine unabhängige Handlungsweise auf den internationalen Märkten.

Zur weiteren Verstärkung unseres Unternehmens suchen wir

### Auszubildende zum/zur Industriekaufmann/-frau

Sie werden im nächsten Jahr die Schule mindestens mit der Fachhochschulreife beenden und können gute Leistungen in Deutsch, Mathematik und Englisch vorweisen. Sie haben Spaß an der Nutzung moderner Informations- und Kommunikationsmedien und beherrschen Ihren PC sowie die dazugehörigen Anwendungen (z.B.Word/Excel).Wirtschaftliche Zusammenhänge sowie Mode und Lifestyle interessieren Sie sehr. Zuverlässigkeit und Teamfähigkeit zählen zu Ihren Stärken.

Wir bieten Ihnen eine fundierte Ausbildung in einem motivierenden Umfeld und optimale Voraussetzungen für Ihre Karriere. Über unserem innerbetrieblichen Unterricht hinaus werden wir Sie am Ende Ihrer Ausbildung mit einer Intensiv-Schulung auf Ihre Abschlussprüfung vorbereiten. Neben Stationen in allen ausbildungsrelevanten Abteilungen wie z.B. Einkauf, Vertrieb, IT, Finanzwesen und Personalabteilung runden weitere Veranstaltungen wie der Besuch von Modemessen unser Angebot ab.

Wenn Sie Teil dieses erfolgreichen Teams werden wollen, bewerben Sie sich!

#### **JPhilippGroup**

J. Philipp & Co. GmbH Frau Valerie Wagner Tel.: +49 6181 / 985 - 155 Hochstädter Landstraße 29-39 [career@jphilippgroup.com](mailto:career@jphilippgroup.com) 63454 Hanau

#### **K** totallokal | Weitere Informationen finden Sie unter: [www.total-lokal.de](http://www.total-lokal.de)

Auszubildende stellen ihren Beruf vor

#### *"Nach der Ausbildung will ich dual studieren"*

#### **Can Lort, 19 Jahre**

**Verfahrensmechaniker für Kunststoffund Kautschuktechnik, 3. Lehrjahr Goodyear Dunlop Tires Germany GmbH**

#### **Über den Beruf:**

Dieser Beruf ist sehr abwechslungsreich und beinhaltet viele verschiedene Aspekte. Während der Ausbildung habe ich die verschiedenen Abteilungen durchlaufen, zum Beispiel Maschinenführen, Reifenaufbau und Mischungsherstellung. Im Qualitätsmanagement habe ich die Qualität der Reifen vor der Auslieferung überprüft – also ob alle Vorgaben eingehalten wurden. Dazu gehören zum Beispiel Laborprüfungen auf die Härte und die Dichte der Reifen und ob sie gewisse Temperaturen aushalten. Im ersten Lehrjahr findet die Grundausbildung in der Metall- und Kunststoffbearbeitung und der Pneumatik statt. Hier steht beispielsweise Feilen, Bohren, Sägen und Fräsen auf der Tagesordnung. Im zwei-

#### *"Ich möchte bei Goodyear Dunlop übernommen werden"*

**Carina Hoffmann, 17 Jahre Kauffrau für Dialogmarketing, 1. Lehrjahr Goodyear Dunlop Tires Germany GmbH**

#### **Über den Beruf:**

Deine Aufgaben bei der Ausbildung zur Kauffrau für Dialogmarketing drehen sich rund um die Kundenbetreuung und -bindung. Ich kümmere mich zum Beispiel um Bestellungen, bearbeite Reklamationen und erfasse neue Aufträge. Während der

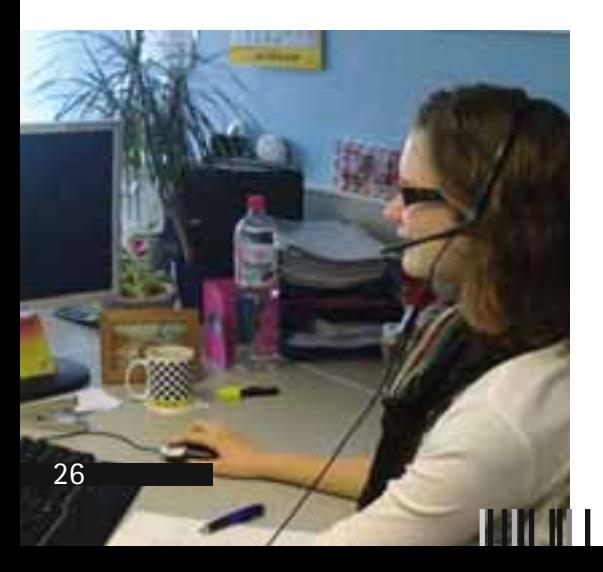

ten Lehrjahr besuchst du jeden Monat eine andere Abteilung. Dann wirst du außerdem in die Planung eingeweiht: Welche Reifen werden zu welcher Zeit gefertigt? Außerdem arbeitest du drei Monate probeweise im Schichtdienst. Am Ende der Ausbildung bereitest du dich drei Monate lang auf die Abschlussprüfung vor. Die Ausbildung dauert also drei Jahre, kann aber auf zweieinhalb Jahre verkürzt werden. Du solltest einen Realschulabschluss mitbringen und dich gerne mit den naturwissenschaftlichen Fächern beschäftigen.

#### **Mein Weg in den Beruf:**

Mein Vater arbeitet auch hier im Betrieb und ich habe ein zweiwöchiges Praktikum in der Lehrwerkstatt gemacht. Mir war eigentlich schon immer klar, dass ich einen handwerklichen Beruf ergreifen möchte.

#### **Meine Ziele:**

Ich stehe kurz vor der Abschlussprüfung und hoffe natürlich auf einen guten Abschluss. Danach würde ich gerne hier übernommen werden. Nach der Ausbildung möchte ich mein Fachabitur nachholen,

Ausbildung durchlaufe ich alle Abteilungen hier im Betrieb, wobei ich zweieinhalb Jahre im sogenannten CSCC verbringe, dem Customer Service & Competence Center. Dieses ist wiederum in verschiedene Abteilungen gegliedert. Im Inbound wirst du zum Beispiel direkt durch die Kunden kontaktiert und führst Beratungsgespräche am Telefon. Im Outbound informierst du die Kunden über verschiedene Sonderaktionen. Die Abteilung E-Commerce ist für das Internet zuständig, zum Beispiel für ein Portal, in dem unsere Kunden selbstständig Reifen bestellen können. Und im Support bearbeitest du Reklamationen. Nach meiner Zeit im CSCC werde ich noch ein halbes Jahr lang die Personalabteilung und die Buchhaltung kennenlernen. Außerdem kann ich an verschiedenen Seminaren teilnehmen, zum Beispiel an Argumentations- und Verkaufstrainings. Für diese Ausbildung solltest du einen Realschulabschluss haben. Außerdem solltest du gute Englischkenntnisse mitbringen und in Mathe fit sein. Auch PC-Kenntnisse spielen eine wichtige Rolle. Die Ausbildung dauert drei Jahre, kann aber bei guten Leistungen um ein halbes Jahr verkürzt werden.

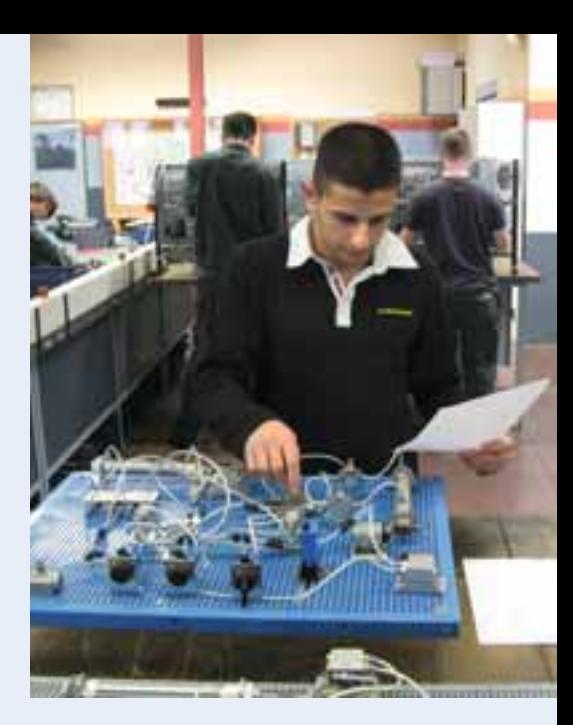

damit ich die Möglichkeit habe, ein duales Studium anzutreten. Dabei würde ich immer im Wechsel drei Monate lang die Universität in Eisenach besuchen oder arbeiten.

#### **Mein Plus im Privatleben:**

Seit ich selbst arbeite, kann ich besser mit Geld umgehen. Außerdem bin ich aufgeschlossener und teamfähiger geworden.

#### **Mein Weg in den Beruf:**

Auf der Berufsmesse in Hanau wurde ich am Stand der Goodyear Dunlop auf die Ausbildung zur Kauffrau für Dialogmarketing aufmerksam. Nach einer Bewerbung bekam ich die Möglichkeit, ein dreitägiges Praktikum zu absolvieren. Das hat mir großen Spaß gemacht. Nach einem Vorstellungsgespräch und wenigen Tagen Wartezeit bekam ich dann die Zusage.

#### **Meine Ziele:**

Ich wünsche mir, dass mir die Ausbildung weiterhin Spaß macht und so interessant ist wie bisher. Ein gutes Betriebsklima ist mir sehr wichtig. Ich möchte natürlich meine Ausbildung erfolgreich abschließen und hoffe, danach hier übernommen zu werden. Später würde ich gerne den Ausbilderschein machen. Bei einer Projektarbeit durfte ich Praktikanten betreuen, das hat mir gut gefallen.

#### **Mein Plus im Privatleben:**

Ich denke, ich bin selbstsicherer und aufgeschlossener geworden. Außerdem nutzen mir meine Englisch- und PC-Kenntnisse auch im Alltag.

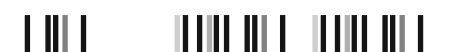

## **GOODYEAR DUNLOP** GERMANY

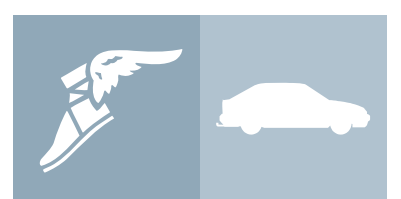

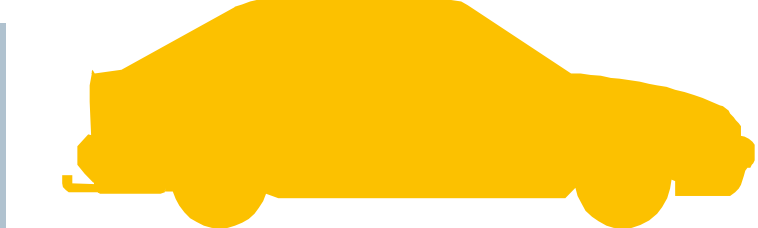

## *DO IT YOUR WAY.*

Machen Sie Ihren Weg bei der Goodyear Dunlop Tires Germany GmbH, einem Teil des weltweit agierenden Reifenkonzerns Goodyear Tire & Rubber Company. Als maßgeblicher Systempartner der Automobilindustrie entwickeln und produzieren wir qualitativ hochwertige Reifenprodukte.

Verstärken Sie unser Team am Standort Hanau in einer

## *Ausbildung mit Drive:*

- *Maschinen- und Anlagenführer (m/w)*
- *Verfahrensmechaniker (m/w)*
- *Mechatroniker (m/w)*
- *Elektroniker (m/w)*
- *Industriekaufmann (m/w)*
- *International Business, Bachelor of Arts (B. A.) (m/w)*
- *Kaufmann (m/w) für Dialogmarketing*
- *Wirtschaftsinformatik, Bachelor of Science (B. Sc.) (m/w)*
- *Angewandte Informatik, Bachelor of Science (B. Sc.) (m/w)*

Bei Goodyear Dunlop starten Sie in der Poleposition und beschleunigen von Beginn an in Richtung Karriere. Denn wir bieten Ihnen interessante und langfristige Perspektiven und geben Ihnen die neuesten Technologien mit auf den Weg. Mit ständigen Weiterbildungsmöglichkeiten unterstützen wir Sie als verlässlichen Partner bis zur Zielgeraden. Sie verfügen über einen guten schulischen Abschluss und haben den Willen, etwas zu lernen? Sie sind neugierig, geben immer 100%igen Einsatz und setzen sich klare Ziele? Dann sollten wir uns kennenlernen.

#### **Steuern Sie zu auf unser einmaliges Team und neue Herausforderungen!**

Bewerben Sie sich für einen technischen Ausbildungsberuf entweder per E-Mail oder per Post mit Ihren aussagekräftigen Unterlagen bei:

Goodyear Dunlop Tires Germany GmbH, Nicole Frater, [nicole.frater@gdtg.de, D](mailto:nicole.frater@gdtg.de)unlopstraße 2, 63450 Hanau

Oder bewerben Sie sich für einen kaufmännischen Ausbildungsberuf online unter: [www.goodyear-dunlop.de, An](http://www.goodyear-dunlop.de)sprechpartnerin: Beate Degen

### *[www.goodyear-dunlop.de](http://www.goodyear-dunlop.de)*

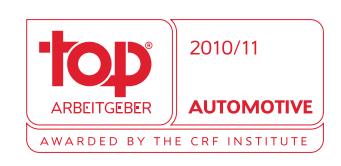

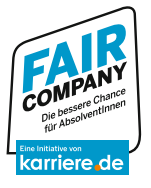

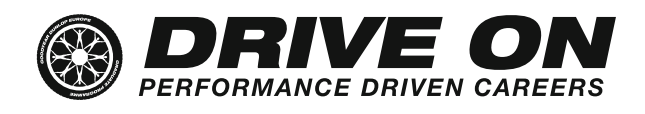

*SDUNLOP* 

**WEULDA** 

Sava

**PAEUMAAT** 

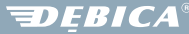

Die Berufsbereiche im Überblick

## Der Gast ist *König*

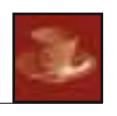

Gastorientiertes Handeln ist Ziel der Ausbildung in den Gastronomieberufen. Das zieht sich wie ein roter Faden durch die gesamte Ausbildungszeit.

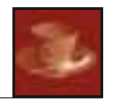

#### **Koch/Köchin**

Ausbildungsdauer: 3 Jahre

#### *Was Sie mitbringen sollten:*

Hier sind Phantasie und Kreativität gefragt. Liebe und Talent zum Kochen, Handfertigkeit, Geschmackssicherheit, Spaß am Gestalten, aber auch Belastbarkeit, Bereitschaft zur Teamarbeit, dazu Hauptschulabschluss oder mittlere Reife.

#### *Was Sie alles lernen:*

Zusammenstellen und Erarbeiten von Menüs nach den Regeln sinnvoller Ernährung, das Beraten des Gastes, Rohstoffe und Zutaten einkaufen, Lagerhaltung und Hygiene überwachen, Speisen herstellen, umweltschonende Entsorgung sicherstellen, Inventuren durchführen – die ganze bunte Welt der Küche.

#### *Möglichkeiten zur Fortbildung:*

Fortbildung zum Diätkoch/zur Diätköchin, zum Küchenmeister/zur Küchenmeisterin, zum Fachwirt/ zur Fachwirtin im Gastgewerbe. Besuch von Fachkursen, Besuch einer Hotelfachschule oder einer Fachhochschule.

#### **Restaurantfachmann/ Restaurantfachfrau**

Ausbildungsdauer: 3 Jahre

*Was Sie mitbringen sollten:*  Freundlichkeit, fröhliches Erscheinungsbild, gute Umgangsformen, Teamfähigkeit gepaart mit Kontaktfreudigkeit, Rechen- und Sprachgewandtheit, Zuvorkommenheit, dazu Hauptschulabschluss oder mittlere Reife.

#### *Was Sie alles lernen:*

Vorbereitung von Tischen und Tafeln, Dekorieren der Gasträume, Planen von Festlichkeiten und Veranstaltungen, zum Menü passende Getränke auswählen, den Gast empfangen, beraten und betreuen, Speisen und Getränke servieren, Zubereiten am Tisch, ausländische Gäste richtig ansprechen, Bankette und Veranstaltungen durchführen und abrechnen und dabei moderne Rechnungssysteme nutzen.

#### *Möglichkeiten zur Fortbildung:*

Besuch von Sprach- und Fachkursen und von Barkeeper-Seminaren mit dem Ziel Barmeister und Restaurantmeister/-meisterin, Fachwirt/Fachwirtin im Gastgewerbe. Besuch einer Hotelfachschule oder einer Fachhochschule.

<http://www.planet-beruf.de/fileadmin/assets/PDF/> BKB/3726.pdf

#### **Fachkraft im Gastgewerbe**

**Der kurze Weg zur qualifizierten Ausbildung.**

Ausbildungsdauer: 2 Jahre

*Was Sie mitbringen sollten:* Vielseitigkeit, Ordnungssinn, Eignung für praktische Arbeiten, Flexibilität, Hauptschulabschluss.

#### *Was Sie alles lernen:*

Alles, was mit Hotellerie und Gastronomie zusammenhängt – vom Lager über Küche und Büffet bis zum Restaurant, von der Wäschepflege über den Zimmerdienst bis zum Einsatz im Büro.

*Möglichkeiten zur Weiterentwicklung:* Einjährige Zusatzausbildung zum Restaurant- oder Hotelfachmann/zur Restaurant- oder Hotelfachfrau, Weiterbildung durch Fachkurse.

<http://www.planet-beruf.de/fileadmin/assets/PDF/> BKB/10087.pdf

11 III III

II IIII I II

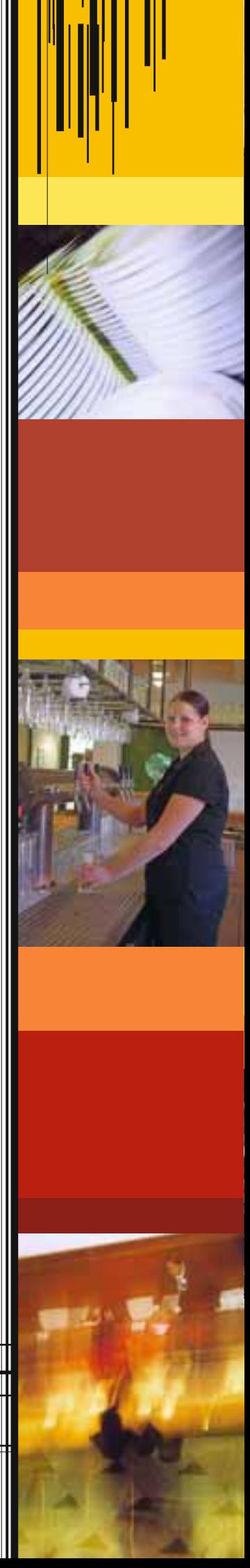

**BZE** 

Weitere Informationen finden Sie unter: [www.total-lokal.de](http://www.total-lokal.de)

#### **Hotelfachmann/-frau Wo die Welt zu Hause ist.**

Ausbildungsdauer: 3 Jahre

#### *Was Sie mitbringen sollten:*

Gewandtheit, Kontaktfreudigkeit und Intelligenz, Teamfähigkeit, gute Umgangsformen, Talent für Fremdsprachen und Organisation, dazu möglichst mittlere Reife oder Abitur.

#### *Was Sie alles lernen:*

Die ganze Welt der Hotellerie, vom Lager über Küche, Service und Etage bis zum Empfang, von Verkauf über Korrespondenz und Abrechnung bis zum Marketing.

#### *Möglichkeiten zur Fortbildung:*

Belegung von Fachkursen, Weiterbildung zum Hotelmeister/zur Hotelmeisterin, zum Fachwirt/ zur Fachwirtin im Gastgewerbe. Besuch einer Hotelfachschule oder einer Fachhochschule.

<http://www.planet-beruf.de/fileadmin/assets/PDF/> BKB/10009.pdf

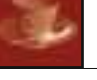

#### **Fachmann/-frau für Systemgastronomie**

Ausbildungsdauer: 3 Jahre

#### *Was Sie mitbringen sollten:*

Hier ist Konsequenz gefragt, Übersicht, Organisationstalent, Belastbarkeit, Teamfähigkeit, Geschicklichkeit, Sinn für systematische Arbeitsabläufe, dazu Freundlichkeit und Fremdsprachenkenntnisse. Möglichst mittlere Reife oder Abitur.

#### *Was Sie alles lernen:*

Alles, was zur modernen Systemgastronomie gehört – von Lagerhaltung über Herstellung bis zu Präsentation und Verkauf bei Einhaltung vorgegebener Qualitätsstandards. Dazu Personaleinsatz planen, Küche und Service managen und durch gezieltes Marketing den Verkauf fördern.

#### *Möglichkeiten zur Fortbildung:*

Fachwirt/Fachwirtin im Gastgewerbe, Sprach- und Fachkurse, Verkaufsförderungsseminare, Besuch einer Hotelfachschule oder einer Fachhochschule.

<http://www.planet-beruf.de/fileadmin/assets/PDF/> BKB/9997.pdf

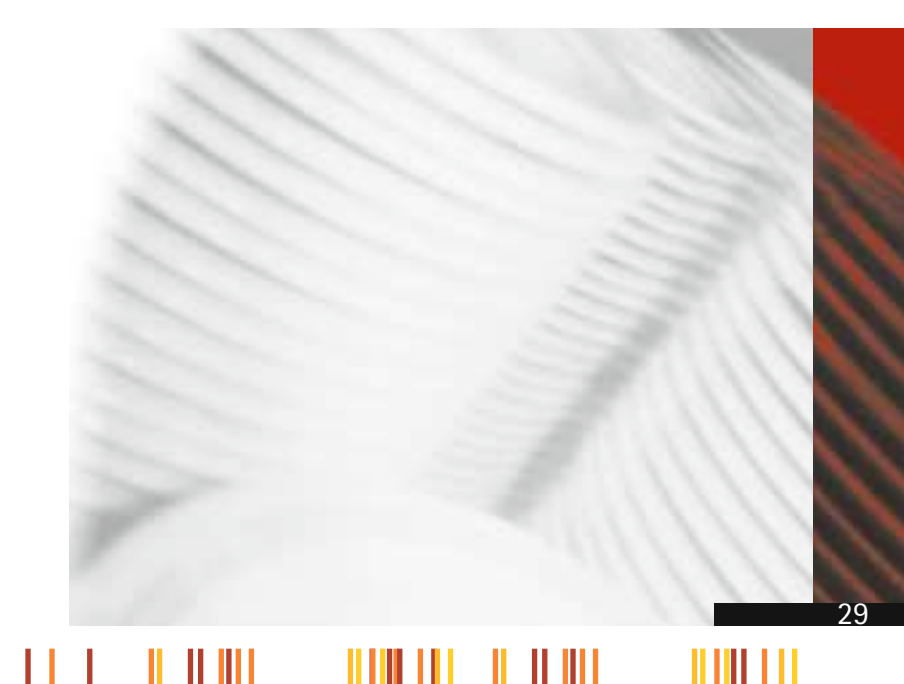

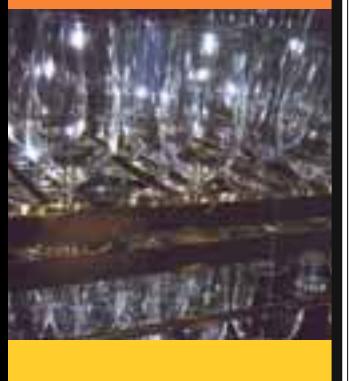

#### **Kotallokal** Weitere Informationen finden Sie unter: [www.total-lokal.de](http://www.total-lokal.de)

Die Berufsbereiche im Überblick

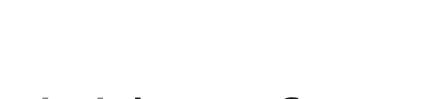

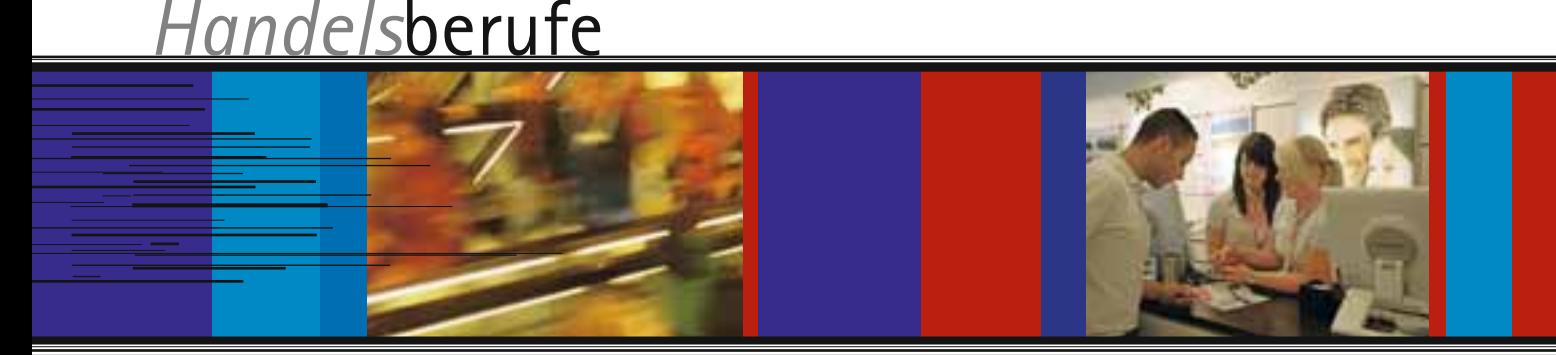

,,,,,,,,,,

Zum Handel mit Waren oder Dienstleistungen gehören neben Marktbeobachtung, Werbung und Absatzplanung auch Kontaktfreudigkeit, Anpassungsfähigkeit, Sprachgewandtheit, gute Umgangsformen und auch ein ansprechendes Äußeres.

#### **Kaufmann/Kauffrau im Groß- und Außenhandel**

#### Ausbildungsdauer: 3 Jahre

Ihr Tätigkeitsbereich ist der Zwischenhandel. Dabei haben Sie die Aufgabe, große Mengen von Rohstoffen, Fertigprodukten oder Halbfabrikaten im In- und Ausland einzukaufen und zum Verkauf anzubieten. Im Bereich des Einkaufs müssen Sie Angebote einholen, Preise vergleichen, Waren bestellen bzw. Teillieferungen abrufen. Zudem sind Sie für die Lagerhaltung zuständig. Bei der Versendung von Waren sind Sie für die rechtzeitige und ordnungsgemäße Abwicklung verantwortlich. Mit Kunden führen Sie Verkaufsverhandlungen, nehmen Bestellungen entgegen und kalkulieren Preise. Schließlich erledigen Sie den Schriftverkehr, stellen Rechnungen aus, kontrollieren Lieferscheine, bearbeiten Lieferantenrechnungen und sind im Bereich der Buchhaltung tätig. Die Ausbildung wird in den Fachrichtungen Groß- und Außenhandel durchgeführt.

[http://www.planet-beruf.de/Kaufmann](http://www.planet-beruf.de/Kaufmann-frau-Gro.1991.0.html?&type=100)frau[-Gro.1991.0.html?&type=100](http://www.planet-beruf.de/Kaufmann-frau-Gro.1991.0.html?&type=100)

#### **Kaufmann/Kauffrau im Einzelhandel**

Ausbildungsdauer: 3 Jahre

Ihr Tätigkeitsbereich ist der Verkauf eines bestimmten Warensortiments an Endverbraucher. Dabei haben Sie ein umfangreiches Aufgabengebiet. Sie müssen entsprechend den Kundenwünschen das Warensortiment festlegen, die Waren einkaufen und bestellen und die gelieferten Produkte auf Menge und Qualität kontrollieren. Sie sind verantwortlich für die ordnungsgemäße Lagerung, den Lagerbestand und den Warenversand. Zu Ihrer Tätigkeit gehören der Verkauf der Waren und die Beratung der Kunden. Sie kalkulieren die Preise, erledigen die Kostenrechnung, die Buchführung, führen Wirtschaftlichkeits berechnungen durch und sind für das Kassenwesen sowie die Bearbeitung von Zahlungsvorgängen zuständig. Schließlich planen und organisieren Sie Werbemaßnahmen und sind für die Warenpräsentation verantwortlich.

<http://www.planet-beruf.de/fileadmin/> assets/PDF/BKB/6580.pdf

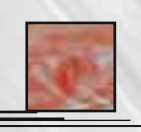

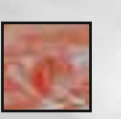

#### **Verkäufer/-in**

#### Ausbildungsdauer: 2 Jahre

Als Kundin oder Kunde kennen Sie den Einzelhandel. Sie kaufen gerne in Geschäften ein, in denen Sie finden, was Sie suchen, und wo Sie darüber hinaus auch noch freundlich und sachkundig beraten werden? Der Einzelhandel bietet in fast jeder Branche Ausbildungsplätze an. Egal, ob Schuhe, Textil, Foto, Glas und Porzellan, Musik, um nur einige zu nennen. Sie können sich in einem der zwanzig Fachbereiche des Einzelhandels ausbilden lassen. Schwerpunkt ist der Verkauf mit allem, was dazugehört: Kundenkontakte, Warenpräsentation, Qualitäts- und Preisunterschiede usw. fachliche Beratung eben. Fundierte warenkundliche Kenntnisse natürlich eingeschlossen.

<http://www.planet-beruf.de/fileadmin/> assets/PDF/BKB/6628.pdf

#### **Personaldienstleistungskaufmann/-frau**

**Kotallokal** | Weitere Informationen finden Sie unter: [www.total-lokal.de](http://www.total-lokal.de)

Ausbildungsdauer: 3 Jahre

Wer gern mit unterschiedlichen Menschen kommuniziert und ein Gespür dafür hat, Stärken und Schwächen seinen vis-a-vis zu erkennen, der sollte sich für diese neue Berufsalternative interessieren. Personaldienstleistungskaufleute arbeiten in den Bereichen Personaldienstleistungen, -beratung, -vermittlung, -rekrutierung sowie der Arbeitnehmer -überlassung. Ein hohes Maß an Selbständigkeit erfordern: Einsatzgespräche, Einsatzplanungen und Arbeitsplatzbegehungen. Ausbildungsschwerpunkte sind: Personalgewinnung, Personaleinsatz, Berufsfelderschließung, Auftragsakquise und Auftragsdurchführung, Marketing, Kommunikation und Kooperation, kaufmännische Steuerung und Kontrolle sowie die berufsbezogenen Rechtsanwendungen.

<http://www.planet-beruf.de/fileadmin/> assets/PDF/BKB/58385.pdf

#### **Florist/Floristin**

Ausbildungsdauer: 3 Jahre

Gehen Sie gern mit Blumen und Pflanzen um? Wie wäre es mit Floristin? Wollen Sie kreativ gestalten und mit ihren Produkten Kunden eine Freude machen? Dann ist dies die richtige Ausbildung für Sie. Vom künstlerischen Blumendesign bei Festbanketten und Hochzeiten, Innenraum-Dekorationen, Saalschmuck bis zur Trauerfloristik reicht die Palette der Aufgaben eines Blumengeschäftes. Gefragt ist neben botanischen Kenntnissen auch handwerkliches Können. Aber auch die kaufmännische Seite kommt nicht zu kurz. Diese reicht von Angeboten einholen über Bestellungen, Kalkulation, Präsentation, Werbung bis hin zur Kassen abrechnung. Für später bestehen gute Weiterbildungsmöglichkeiten zum staatlich geprüften Floristmeister/zur Floristmeisterin.

Ш

,,,,,,,,,,,,

<http://www.planet-beruf.de/fileadmin/> assets/PDF/BKB/680.pdf

Die Berufsbereiche im Überblick

Die Berufsbereiche im Überblick

## *Kaufmännische* Berufe

Wer sich für die Arbeit im Büro und mit Kunden begeistert, der findet in den kaufmännischen Berufen seine berufliche Zukunft.

#### **Bankkaufmann/ Bankkauffrau**

Ausbildungsdauer: 3 Jahre

Wenn es ums Geld geht, wird es ernst! Geldanlage und damit die Wahl einer Bank ist Vertrauenssache. Eine weitere Erkenntnis: Ohne Moos nix los. Das heißt, dass Bankkaufleute mit allen Sparten der Wirtschaft in Kontakt treten. Markt- und Kundenorientierung stehen im Vordergrund. Ob beim Einsatz an der Aktienbörse oder beim Geschäft mit Auslands- oder Sparkonten. Bei Bankkaufleuten wird viel Wert auf qualifizierte Kundenberatung, Sorgfalt, Kontaktfreudigkeit und gepflegtes Erscheinungsbild gelegt.

<http://www.planet-beruf.de/fileadmin/> assets/PDF/BKB/6755.pdf

#### **Industriekaufmann/ Industriekauffrau**

Ausbildungsdauer: 3 Jahre

Industriekaufleute sind in Unternehmen unterschiedlicher Branchen und Größen tätig. Ihr kaufmännisch-betriebswirtschaftliches Aufgabenfeld erstreckt sich über alle Funktionen eines Unternehmens. Leitbild ist nicht mehr der abwicklungsorientierte Sachbearbeiter in klassischen kaufmännischen Funktionsbereichen, sondern der kundenorientierte Sachbearbeiter, der team-, prozess- und projektorientiert unter Verwendung aktueller Informations-, Kommunikations- und Medientechniken an der Erstellung kundengerechter Problemlösungen arbeitet. Industriekaufleute unterstützen sämtliche Unternehmensprozesse aus betriebswirtschaftlicher Sicht von der Auftragsanbahnung bis zum Kundenservice nach Auftragsrealisierung. Sie können dabei sowohl in den kaufmännischen Kernfunktionen Marketing und Absatz, Beschaffung und Bevorratung, Leistungsabrechnung und Personal als auch in der Verbindung zu anderen Fachabteilungen, kommerziellen Bereichen und Projekten tätig sein. Einsatzgebiete sind darüber hinaus zum Beispiel Aussendienst, Export, Logistik, Product Management, Investitionsplanung und -management, Controlling, E-Commerce, Supply Chain Management, Franchising, IT-Bereich, Entwicklung und Organisation.

<http://www.planet-beruf.de/fileadmin/> assets/PDF/BKB/7965.pdf

#### **Kaufmann/Kauffrau für Bürokommunikation**

Ausbildungsdauer: 3 Jahre

Kaufleute für Bürokommunikation findet man in allen Bereichen von Industrie, Handel und Verwaltung. Dort übernehmen sie im wesentlichen typische kaufmännische Funktionen sowie Assistenz- und Sekretariatsaufgaben oder sind im Personal- und Rechnungswesen aktiv. Haupteinsatzgebiet ist dabei meist das geschriebene Wort, das mit allen Finessen der modernen Bürokommunikation gestaltet wird. Auch Tabellen und Grafiken gehören dazu. Gefragt sind: Freude an kaufmännischen Tätigkeiten, gute Rechtschreibkenntnisse, Interesse an Bürokommunikation, Hang zum kreativen Umgang mit Texten und Computern. Kaufleute für Bürokommunikation sind Fachkräfte in der Textgestaltung und Kommunikationsübermittlung. Sie assistieren bei Verkaufsgesprächen; Tagungen und Seminaren.

<http://www.berufenet.arbeitsagentur.de/> berufe/docroot/r1/blobs/pdf/bkb/7881.pdf

#### **Bürokaufmann/Bürokauffrau**

Ausbildungsdauer: 3 Jahre

Es gibt wohl kaum eine Branche, die auf Bürokaufleute verzichten kann. Denn es gibt viel zu viel zu tun: Texte verarbeiten, Steuer- und Versicherungsfragen bearbeiten, Bestands- und Verkaufszahlen zusammenstellen, Rechnungen erstellen, Zahlungen überwachen. Auch im Einkauf, Verkauf oder Vertrieb sind Bürokaufleute eine wichtige Verstärkung. Moderne Textverarbeitungsgeräte und EDV-Anlagen sind heute überall üblich.

<http://www.planet-beruf.de/fileadmin/> assets/PDF/BKB/7880.pdf

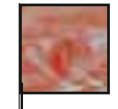

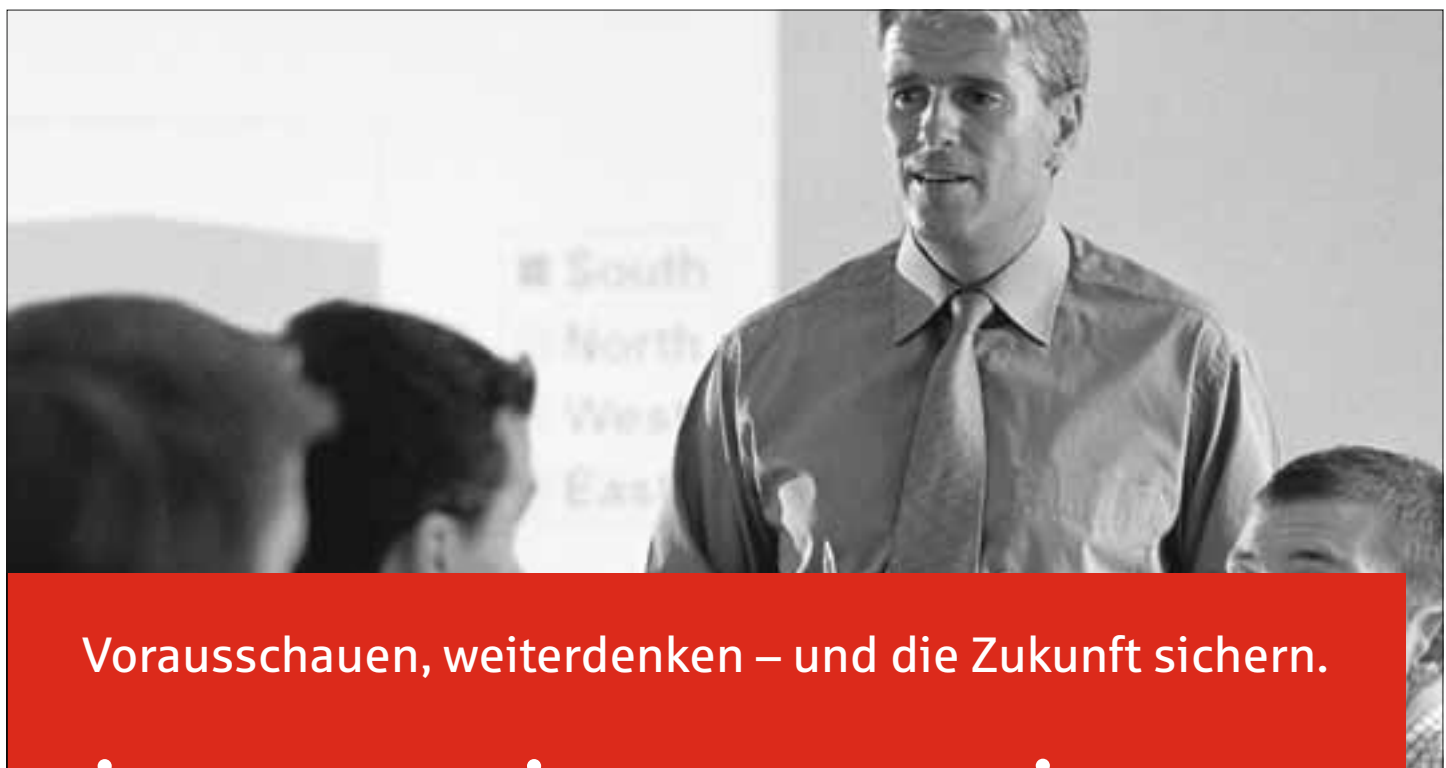

Sparkasse Hanau

Kreissparkasse Gelnhausen

Kreissparkasse Schlüchtern

info@sparkasse-hanau.de Telefon 06181 298-298 info@ksk-gelnhausen.de Telefon 06051 825-0 mail@ksk-schluechtern.de Telefon 06661 88-0

### Alles, nur nicht langweilig

#### Eine Ausbildung bei der Sparkasse Hanau

Dass eine Ausbildung bei der Sparkasse Hanau alles ist, nur nicht langweilig, beweist zum Beispiel auch ein besonderes Projekt der Auszubildenden: die Azubi-Filiale. 2010 fand für die Auszubildenden des zweiten Lehrjahres erstmals eine außergewöhnliche Maßnahme statt: Ein Azubi-Team aus insgesamt acht zukünftigen Bankkaufleuten durfte eigenständig für zwei Wochen eine Filiale führen und so live alle Aufgaben kennenlernen, die mit dem täglichen Filialbetrieb zusammenhängen.

Mit einem eigens ausgedachten Motto "Jung, mutig, erfolgreich!" hieß es im Sommer für die aufgeregten Teilnehmer: Ab ins Filialleben! Keine leichte, aber sicher eine machbare Aufgabe. Die anfängliche Nervosität der Teilnehmer stellte sich schnell als unbegründet heraus, da die Kunden das Projekt "Azubi-Filiale" fast ausnahmslos sehr positiv aufnahmen. Und auch die Arbeit im Team funktionierte von Anfang an ohne Probleme.

Jedes einzelne Mitglied der Azubi-Filiale stellte in den gesamten zwei Wochen seinen persönlichen Einsatz, seine Motivation und seine Freude an der Teamarbeit unter Beweis.

Ein Teilnehmer der Azubi-Filiale 2010 berichtet von seinen Erfahrungen:

"Am Montag öffnete die Azubi-Filiale der Sparkasse Hanau ihre Pforten und ausgerechnet ich war an diesem Tag der Filialleiter. Größer hätte die Aufregung nicht sein können. Wider Erwarten legte sich die Aufregung jedoch schnell, da es keine Zeit gab, um darüber nachzudenken. Die ersten Aufgaben eines Filialleiters standen schon an, bevor die Türen für die Kunden geöffnet wurden.

Die Überziehungsliste musste bearbeitet, die Pauseneinteilung geregelt, die Kassenvertretung sowie die Beratervertretung während

der Pausenzeit mussten auch bestimmt werden und die ersten Spontantermine ließen auch nicht lange auf sich warten. So kam ich an diesem Tag nicht einmal dazu, meine Flasche Wasser zu öffnen, da mir im Kopf die ganze Zeit Termine, Kunden und Aufgaben rumschwirrten.

Jedoch war dies ein positiver Stress, da mich die Kunden von vornherein annahmen. Es wurde nicht oft nach dem eigentlichen Filialleiter gefragt. Diese Bestätigung half, die Unsicherheit zu vertreiben und brachte gute Laune! Zudem war es schön zu sehen, dass auch meine Mit-Azubis mich am ersten Tag schon als Filialleiter akzeptierten und mit Fragen oder Problemen zu mir kamen, anstatt gleich unseren Projektbetreuer zu fragen.

Weiter ging es bei mir dann zwei Tage als Mitglied des Kampagnen-Teams und darauf zwei Tage als Kassierer. Wobei ich sagen muss, dass mir die Tätigkeit als Kassierer viel Spaß bereitet hat. Man sieht mal die Arbeit hinter den Kulissen und das hat mir wirklich Spaß gemacht. Die erste war eine erfolgreiche Woche, die unseren Teamgeist gestärkt hat und alle sind motiviert in das Wochenende und vor allem in die zweite Woche gestartet.

In der zweiten Woche arbeitete ich als Kundenberater. Das war wieder eine neue Erfahrung, da es nicht nur dazu gehört, Beratungen durchzuführen, sondern auch Kundentermine zu planen und z.B. Kunden aktiv anzurufen und zum Gespräch einzuladen. Auch das hat mir viel Spaß bereitet. Direkt mit den Kunden Gespräche zu führen und immer wieder mit neuen Situationen konfrontiert zu werden, war besonders lehrreich und spannend. Die Kunden waren wirklich alle sehr nett und reagierten stets gelassen und zeigten keine Scheu vor der Azubi-Filiale. Im Gegenteil, viele fragten nach einem Nachfolgetermin mit einem von uns oder manchmal ist den Kunden gar nicht aufgefallen, dass unser Team nur aus Auszubildenden bestand!"

Wer sich einen vielfältigen, abwechslungsreichen und manchmal auch aufregenden Ausbildungsplatz für Bankkaufleute auf keinen Fall entgehen lassen will, sollte sich jetzt bewerben.

Die Sparkasse Hanau freut sich auf die Online-Bewerbungen unter www.sparkasse-hanau.de/ausbildung.

Auszubildende stellen ihren Beruf vor

#### *"Wenn ich einkaufen gehe, fange ich immer an aufzuräumen"*

**Tatjana Aman, 21 Jahre Kauffrau im Einzelhandel, 2. Lehrjahr Christin Ilauski, 19 Jahre Verkäuferin, 1. Lehrjahr Lidl Vertriebs-GmbH & Co. KG**

#### **Über den Beruf:**

*Christin:* Unsere tägliche Arbeit ist sehr abwechslungsreich: Wir räumen die Ware in die Regale ein, entfernen leere Pappkartons und bedienen die Kunden an der Kasse.

*Tatjana:* Außerdem führen wir Frischekontrollen beim Obst, dem Gemüse, dem Frischfleisch und den Molkereiprodukten im Kühlregal durch und sorgen für die Sauberkeit des Verkaufsraumes.

*Christin:* Auch Backen gehört seit kurzem zu unseren Aufgaben. Damit fangen wir morgens um sechs Uhr bereits an, diese Ausbildung ist also nichts für Morgenmuffel!

*Tatjana:* Ab dem zweiten Ausbildungsjahr gehört außerdem die Disposition zu deinen Aufgaben, also das Bestellen der Ware. Zudem wirst du als Stellvertretung der Filialleitung eingesetzt. Dabei verteilst du zum Beispiel die Mitarbeiter auf die einzelnen Aufgaben, die in der Filiale anfallen.

*Christin:* Mir macht die Ausbildung total Spaß, ich lerne fast jeden Tag etwas dazu.

*Tatjana:* Ein besonderes Highlight der Ausbildung ist das Azubiprojekt, das alle zwei Jahre stattfindet. Dabei leiten wir Azubis

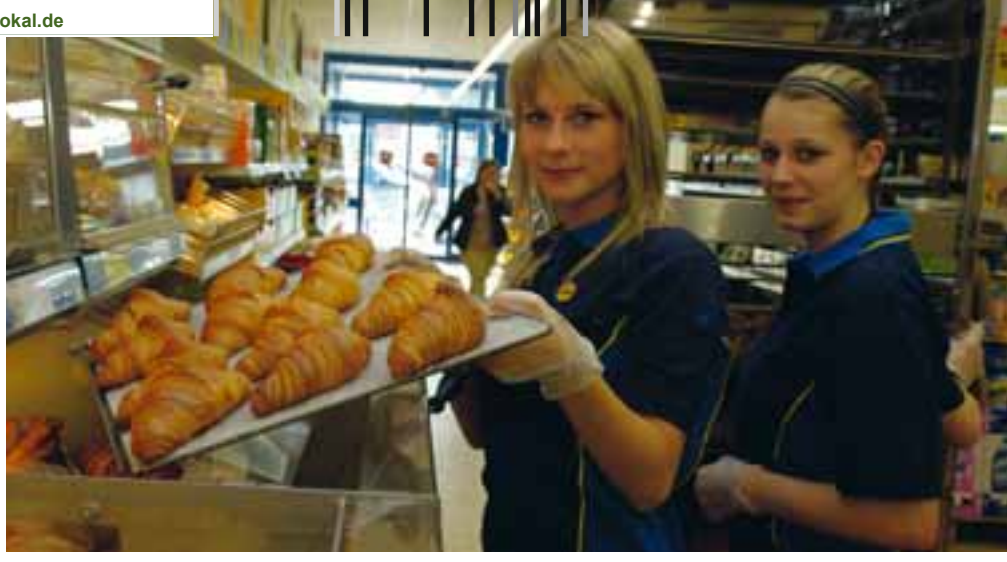

alleine eine Filiale und teilen uns alle Aufgaben: von der Verwaltung bis hin zum Lager. Dieses Jahr haben mehr als 600 Lidl-Azubis die Filialen in Köln und Düsseldorf geleitet, das war eine sehr aufregende Erfahrung.

*Christin:* Für diese Ausbildung solltest du Teamfähigkeit und Flexibilität mitbringen, denn du arbeitest im Schichtdienst und auch an Samstagen. Im Umgang mit Kunden musst du natürlich freundlich und respektvoll sein.

*Tatjana:* Ausdauer ist auch ganz wichtig, denn du bist den ganzen Tag auf den Beinen. Zudem solltest du mit Geld umgehen und Verantwortung übernehmen können.

*Christin:* Ich mache zunächst eine zweijährige Ausbildung zur Verkäuferin. Wenn ich möchte und auch die Filiale mit mir zufrieden ist, schließt sich dann das dritte Lehrjahr zur Kauffrau im Einzelhandel an.

#### **Mein Weg in den Beruf:**

*Tatjana:* Meine Schwester arbeitet schon seit einigen Jahren bei Lidl und hat mir den Betrieb für meine Ausbildung empfohlen. Dass

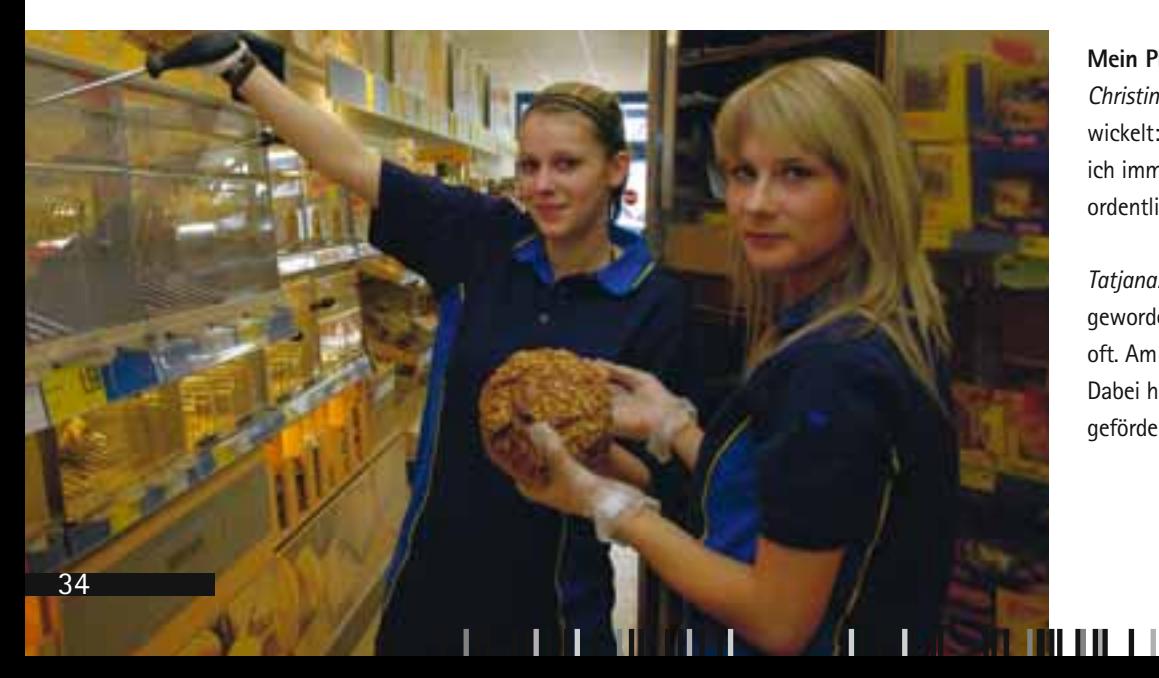

ich im Einzelhandel arbeiten wollte, wusste ich schon lange, denn mir macht der Umgang mit Kunden Spaß. Ich könnte nicht den ganzen Tag in einem Büro vor dem Computer verbringen.

*Christin:* Kurz vor meinem Realschulabschluss war ich bei "Proarbeit" angemeldet, die mir geholfen haben, eine Ausbildung zu suchen. Dort wurde mir die Ausbildung bei Lidl empfohlen. Bei einer Bekannten habe ich mich weiter über diesen Beruf informiert und mich dann dafür entschieden.

#### **Meine Ziele:**

*Christin:* Ich möchte auf jeden Fall die dreijährige Ausbildung abschließen und mich dann hocharbeiten, im Idealfall bis zur Filialleitung.

*Tatjana:* So sehen auch meine Pläne aus. Daneben gibt es noch eine Vielzahl an Weiterbildungsmöglichkeiten, zum Beispiel ein Studium an der Berufsakademie oder die Fachlagerlogistik-Schulung. Ein Studium an einer Universität kommt für mich allerdings nicht infrage.

#### **Mein Plus im Privatleben:**

*Christin:* Ich habe einen kleinen Tick entwickelt: Wenn ich einkaufen gehe, fange ich immer an aufzuräumen. Generell bin ich ordentlicher geworden.

*Tatjana:* Ich bin viel selbstbewusster geworden, das sagt mir auch meine Familie oft. Am Anfang war ich sehr schüchtern. Dabei hat mich Lidl toll unterstützt und gefördert.

## Ausbildung bei Lidl lohnt sich.

Abwechslung pur: Bei Lidl zu arbeiten bedeutet Vielfalt. Zu Ihrem Aufgabenspektrum gehören u.a. Kundenkontakt, Verwaltungstätigkeiten, das Warengeschäft, Kassiertätigkeiten sowie die Abwicklung logistischer Abläufe.

Teamwork geht vor: Bei uns sind Sie Teil eines starken Teams, das Sie immer unterstützt. Und Fairness wird bei uns großgeschrieben.

Attraktive Vergütung: Gute Leistung wird bei uns gut bezahlt. Sie erhalten eine übertarifliche Vergütung. Vertrieb: 1. Jahr 725 €, 2. Jahr 825 €, 3. Jahr 1.000 €; Logistik: 1. Jahr 680 €, 2. Jahr 760 €, 3. Jahr 880 € (Stand März 2011)

Optimale Betreuung: Vom ersten Tag an werden Sie von erfahrenen Ausbildern begleitet. Um Sie optimal auf Ihre zukünftigen Tätigkeiten vorzubereiten, nehmen Sie an Schulungen, Seminaren und Projekten teil.

Verantwortung übernehmen: Bei uns übernehmen Sie schon früh verantwortungsvolle Aufgaben.

Tolle Perspektiven: Bei persönlicher Eignung und guter Abschlussprüfung haben Sie beispielsweise im Verkauf gute Aufstiegschancen zum Stellvertretenden Filialverantwortlichen (w/m) oder Filialverantwortlichen (w/m). Außerdem stehen Ihnen Weiterqualifizierungsmöglichkeiten z.B. zum Handelsfachwirt (w/m) offen.

### Bewerben Sie sich jetzt um einen Ausbildungsplatz als

- Verkäufer (w/m)
- Kaufmann (w/m) im Einzelhandel
- Fachlagerist (w/m)
- Fachkraft (w/m) für Lagerlogistik
- Bürokaufmann (w/m)

Ihre Bewerbung richten Sie bitte an:

Lidl Vertriebs-GmbH & Co. KG Herr Diehl Industriegebiet Süd B 50 · 63755 Alzenau

Bitte bewerben Sie sich bevorzugt über: [bewerbung.alz@lidl.de](mailto:bewerbung.alz@lidl.de)

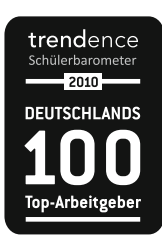

# "MEIN WEG FÄNGT BEI LIDL AN."

## AUSBILDUNG BEI LIDL<br>Lidl lohnt sich.

Die Berufsbereiche im Überblick

#### **Steuerfachangestellte/r**

Ausbildungsdauer: 3 Jahre

**Steuerfachangestellter – Ihr Beruf mit Zukunft!** Der Beruf der/des Steuerfachangestellten ist ein vielseitiger Beruf mit guten Perspektiven. Er bietet aufgeschlossenen, verantwortungsbewussten jungen Leuten einen interessanten, sicheren und zukunftsorientierten Arbeitsplatz. Die dreijährige Ausbildung zum Steuerfachangestellten wird bei ca. 800 hessischen Steuerberaterpraxen angeboten. In der Regel sind kleine und mittlere Kanzleien nicht in Abteilungen gegliedert, weshalb die Auszubildenden mit allen anfallenden Arbeiten vertraut gemacht werden. Hierzu gehören zum Beispiel der laufende Schriftverkehr mit Mandanten, Behörden und Banken. Auch die Finanzund Lohnbuchführung, der Zahlungsverkehr, die Vorbereitung von Jahresabschlüssen (Buchführungs- und Abschlusstechnik) und das Bearbeiten von Steuererklärungen sind von großer Bedeutung. Bei all diesen Aufgaben kommt man automatisch mit Umsatz-, Gewerbe-, Einkommen- und Körperschaftsteuer, Betriebswirtschaft und Wirtschaftsrecht in Berührung. Das klingt jetzt vielleicht wahnsinnig kompliziert, doch von den vielen Begriffen sollte man sich nicht abschrecken lassen. An die meisten Fachwörter hat man sich schnell gewöhnt und vieles lernt man natürlich im Berufsschulunterricht, der normalerweise an zwei Tagen der Woche stattfindet.

Hinzu kommen praxisinterne Fortbildungsveranstaltungen und/oder Besuche von Fortbildungsseminaren, zum Beispiel durch das umfassende Seminarangebot der Steuerakademie - Fortbildungswerk des Steuerberaterverbandes Hessen e. V. ([www.](http://www.stbverband-hessen.de) [stbverband-hessen.de\). Zu](http://www.stbverband-hessen.de)sätzlich bietet die [DWS Steuerberater-Online GmbH \(www.dws](http://www.dws-steuerberater-online.de)steuerberater-[online.de\) On](http://www.dws-steuerberater-online.de)lineseminare an. Der Beruf des Steuerfachangestellten bringt automatisch jede Menge Abwechslung mit sich, da Gesetze fortwährend verändert werden und sich damit die Rahmenbedingungen der täglichen Aufgaben verändern. Man muss also interessiert an Veränderungen und Fortbildungen sein, um seine Arbeit qualitativ gut erledigen zu können. Dafür bekommt man je nach Mandatsstruktur der Ausbildungspraxis unterschiedlichste Einblicke in die verschiedenen Wirtschaftsbereiche geboten.

Die Steuerberaterpraxen bilden aus, um durch das Kennenlernen während der Ausbildung ein geringeres Fehlbesetzungsrisiko von qualifizierten Mitarbeiterstellen zu haben. Das bedeutet, dass in der Regel alle erfolgreichen Prüfungsteilnehmer übernommen werden. Außerdem kennen die ehemaligen Azubis den Betrieb gut - das hilft, die Einarbeitungskosten für externe Bewerber sowie unerwünschte Fluktuation zu vermeiden.

Die hessischen Steuerberaterpraxen vergeben jährlich etwa 400 neue Ausbildungsverträge, für die man sich am besten ein Jahr vor dem beabsichtigten Ausbildungsbeginn bewerben sollte. Es sind aber auch kurzfristige Bewerbungen möglich. Die Ausbildung kann auf Antrag auf 2,5 Jahre verkürzt werden und man verdient im ersten Lehrjahr 600 EUR monatlich.

Für die Ausbildung sollte man gut in Deutsch und in Mathe sein, Freude am Umgang mit Menschen haben und teamfähig sein. Ein Faible für Zahlen ist genauso wichtig wie das Interesse an wirtschaftlichen Zusammenhängen. Wer keine Angst vor Gesetzes- und Fachtexten hat, selbstständig, sorgfältig und zuverlässig arbeitet und Lust auf spannende Büroarbeit hat, der sollte nicht lange zögern und sich für einen Ausbildungsplatz als Steuerfachangestellter bewerben.

Auch die Karrieremöglichkeiten sind ausgesprochen vielversprechend: Die Fortbildung zum Steuerfachwirt ist ebenso möglich wie der weitere Ausbildungsgang zum Steuerberater.

Qualifizierte Bewerber haben gute Chancen, einen Ausbildungsplatz zu finden. Im Bezirk der Arbeitsagentur Hanau gibt es mehr gemeldete freie Ausbildungsstellen als Bewerber für den Beruf. Ausbildungsstellen findet man in der Ausbildungs- und Praktikums-Börse der Steuerberaterkammer Hessen, die auf der Startseite unter [www.stbk-hessen.de zu](http://www.stbk-hessen.de) erreichen ist. Hier kann man auch Stellengesuche einstellen – ganz einfach online.

<http://www.berufenet.arbeitsagentur.de/> berufe/docroot/r1/blobs/pdf/bkb/7573.pdf

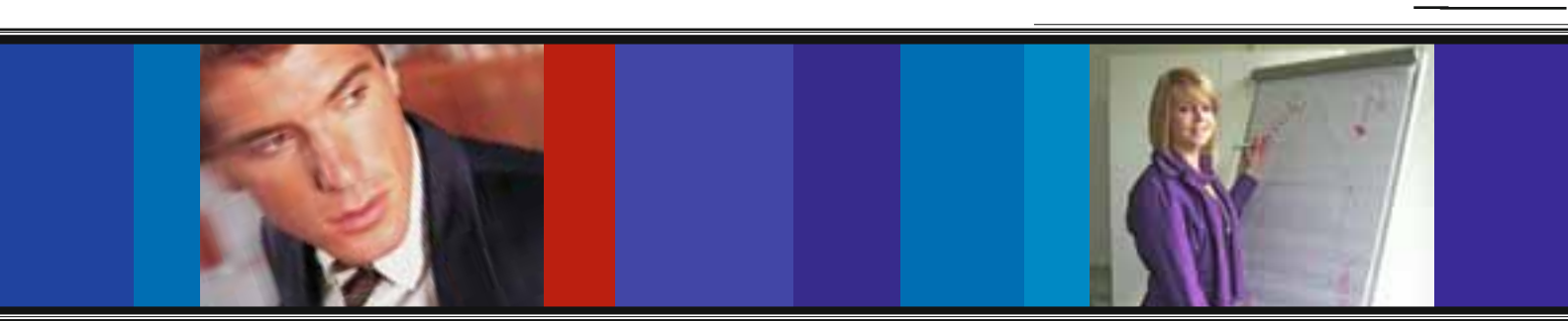

#### $\mathbf{H}$  and  $\mathbf{H}$  and  $\mathbf{H}$  $\mathbf{H}$  and  $\mathbf{H}$

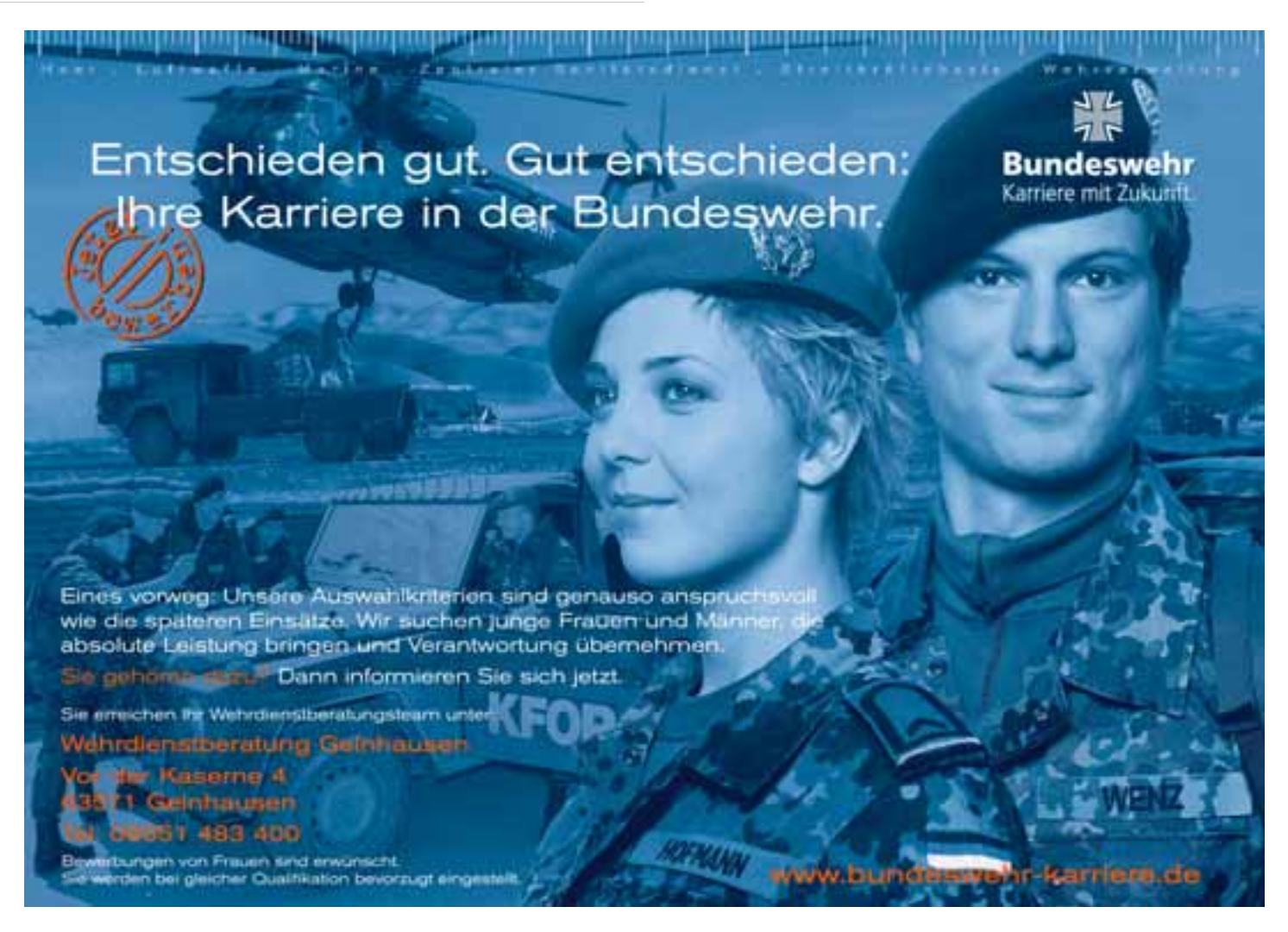

## Arbeitgeber Bundeswehr – Karriere mit Zukunft

#### Schule, was dann - Ausbildung oder Studium?

Diese Fragen stellen sich jährlich viele Schulabgänger. Haben Sie dabei schon einmal an die Bundeswehr gedacht?

Auch nach der Aussetzung der Wehrpflicht zählt die Bundeswehr mit über 200.000 Soldatinnen und Soldaten sowie zivilen Mitarbeiterinnen und Mitarbeitern zu einem der größten Arbeitgeber in Deutschland und bietet interessante Karrieremöglichkeiten in einer Vielzahl abwechslungsreicher Berufe. Sie bildet ihr Personal, entsprechend der vorgesehenen Laufbahn und späteren Tätigkeit, vom Facharbeiter bis zum hochqualifizierten Akademiker aus. Hierzu stehen unter anderem ca. 60 verschiedene Ausbildungsberufe und ca. 20 verschiedene Studiengänge zur Verfügung.

Neben guten schulischen Leistungen, körperlicher Fitness, Mobilität und der Bereitschaft zu Auslandseinsätzen sollten vor allem Teamfähigkeit und Leistungswillen zu Ihren Stärken gehören. Jedes Jahr werden über 15.000 Soldatinnen und Soldaten auf Zeit eingestellt. Bewerbungen von Frauen sind hierbei besonders erwünscht, denn alle Laufbahnen und Tätigkeiten stehen ihnen ebenso offen wie ihren männlichen Kollegen.

Ein Einstiegsgehalt von ca. 1500,- EUR netto (auch während der Ausbildung / dem Studium), frühe Beförderungsmöglichkeiten, langfristige Arbeitsplatzsicherheit und gute berufliche Entwicklungschancen machen die Bundeswehr zu einem attraktiven Arbeitgeber.

#### Interesse geweckt?

Weitere Auskünfte erteilt Ihnen gerne Ihre örtliche Wehrdienstberatung in einem persönlichen, unverbindlichen Informationsgespräch.

#### Kostenlose Hotline: 0800 / 9 80 08 80 <br>
Cuelle: [www.bundeswehr-karriere.de](http://www.bundeswehr-karriere.de)

**Kotallokal** | Weitere Informationen finden Sie unter: [www.total-lokal.de](http://www.total-lokal.de)

Die Berufsbereiche im Überblick

### ,,,,,,,,,,,,,,,,,,,,,,,,

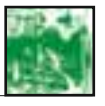

# *Logistik*berufe

Viel Zukunft liegt in der Logistik, da in unserer weltweiten Wirtschaft ständig Waren von A nach B transportiert werden müssen.

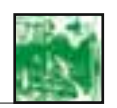

#### **Kaufmann/-frau für Spedition und Logistikdienstleistung**

Ausbildungsdauer: 3 Jahre

Kaufleute für Spedition und Logistikdienstleistung wirken mit an unserem täglichen Wohlergehen – hinter den Kulissen. Ob Trauben aus Spanien, Käse aus Frankreich, Möbel aus Schweden, Harleys aus USA oder Nikes aus Niketown. Kaufleute für Spedition und Logistikdienstleistung sorgen dafür, dass die Produkte richtig verpackt, versichert und verladen per Bahn, Schiff, Flugzeug oder Lkw an ihren Bestimmungsort kommen. Während ihrer Ausbildung lernen die zukünftigen Kaufleute für Spedition und Logistikdienstleistung vom Auswählen des für den Kunden passenden Logistikkonzeptes über die Erstellung von Angeboten logistischer Dienstleistungen bis zur Formulierung logistischer Dienstleistungsverträge alles, was an logistischen Aufgaben in einer Spedition anfällt. Dazu gehört auch die Einbindung ökologischen Denkens bei der Entscheidung über Transportwege und beim Transport gefährlicher Güter sowie das Anwenden von Fremdsprachen, um mit ausländischen Geschäftspartnern und Kunden verhandeln zu können.

<http://www.planet-beruf.de/fileadmin/> assets/PDF/BKB/29441.pdf

#### **Fachkraft für Lagerlogistik**

Ausbildungsdauer: 3 Jahre

Suchen Sie einen praktischen Beruf mit viel Verantwortung? Dann ist die Ausbildung zur Fachkraft für Lagerlogistik das Richtige für Sie. Sie lernen mit EDV und Datenerfassung umzugehen. Waren oder Güter müssen gelagert, umgeschlagen und versandt werden. Sie sind für die Wareneingangskontrolle zuständig mit allem, was so dazugehört. Aber auch für die Lagerorganisation und den Einsatz von Lagerhilfsgeräten und Fördereinrichtungen. Anhand von Auftragspapieren stellen Sie die Güter zu Kommissionen und transportgerechten Ladeeinheiten zusammen. Sie berechnen Frachtraum, erstellen Ladepläne und sind für Verladung und Sicherung des Ladegutes verantwortlich. Ausgebildet wird dieser Beruf in Speditionen sowie in Lagerund Versandbereichen von Industrie- und Handelsbetrieben. Sollten Sie später weitermachen wollen, dann besteht die Möglichkeit, den Lager- und Transportmeister zu machen, der Ihnen sehr gute Berufschancen eröffnet.

<http://www.planet-beruf.de/fileadmin/> assets/PDF/BKB/27448.pdf

#### **Berufskraftfahrer/ Berufskraftfahrerin**

Ausbildungsdauer: 3 Jahre

Wenn Sie Berufskraftfahrer werden möchten, müssen Sie in einer guten körperlichen Verfassung sein, gut sehen und hören, denn Sie sind mit Menschen und mit zum Teil gefährlichen Gütern auf der Straße unterwegs. Der Berufskraftfahrer bringt uns zum gewünschten Urlaubsziel oder nur in die Stadt zum Einkaufen. Er sorgt dafür, dass wir die Waren im Supermarkt vorfinden, dass Pakete und Briefe uns erreichen und Baumaterialien dorthin gelangen, wo sie gebraucht werden. Wie Sie sehen ist der Beruf sehr vielseitig, weshalb er auch von zwei auf drei Ausbildungsjahre verlängert wurde. Neben den Fahrberechtigungen für die Klassen CE oder D braucht der Berufskraftfahrer Kenntnisse und Fertigkeiten zum Überprüfen und Warten des Fahrzeuges, Beurteilungsvermögen zur Sicherheit von Fahrgast und Beladung, umsichtiges Verhalten bei Unfällen und Zwischenfällen, Kenntnisse in der Vertragsabwicklung und Kundenorientierung und vor allem hohes Verantwortungsgefühl.

<http://www.planet-beruf.de/fileadmin/> assets/PDF/BKB/13794.pdf

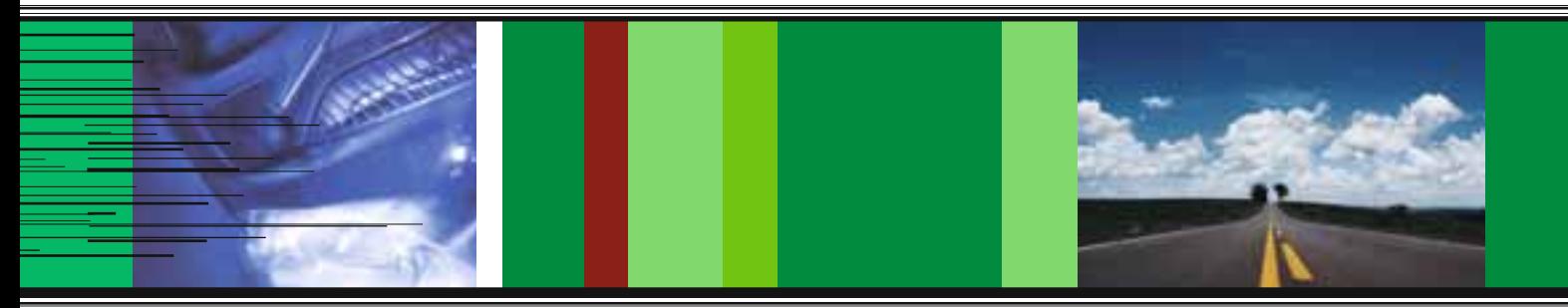

#### 11 I II II II II

#### 11 III 11 IIII

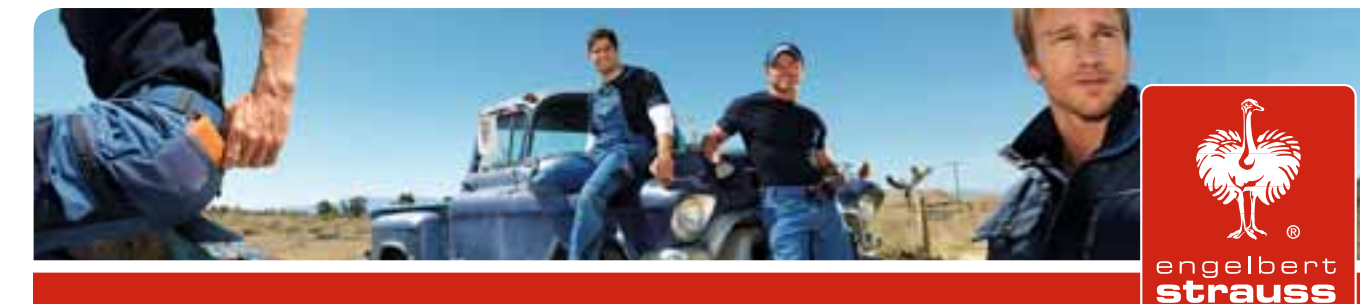

# **Ausbildung:**

- · Kaufm./fr. für Groß- u. Außenhandel
- Fachkraft für Lagerlogistik
- Fachinformatiker/in
- Kaufm./fr. für Marketingkommunikation
- Kaufm./fr. im Einzelhandel - Erweiterung zum Handelsfachwirt/in

# **Studium:**

- · Wirtschaftsinformatiker/in (DH)
- BWL-Handel / Retail (DH)
- International Business (DH)
- · Textilbetriebswirt/in (BTE)

# www.ausbildung-strauss.de

**Frau Juliane Lyncker** Tel.: 0 60 50-97 10-242 bewerbung@engelbert-strauss.de engelbert strauss GmbH & Co. KG Frankfurter Str. 98-102 63599 Biebergemünd

### Wo finden Sie im Internet mehr Informationen?

[www.arbeitsagentur.de](http://www.arbeitsagentur.de) [www.berufenet.arbeitsagentur.de](http://www.berufenet.arbeitsagentur.de) [www.characters.de](http://www.characters.de) [www.aubiplus.de](http://www.aubiplus.de) [www.hanau.ihk.de](http://www.hanau.ihk.de)

**Studenten** [www.forum-jobline.de](http://www.forum-jobline.de) [www.jobware.de](http://www.jobware.de)

#### **Links Online-Bewerbung: Linksammlung Meta-Suchmaschinen Robots**

[www.jobs.zeit.de](http://www.jobs.zeit.de) [www.jobrobot.de](http://www.jobrobot.de) [www.fireball.de](http://www.fireball.de) [www.google.de](http://www.google.de) [www.netager.de](http://www.netager.de)

**Links: Auslandserfahrung** [www.daad.de](http://www.daad.de) [www.emsa-europe.org](http://www.emsa-europe.org)

#### **Ausbildungsbörsen**

[www.frankfurt-main.ihk.de](http://www.frankfurt-main.ihk.de) [www.praktikant24.de](http://www.praktikant24.de) [www.arbeitsagentur.de](http://www.arbeitsagentur.de) [www.ihk-lehrstellenboerse.de](http://www.ihk-lehrstellenboerse.de) [www.jobs.adverts.de](http://www.jobs.adverts.de) [www.focus.de/D/DB/DBV/dbv.htm](http://www.focus.de/D/DB/DBV/dbv.htm) [www.jobware.de](http://www.jobware.de) [www.jobworld.de](http://www.jobworld.de) [www.berufswelt.de](http://www.berufswelt.de) [www.stellenanzeigen.de](http://www.stellenanzeigen.de) [www.monster.de](http://www.monster.de) [www.wdr.de/jobs/bin/index.cgi](http://www.wdr.de/jobs/bin/index.cgi) [www.deutscher-stellenmarkt.de](http://www.deutscher-stellenmarkt.de) [www.jobpilot.de](http://www.jobpilot.de) [www.careernet.de](http://www.careernet.de) [www.lehrstellenboerse.de](http://www.lehrstellenboerse.de) [www.stellenreport.de](http://www.stellenreport.de) [www.sofortprogramm.de](http://www.sofortprogramm.de)

#### **Links: Berufsinfo**

[www.bibb.de](http://www.bibb.de) [www.planet-beruf.de](http://www.planet-beruf.de)

#### **Sites speziell für Uni-Absolventen**

[www.unicum.de](http://www.unicum.de) [www.forum-jobline.de](http://www.forum-jobline.de) [www.karrierfuehrer.de](http://www.karrierfuehrer.de) [www.alma-mater.de](http://www.alma-mater.de)

#### **Karrieretipps aus dem Internet:**

[www.berufswahl.de](http://www.berufswahl.de) [www.bmwi.de](http://www.bmwi.de) [www.einstieg.com](http://www.einstieg.com) [www.focus.de/jobs](http://www.focus.de/jobs) [www.geva-institut.de](http://www.geva-institut.de) [www.machs-richtig.de](http://www.machs-richtig.de) [www.neue-ausbildungsberufe.de](http://www.neue-ausbildungsberufe.de) [www.staufenbiel.de](http://www.staufenbiel.de) [www.studien-und-berufswahl.de](http://www.studien-und-berufswahl.de) [www.dualesstudium-hessen.de](http://www.dualesstudium-hessen.de)

#### **Workshop-Charakter**

Karriereplanung und zusätzlich Diplomarbeiten [www.fsmb.mw.tu-muenchen.de](http://www.fsmb.mw.tu-muenchen.de) [www.bonding.de](http://www.bonding.de)

#### A LI AL AL II-A

#### 11 III 11 IIII

Der Weg in den Beruf

## *Trotz Handicap mitten im Berufsleben*

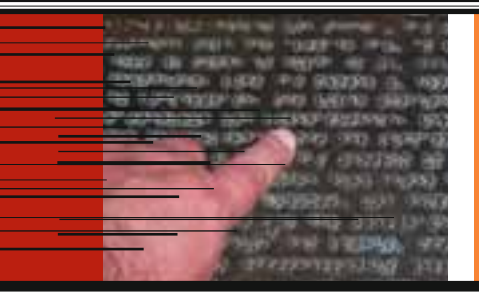

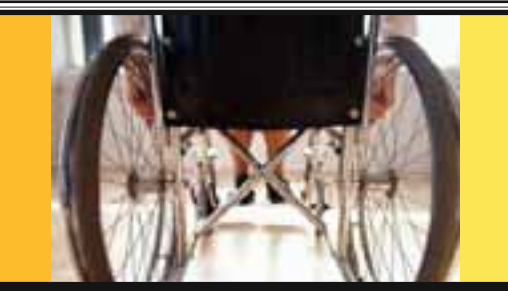

**Grundsätzlich sollen Menschen mit Behinderung in die reguläre Ausbildung integriert werden. Damit das klappt, gibt es verschiedene Möglichkeiten der Unterstützung. Der Integrationsfachdienst berät und informiert gern.**

## *Jans Büro-Traum wurde wahr*

#### **Integrationsfachdienst des Behinderten-Werk Main-Kinzig ebnet den Weg für Ausbildung und Beschäftigung von Menschen mit schweren Behinderungen**

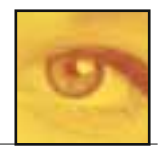

**Freigericht-Altenmittlau** Schon als kleiner Junge habe er gern bei Oma und Opa im Büro mitgeholfen, sagt Jan Kappauf. Die Organisation von Abläufen macht ihm viel Spaß, ebenso der Kundenkontakt am Telefon oder im direkten Gespräch. Für den 17-Jährigen, der durch eine körperliche Behinderung in seiner Beweglichkeit stark eingeschränkt ist, hat sich ein großer Wunsch erfüllt: Seit 2010 wird er im Betrieb "Natursteine Anton" in Freigericht-Altenmittlau zum Bürokaufmann ausgebildet. Jan hatte die Kopernikusschule in Freigericht-Somborn besucht und dort die Mittlere Reife erworben.

Dass anschließend eine Ausbildung möglich wurde, liegt auch am Engagement von Firmeninhaber Josef Anton (48) der den Familienbetrieb mittlerweile in der dritten Generation führt. Jans Eltern hatten den Steinmetz und Betriebswirt gefragt, ob er sich vorstellen könne, ihren Sohn in seiner Firma auszubilden.

 "Prinzipiell war ich der Idee sehr aufgeschlossen, allerdings wusste ich nicht, wie wir den Ausbildungsplatz speziell

an Jans Bedürfnisse anpassen sollten", berichtet Josef Anton. So kam der Kontakt zum Integrationsfachdienst (IFD) des Behinderten-Werk Main-Kinzig e. V. (BWMK) zustande. Die Mitarbeiter des IFD sind darauf spezialisiert Menschen mit schweren Behinderungen an ihrem Ausbildungs- und Arbeitsplatz zu unterstützen. Dem IFD kommt eine wichtige Vermittlungs- und Organisationsrolle zu: Dieser Dienst wird von den Reha-Trägern beauftragt und sichert durch Förderung und Begleitung die Arbeitsplätze schwerbehinderter Menschen auf dem allgemeinen Arbeitsmarkt. Er hilft bei der Problembewältigung am Arbeitsplatz und vermittelt zwischen Interessen von Beschäftigten und Unternehmen. Die Mitarbeiter des IFD informieren Betriebe, Behörden, Organisationen und Unternehmen über Möglichkeiten und Wege der Beschäftigung schwerbehinderter Menschen, knüpfen Kontakte und stellen Anträge auf Förderung. Hildegard Lobenstein ist Ansprechpartnerin für Jan Kappauf und seinen Arbeitgeber

Josef Anton. "Das gibt Zuversicht", erklärt der Unternehmer, der in seinem Betrieb vier Mitarbeiter in Vollzeit, eine Mitarbeiterin in Teilzeit und zwei Auszubildende beschäftigt. Hildegard Lobenstein hat die nötigen Kontakte zur Agentur für Arbeit und dem Integrationsamt hergestellt, damit für Jan die Voraussetzungen geschaffen werden konnten, um die Ausbildung anzutreten. So wurde beispielsweise ein Fahrdienst in die Berufsschule organisiert oder ein Geländer angebracht, das Jan den Weg vom Büro in die Werkstatt erleichtert. Der IFD erleichtert nicht nur jungen Menschen mit Behinderungen den Übergang von der Schule in die Berufswelt – er unterstützt auch Arbeitgeber wie Josef Anton dabei, jungen Menschen mit schweren Behinderungen berufliche Chancen zu eröffnen. In seinem Betrieb hat der Unternehmer neben der klassischen Herstellung und dem Verkauf von Grabsteinen und weiteren Objekten aus Naturstein immer schon auf Innovation gesetzt. Seit Übernahme des Geschäfts 1995 und Umwandlung in eine GmbH wurden immer wieder neue Betätigungsfelder erschlossen: Etwa im Fußbodenbau oder der Verkleidung von Wänden mit dünnen Steinplatten. "Mir war klar, dass auch Jan ein spezielles Aufgabengebiet übernehmen sollte", erklärt Anton. Durch die Erweiterung der Produktpalette um spezielle Folien, die es durch ein Sandstrahlverfahren ermöglichen, fotorealistische Schriften und Bilder auf Holz, Stein, Fliesen, Glas und weitere Materialien zu bringen, ergibt sich für Jan ein breites Betätigungsfeld. Neben der allgemeinen Kundenbetreuung arbeitet er auch im Vertrieb mit und soll die technische Seite des Folienverfahrens abwickeln. Das heißt, er wandelt mit Hilfe eines Computerprogramms die Fotos und Beschriftungen der Kunden so um, dass sie im Betrieb weiterverarbeitet werden können. Eine entsprechende Schulung in Göppingen bei Stuttgart hat der Auszubildende schon besucht. Zusätzlich wurde eine individuelle Schulung gefördert, in der Jan die Inhalte seines neuen Arbeitsgebietes vermittelt werden. "Ich kann hier viel lernen, und das Klima unter den Kollegen ist gut", freut sich Jan. Auch Josef Anton ist mit seinem Auszubildenden zufrieden – Jan zeige Engagement im Betrieb und auch die schulische Entwicklung sei vielversprechend. Jans erste Arbeit im Fach Wirtschaftsrechnen wurde mit "Gut" bewertet.

**Kontakt zum Integrationsfachdienst:**  Telefon (06051) 9223-15, Fax (06051) 9223-20.

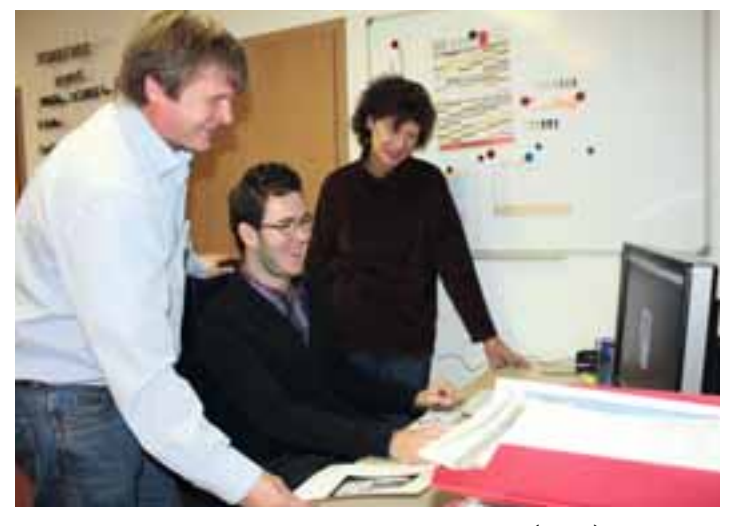

Foto: Die Büroarbeit macht ihm Spaß: Jan Kappauf (Mitte) mit seinem Arbeitgeber Josef Anton und Hildegard Lobenstein vom Integrationsfachdienst des Behinderten-Werk Main-Kinzig e. V. (BWMK)

**Ausbildungsplätze im BWMK**

**Soziale Berufe: Verantwortung übernehmen – Zukunft mitbestimmen**

**SBWMK** 

**BWMK** 63571 Gelnhausen **anders als du denkst!** anders als du denks

## *Studienorientierung*

#### *Diese zehn Fragen sollten Sie sich vor dem Beginn Ihres Studiums stellen:*

- *1. Welches Fach oder welche Fächer will ich studieren?*
- *2. Wie lange dauert mein Studium an welcher Universität/Fachhochschule das kann variieren?*
- *3. Wo möchte ich studieren?*
- *4. Kann ich mir das finanziell leisten in meiner Wunschstadt zu studieren?*
- *5. Welche beruflichen Chancen eröffnet das von mir ausgewählte Studium und will ich diese?*
- *6. Finde ich nach dem Studium leicht einen Job?*
- *7. Wie viel will ich später verdienen?*
- *8. Was will ich später erreichen?*
- *9. Falls ich im Ausland studieren möchte: Wird mein Auslandsstudium in Deutschland anerkannt bzw. mein Studium hier im Ausland?*
- *10. Erreiche ich die nötige Anzahl an ECTS-Punkten an meiner Uni die Anzahl kann zwischen den Bundesländern und Universitäten variieren?*

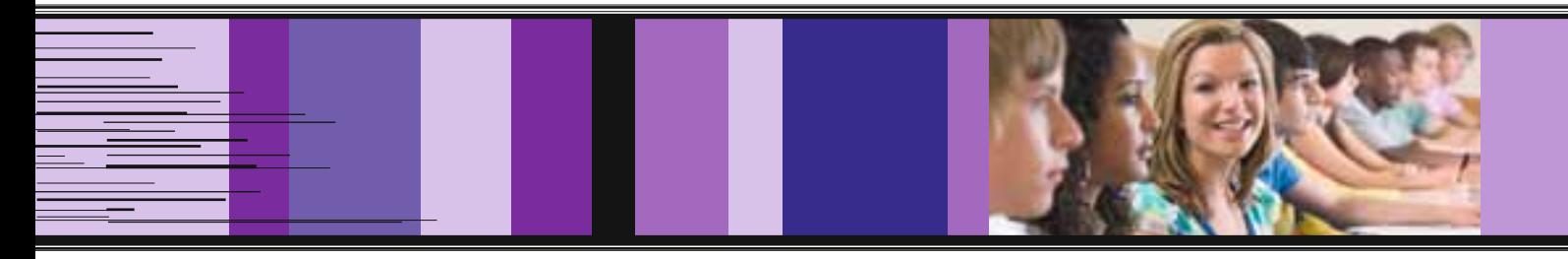

#### *Das klassische Studium – was gibt es zu bedenken und wo gibt es Hilfen?*

Die Frage, welches Studium das Richtige ist, muss jeder für sich selbst beantworten. Talente und Vorlieben sind sicherlich wichtig, aber auch der Arbeitsmarkt- und die Verdienstchancen sind zu beachten. Die erste Adresse für die Studienberatung ist die Agentur für Arbeit. Des Weiteren beraten viele andere Stellen, etwa die Hochschulen. Auch Bücher und das Internet bieten erstklassige Informationen. Die besten Inhalte bieten das Buch "Studien-& Berufswahl" und die Internetseite **[www.studienwahl.de](http://www.studienwahl.de)**. Auf der Seite von "studienwahl.de" erhalten Sie einen guten Überblick über das Angebot an Studiengängen, und Sie können Ihre Wunsch-Universität aussuchen.

#### *Weitere interessante Web-Seiten sind:*

- [www.hochschulkompass.de](http://www.hochschulkompass.de)
- [www.studienkompass.de.](http://www.studienkompass.de)

Die Seite "studienkompass.de" wurde übrigens speziell für Jugendliche entwickelt, deren Eltern nicht studiert haben.

#### *Das duale Studium – welche Vor- und Nachteile sind zu beachten?*

Bei einem dualen Studium schließt der Studierende mit der Ausbildungs-Firma einen Arbeitsvertrag. In diesem wird geregelt, an welcher

Hochschule er studiert und wo und wann er im Betrieb die praktischen Teile des Studiums absolviert. Die Vorteile eines solchen Studiums: Der Studierende verdient während der gesamten Studiendauer Geld, knüpft Kontakte im Unternehmen und sammelt jede Menge Praxiserfahrung. Das Studium wird mit dem Diplom oder dem Bachelor, dem neuen Regelabschluss an den Hochschulen, abgeschlossen.

Für bereits Erwerbstätige bieten die berufsintegrierten Studiengänge gute Chancen. Sie laufen als Weiterbildung an einer Hochschule parallel zur Berufstätigkeit. Auf diese Weise können Fachkräfte und Unternehmen auf steigende Qualifikationsanforderungen reagieren und engagierte Beschäftigte fördern. Die betriebliche Praxis ist dabei komplett in den Studienablauf integriert. Theoretische und praktische Inhalte dieses Studienmodells sind eng aufeinander abgestimmt.

Wer ein duales Studium anstrebt, muss sich normalerweise bei einer Firma bewerben, die dann mit einer Hochschule bzw. Berufsakademie kooperiert. Über Firmen, die so etwas anbieten, informieren die Bundesagentur für Arbeit und die Internetseiten **jobboerse.arbeitsagentur.de,** oder **[www.dualesstudium-hessen.de](http://www.dualesstudium-hessen.de)**.

Um einen dualen Studienplatz zu erlangen, müssen Sie ein gutes bis sehr gutes Abitur haben und viel Engagement und einen starken Leistungswillen mitbringen.

### *Allgemeine, aber wichtige, Informationen zum Studium*

#### *Leistungspunkte (ECTS-Punkte)*

European Credit Transfer System (ECTS) ist ein europaweit anerkanntes System zur Anrechnung und Übertragung von Studienleistungen. Die ECTS-Punkte messen die zeitliche Gesamtbelastung des Studierenden und umfassen sowohl den unmittelbaren Unterricht als auch die Zeit für die Vor- und Nachbereitung des Lehrstoffs (Präsenz- und Selbststudium), den Prüfungsaufwand und die Prüfungsvorbereitung einschließlich Abschluss- und Studienarbeiten sowie gegebenenfalls Praktika. Es ist auf die Studierenden ausgerichtet und basiert auf dem Arbeitspensum, das diese absolvieren müssen, um die Ziele eines Studiengangs zu erreichen. Diese Ziele werden vorzugsweise in Form von Lernergebnissen und zu erwerbenden Fähigkeiten festgelegt.

- 1 Kreditpunkt entspricht einem studentischen Arbeitsaufwand von 25 30 Stunden,
- 60 Kreditpunkte werden für ein Studienjahr vergeben,
- 180 240 Kreditpunkte sind für den Erwerb des Bachelordiploms und
- 60 120 zusätzliche Kreditpunkte sind für den Erwerb des Masterdiploms nötig.

#### *Abschlüsse*

- **Der Bachelor** ist der erste berufsqualifizierende Studienabschluss, der einen Berufseinstieg schon nach sechs bis acht Semestern ermöglicht.
- • **Der Master** ist ein auf dem Bachelor aufbauender Studienabschluss. Mit einem Masterstudium können erworbene Kompetenzen erweitert und vertieft werden. Die Zulassung zu einem Masterstudium setzt einen ersten Hochschulabschluss voraus.
- **Das Magisterstudium** ist traditionell ein Studium geistes-, kultur- und sozialwissenschaftlicher Fächer und führt nach einer Abschlussprüfung zur Verleihung des akademischen Grades Magistra Artium/Magister Artium (M.A.).
- **Das Staatsexamen** findet man in jenen Fächern, die unter staatlicher Aufsicht stehen und von einer staatlichen Prüfungskommission abgenommen werden, z. B. Medizin, Pharmazie, Rechtswissenschaft oder die Lehramtsfächer. Das Hochschulstudium wird also mit einer Staatsprüfung abgeschlossen.
- **Die Promotion** dient dem Nachweis der Befähigung zu vertiefter wissenschaftlicher Arbeit und beruht auf einer selbständigen wissenschaftlichen Arbeit (Dissertation) und einer mündlichen Prüfung.

#### *Finanzierung des Studiums*

Die Bundesregierung stellt über drei Wege Studierenden finanzielle Hilfen zu Verfügung:

- 1. **BAföG** besteht zur Hälfte aus einem zinslosen Darlehen, das nach Abschluss des Studiums zurückzuzahlen ist und einem Zuschuss. Wer schnell und erfolgreich studiert, wird mit einem Rückzahlungsnachlass belohnt. BAföG muss schriftlich beim zuständigen Amt für Ausbildungsförderung beantragt werden. Der Förderungsbetrag hängt vom Bedarf an BAföG abzüglich des eigenen Einkommens und das der Eltern ab ([www.das-neue-bafoeg.de\).](http://www.das-neue-bafoeg.de)
- 2. **Bildungskredit** ist ein zinsgünstiges Darlehen, für das man sich beim Bundesbildungsministerium bewerben kann. Der Kredit kann von nicht BAföG-geförderten Studierenden zur Finanzierung des Studiums und von BAföG-geförderten Studierenden zum Decken außergewöhnlicher Kosten beansprucht werden [\(www.bildungskredit.de\).](http://www.bildungskredit.de)
- 3. **Stipendien** werden an besonders begabte Studierende vergeben ([www.stipendienlotse.de, w](http://www.stipendienlotse.de)[ww.stipendiumplus.de, w](http://www.stipendiumplus.de)[ww.bmbf.de\).](http://www.bmbf.de)

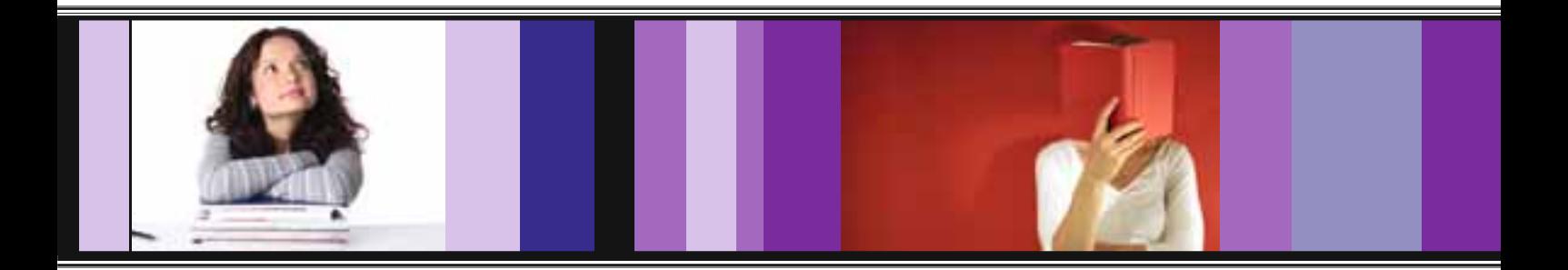

### 

# Wichtige Informationen zum *Praktikum*

#### *Wichtige Informationen zum Praktikum:*

- X Praktikanten, die unter 15 Jahren sind, haben eine Arbeitszeit, die allenfalls sieben Stunden betragen darf. Sind die Jugendlichen zwischen 15 und 18 Jahre alt sind, dürfen sie acht Stunden arbeiten.
- Die Bewerbung sollte die Form einer Ausbildungsplatzbewerbung haben (siehe "Richtig bewerben").
- ▶ Vor dem Praktikum sollte man sich über die Firma erkundigen.
- X Im Unternehmen sollte man auf sein Äußeres achten. Auch Punkte wie Höflichkeit und Pünktlichkeit sind sehr wichtig.
- X Praktikanten besitzen keinen Anspruch auf Gehalt. Doch bestehen in der Regel Vereinbarungen zwischen den Firmen und den Praktikanten über die Vergütung.
- ▶ Bei vielen Fachhochschulstudiengängen und auch bei einigen universitären Studiengängen sind Vorpraktika Voraussetzung, um überhaupt einen Studienplatz zu erhalten.
- ▶ An eine Praktikumsstelle kommt man durch die Zeitung oder das Internet. Auch können Verwandte und Freunde weiterhelfen (**[www.praktikant24.de, w](http://www.praktikant24.de)[ww.abi.de, w](http://www.abi.de)[ww.planet-beruf.de](http://www.planet-beruf.de)**).

#### *Was bringt ein Praktikum?*

- X Der Praktikant kann Berufe ausprobieren. Er lernt den Arbeitsalltag kennen, erfährt, was in einem Beruf konkret gearbeitet wird und wo man ihn ausübt. Wer mehrere Praktika in verschiedenen Berufen macht, kann Berufe miteinander vergleichen und findet so leichter zu seinem Wunschberuf.
- X Der Praktikant hat die Chance, dem Betrieb während des Praktikums zu beweisen, dass er das Potential für eine erfolgreiche Ausbildung im Betrieb hat.
- X Der Praktikant kann Fähigkeiten erwerben, die im Arbeitsleben verlangt werden, also beispielsweise Schlüsselqualifikationen wie Kommunikations- und Teamfähigkeit.
- X Man kann Kontakte mit Mitarbeitern aus den Praktikumsfirmen knüpfen.

#### *Welche Praktika gibt es?*

#### **Schülerbetriebspraktikum**

Das Schülerbetriebspraktikum ist eine schulische Pflichtveranstaltung und dauert in der Regel zwei oder drei Wochen. Es findet häufig in der achten oder neunten Jahrgangsstufe statt.

#### **Orientierungspraktika**

Freiwillige Praktika bieten die Möglichkeit, in verschiedene Unternehmen und Arbeitsbereiche hinein zu schnuppern.

#### **Vor- oder Fachpraktika**

Praxiserfahrungen, die im Rahmen eines Studiengangs verpflichtend zu erbringen sind.

#### *Der Praktikumsleitfaden für den Schüler*

Der Praktikumsleitfaden enthält die wichtigsten Regeln, die Du während deines Praktikums beachten solltest.

- Ich bin höflich und hilfsbereit.
- Ich bin stets pünktlich.
- Ich arbeite sorgfältig.
- Ich passe meine Kleidung der Tätigkeit, die ich ausübe, an.
- Ich nutze die Möglichkeit, Fragen zu stellen, vor allem wenn ich etwas nicht verstanden habe.
- Wenn ich nichts zu tun habe, frage ich meinen Betreuer nach einer Aufgabe.
- Bei Schwierigkeiten hole ich mir Rat bei meinem Betreuer.
- Ich gehe sorgfältig mit dem Betriebseigentum um.
- Ich frage nach, was ich tun darf und was nicht.
- Ich nehme nur Materialien mit nach Hause oder in den Unterricht, wenn ich die ausdrückliche Erlaubnis dafür bekommen habe.
- Ich führe mein Praktikumsprotokoll gewissenhaft.
- Ich beachte die Betriebsordnung, Sicherheits- und Unfallvorschriften.
- Ich achte die Meinung anderer Personen.
- Ich mache keine persönlich verletzenden Äußerungen.
- Falls ich krank werde, melde ich mich bei meinem Betreuer im Betrieb und bei der Schule/bei meiner Lehrkraft ab.

. . . . . . . . . . .

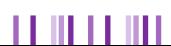

#### шш . . . . . .

Der Weg in den Beruf

#### *Praktikumsvorbereitung in der Schule*

Zur Vorbereitung des Betriebspraktikums empfiehlt es sich, wenn die vorbereitenden Maßnahmen, die von der Schule getroffen werden müssen, in einer Checkliste dokumentiert werden. Die

Mustercheckliste hat keinen abschließenden Charakter, vielmehr kann und soll sie von der verantwortlichen Lehrkraft individuell ergänzt werden.

#### *Mustercheckliste*

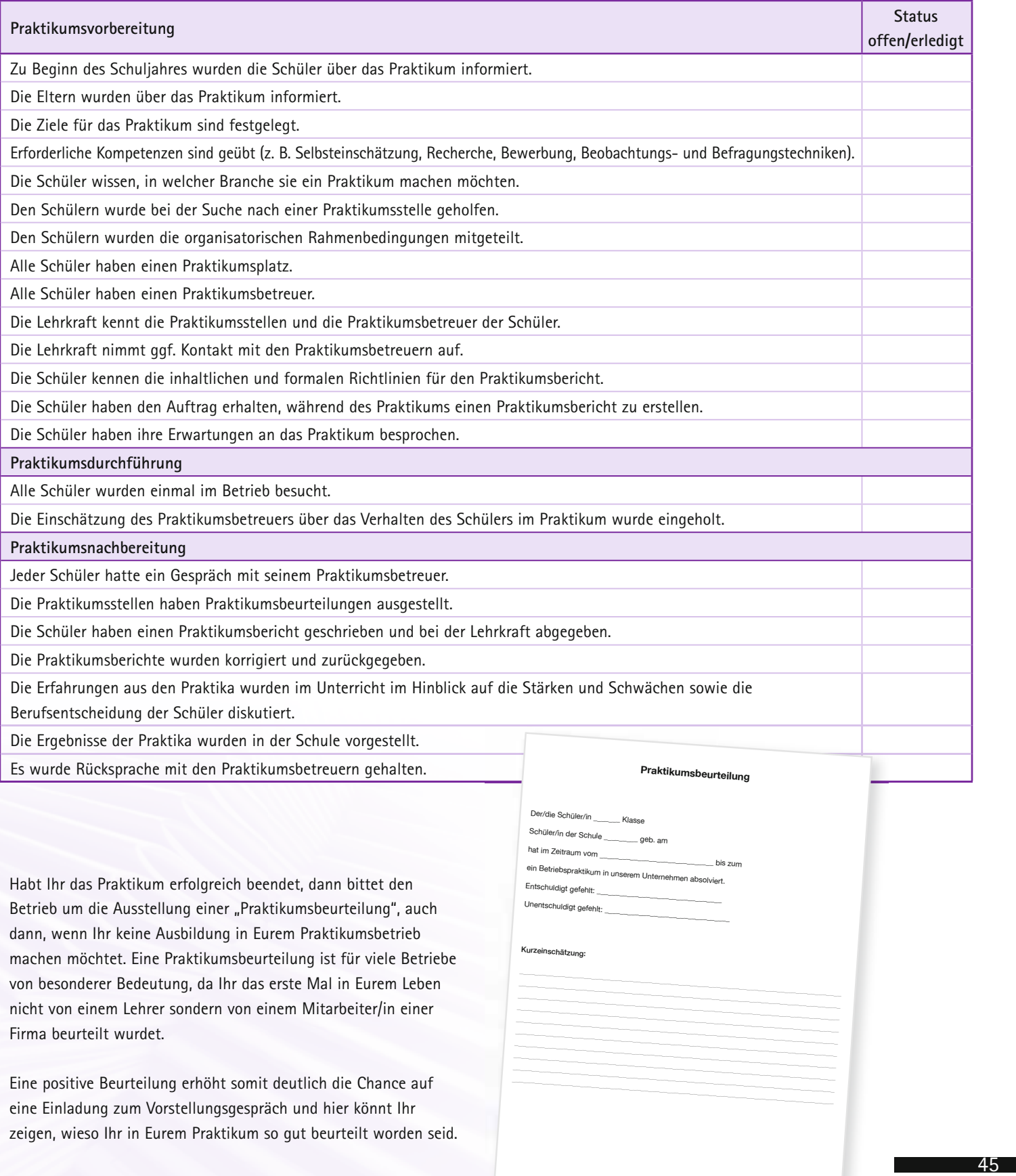

TILL LE ILL LE

Ш ш Ort, Datum **Ansprechpartner/in/Praktikumsbetreuer/in** 

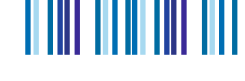

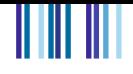

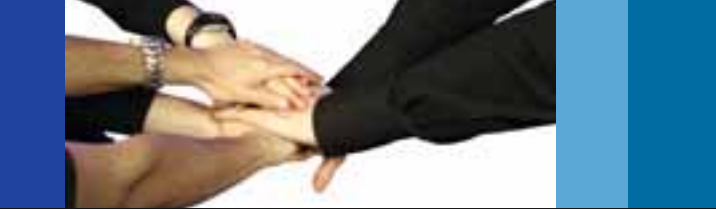

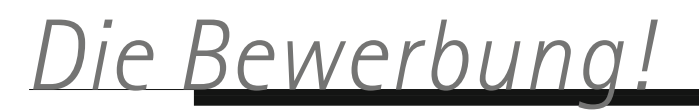

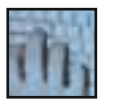

Ob Sie Ihren Traumberuf bei dem Unternehmen Ihrer Wahl erlernen können, ist letztlich davon abhängig, welchen Eindruck Sie im Vorstellungsgespräch machen. Die Entscheidung, Sie zum Vorstellungsgespräch einzuladen, hängt jedoch fast ausschließlich von Ihren Bewerbungsunterlagen ab.

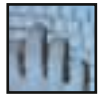

### Das Bewerbungsschreiben

111 1111

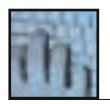

### *Inhalt:*

Das Bewerbungsschreiben ist für den Arbeitgeber und damit für den Leser der Einstieg in Ihre Bewerbungsunterlagen. Die Chancen der Bewerbung steigen in dem Maße, in dem das Anschreiben das Interesse dieses Lesers zu wecken vermag. Gestalten Sie das Anschreiben also durchaus individuell, achten Sie aber darauf, dass das Bewerbungsschreiben einige inhaltliche und formale Rahmenbedingungen erfüllt.

Jedes Bewerbungsschreiben sollte folgende Punkte enthalten:

▸ Gehen Sie auf die in der Stellenanzeige bzw. Stellenausschreibung geforderten Fähigkeiten und Qualifikationen ein. Vermitteln Sie dem Leser damit das Gefühl,

11 III 11

dass Sie die Stellenanzeige genau gelesen und geprüft haben, und wissen, was Sie zu Ihrer Bewerbung veranlasst hat.

▸ Machen Sie Ihr Interesse sowohl an dem Ausbildungsberuf, als auch an dem ausbildenden Unternehmen deutlich. Es sollte klar werden, dass Sie diesen – und keinen anderen – Ausbildungsberuf in dem angeschriebenen Unternehmen – und in keinem anderen – erlernen wollen.

**Wichtig:** Achten Sie darauf, dass das Bewerbungsschreiben weder inhaltliche noch formale Fehler aufweist. Beinahe 30% aller Bewerbungsschreiben tun dies, was in der Regel sofort zur Ablehnung des Bewerbers führt.

Ш

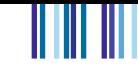

## *Gestaltung:*

Mag sein, dass es spießig klingt – aber bei dem Bewerbungsschreiben kommt es auf die äußere Form an. Verstoßen Sie hier gegen die üblichen formalen und gestalterischen Erwartungen (= Regeln), sinken Ihre Chancen, die nächste Runde – das Vorstellungsgespräch – zu erreichen. Auf die folgenden Dinge sollten Sie achten:

#### *Brief-Richtlinien:*

Das Anschreiben ist ein Brief und sollte daher auch wie ein Brief aussehen und gestaltet werden. Sowohl was die Gestaltung des Briefkopfes, als auch Datum und Ort angeht. Ebenfalls sollten Sie vor der Anrede die Betreffzeile nicht vergessen.

#### *Papier:*

Verwenden Sie ein hochwertiges weißes Schreibpapier, solches Papier finden Sie in jedem Schreibwarenhandel.

#### *Eine DIN-A4-Seite:*

Ganz wichtig! Das Bewerbungsschreiben darf nicht länger als eine DIN-A4-Seite

111 1111

**HIII II** 

sein. Der Grund liegt auf der Hand: Personalfachkräfte bzw. Personalleiter bekommen auf jede gestaltete Anzeige viele Bewerbungen. Zu ihrem Job gehört es daher, in möglichst kurzer Zeit möglichst viel über Sie zu erfahren. Schreiben Sie hier drei Seiten, kann dies zum Grund werden, dass Ihre Bewerbung gar nicht erst gelesen wird. Übrigens: Wenn Sie viele Informationen auf engem Raum in angemessener Form präsentieren können, wird das von dem Leser als klares Plus auf Ihrer "Habenseite" vermerkt! Nehmen Sie sich also Zeit und "feilen" an diesem Text, zwei Mal, drei Mal und noch öfter...

#### *Persönliche Anrede:*

Genauso wichtig! Wenn möglich, richten Sie die Bewerbung an einen konkreten Ansprechpartner (meistens wird er in der Stellenanzeige benannt). Hat man keine Kontaktperson vorgefunden, richten Sie Ihre Bewerbung an: "Sehr geehrte Damen und Herren,"

#### *Rechtschreibung:*

Rechtschreibfehler im Anschreiben bedeuten den K. O., noch bevor der Gong zur ersten Runde ertönt ist. Also: Achten Sie auf – durchgängig neue – Rechtschreibung. Im Zweifelsfall schauen Sie in den Duden ([www.duden.de\).](http://www.duden.de)

#### *Komplette Unterlagen:*

Ihrer Bewerbung sollten Sie Ihre Zeugnisse (die Neusten immer oben) von Schule und Praktikum beilegen. Diese sollten Sie am Ende des Anschreibens als "Anlagen" erwähnen.

#### *Unterschrift:*

Ш

I III III

Das Bewerbungsschreiben wird handschriftlich unterschrieben (mit Ort und Datum). Am besten benutzen Sie einen Füller!

*Quelle: Blitz-Tip-Äppler, Frankfurt (Main)*

47

### *Checkliste Bewerbung*

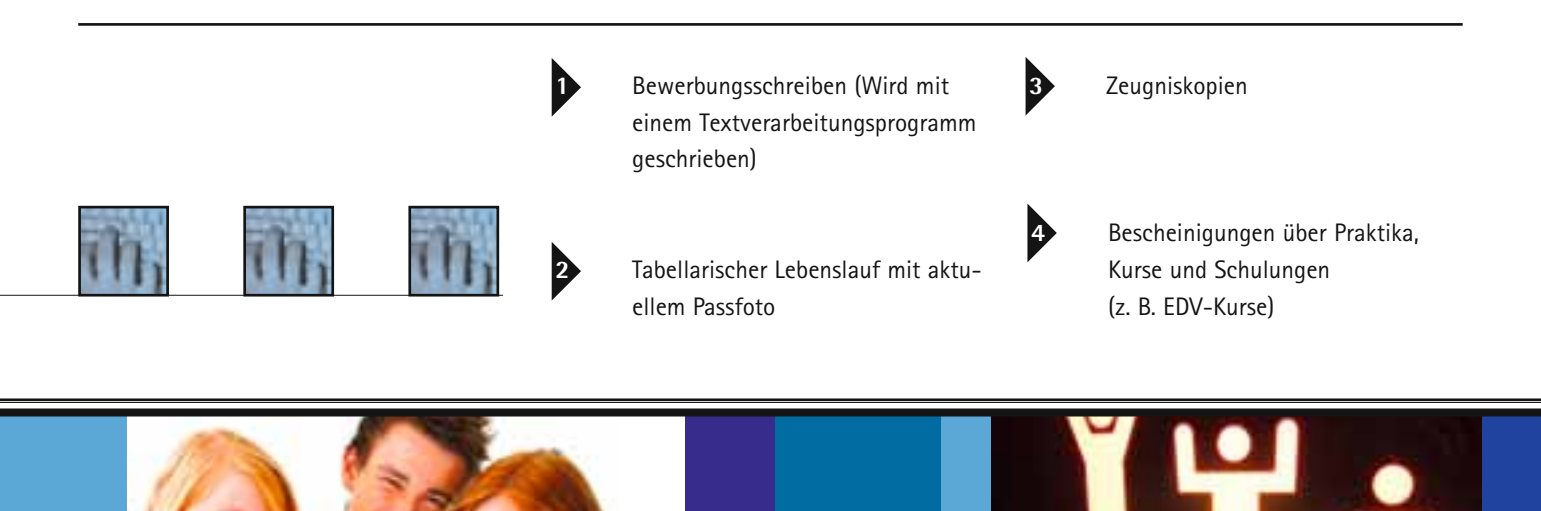

11 11 11 11

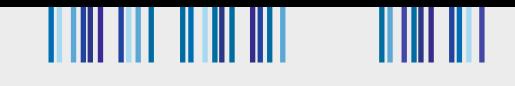

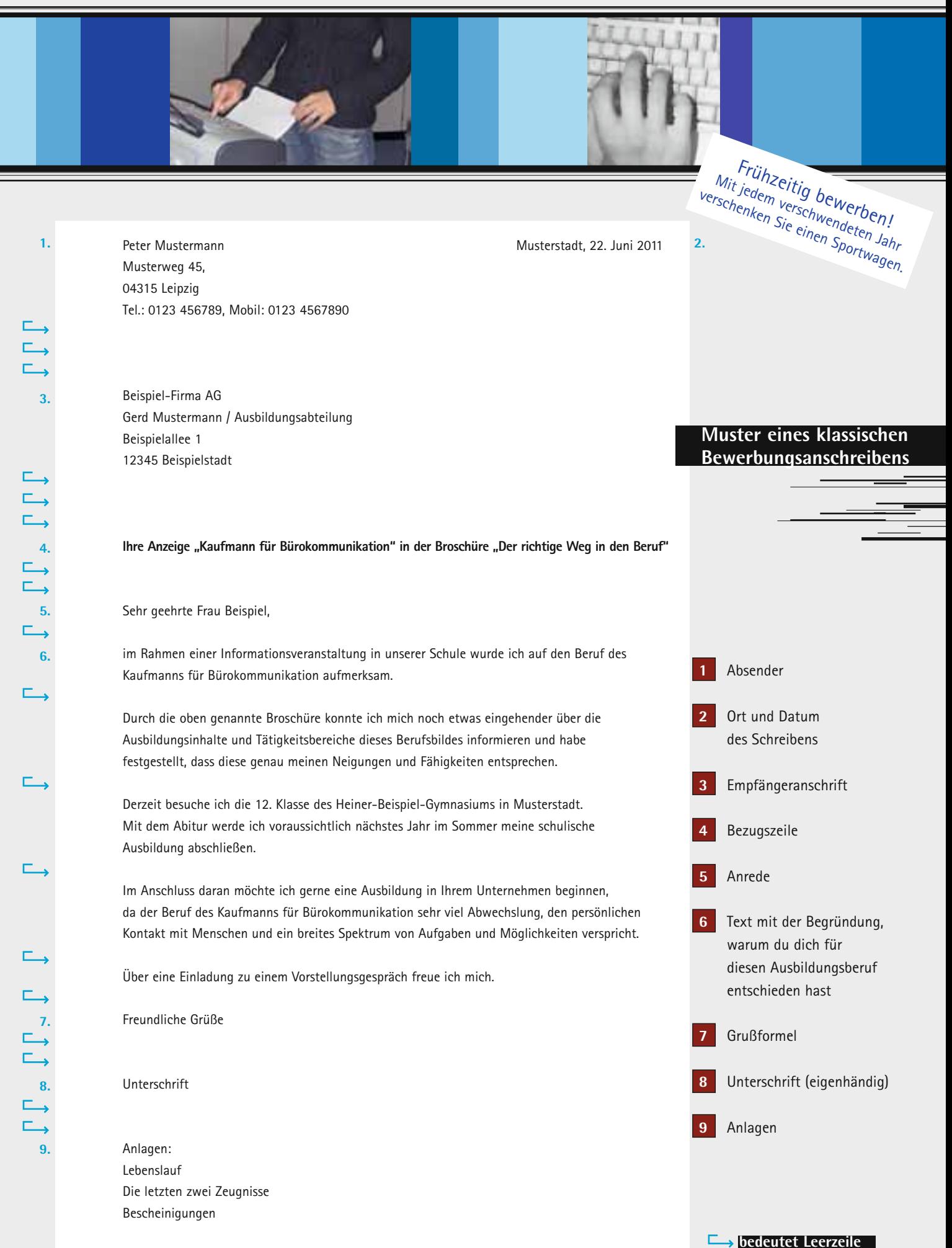

#### 

### Der Lebenslauf

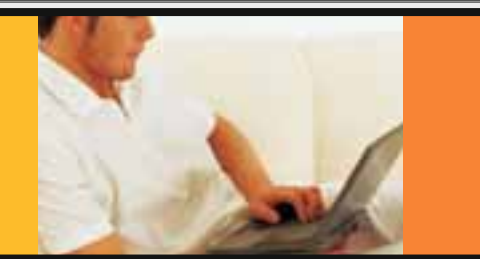

Zu jeder vollständigen Bewerbung gehört ein lückenloser Lebenslauf (nicht handschriftlich), der die bisherige Schulausbildung wiedergeben soll. Ihr Lebenslauf muss alle Daten enthalten, die für die Ausbildungsstelle von Bedeutung sind. Am besten, Sie ordnen die Informationen übersichtlich, damit der Leser alles schnell erfassen und ebenso schnell

wiederfinden kann. Das Passfoto gehört in die rechte obere Ecke. Einen ausformulierten oder handgeschriebenen Lebenslauf sollten Sie nur auf ausdrücklichen Wunsch anfertigen.

#### **Lebenslauf**

**II II II II** 

 $\Box$  $\Box$  $\Box$  $\Box$  $\longmapsto$ 

 $\begin{array}{ccc}\n\Box & \Box & \Box \\
\Box & \Box & \Box\n\end{array}$ 

 $\begin{array}{c}\n\hline\n\end{array}$ 

#### **Persönliche Daten**

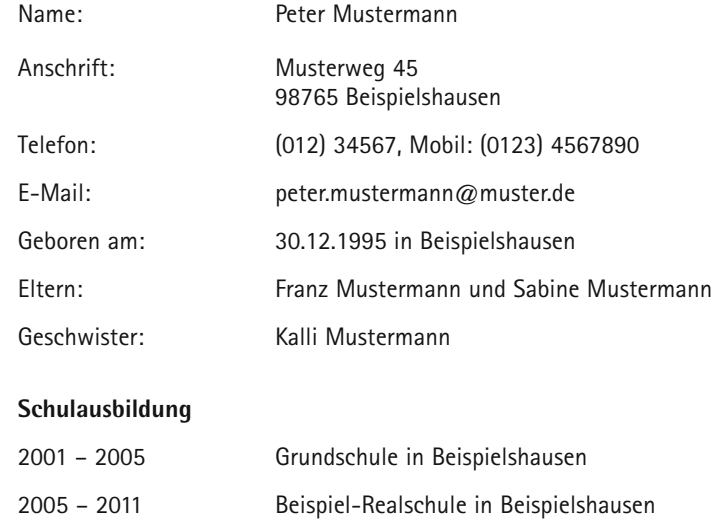

#### **Voraussichtlicher Schulabschluss**

Realschulabschluss im Sommer 2011

#### **Praktika**

Juli 2010 dreiwöchiges Praktikum bei der Muster AG, Beispielshausen

#### **Kenntnisse**

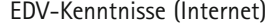

Fremdsprachen Englisch (6 Jahre)

Französisch (4 Jahre)

#### **Hobbys/Interessen**

Fußball

Beispielshausen, 22. Juni 2011

Peter Mustermann (Eigenhändige Unterschrift)

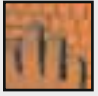

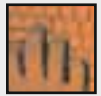

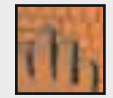

**E**, bedeutet Leerzeile

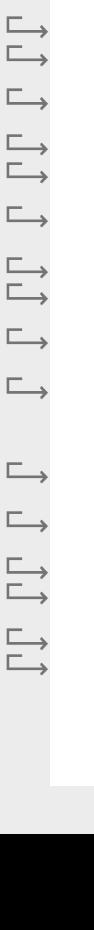

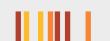

<u> A ANT ANT - A LAT</u>

HIII

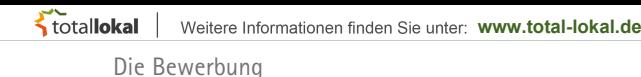

#### 

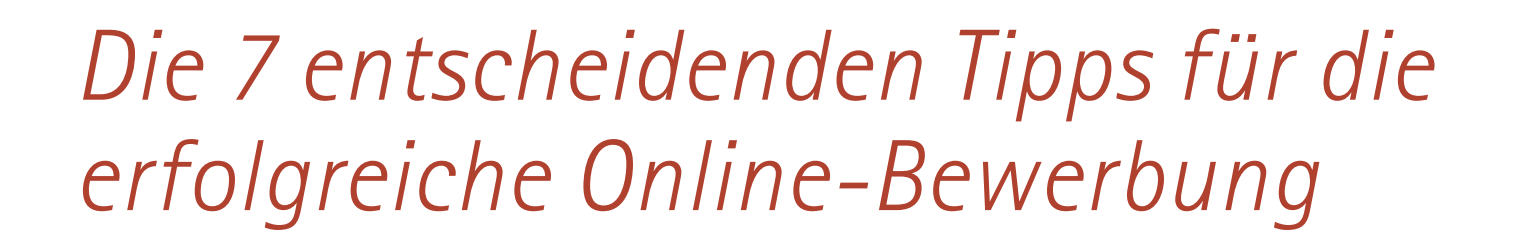

1. **Die allgemeinen Regeln für Bewerbungen - Ordentlichkeit und Richtigkeit ist**  Pflicht, Originalität die Kür - gelten auch für die digitale "Visitenkarte".

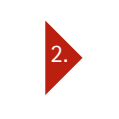

2. **Die "flotte" Umgangssprache, wie sie im alltäglichen E-Mail-Verkehr benutzt wird ist tabu.**

3. 3. **Unbedingt eine eigene seriös klingende E-Mail-Adresse zulegen. Adressen, wie [Rocky@XY.de od](mailto:Rocky@XY.de)er [Supersanne@XY.de ei](mailto:Supersanne@XY.de)gnen sich nicht für eine Bewerbung.**

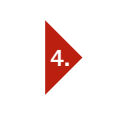

**4. Das Anschreiben muss komplett auf den Schirm passen.**

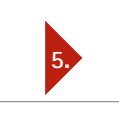

**5. Den Lebenslauf gleich an das Anschreiben anhängen.**

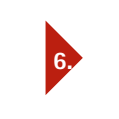

**6. Die Bewerbung ist im PDF Format zu erstellen.**

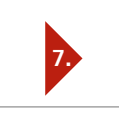

**7. Ein digitales Passbild ist Pflicht.**

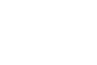

,,,,,,,,,,,,,,,,,

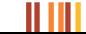

50

## Wichtige Hinweise zur Bewerbung und zum Vorstellungsgespräch

- ▶ Sich rechtzeitig und richtig bewerben bei Banken und Sparkassen in der Regel mehr als ein Jahr vor Ausbildungsbeginn, in der Industrie etwa ein Jahr bis 10 Monate vorher, im Handel und in anderen Berufen etwa 9 bis 5 Monate vorher – ist oft bereits die halbe Einstellung.
- ▸ Für die richtige Form der schriftlichen Bewerbung gibt es gute Tipps bei der Agentur für Arbeit oder aus Büchern. Die Agenturen für Arbeit führen auch Bewerberseminare für Schulabgänger durch.
- ▸ Einige Betriebe laden nach einer Vorauswahl Bewerber zum Eignungstest ein. Hierauf kann man sich vorbereiten: mit so genannten "Test-Knackern", die es im Buchhandel gibt.
- ▸ Wer auch diese zweite Hürde erfolgreich überwindet, sollte sich gründlich auf das Vorstellungsgespräch vorbereiten. Je nach Beruf und Betrieb kann es sich dabei um ein Einzel- oder Gruppengespräch handeln. Grundsätzlich: Sie sollten auf Ihr äußeres Erscheinungsbild besonderen Wert legen!!!
- ▸ Informieren Sie sich vor der Bewerbung umfassend über das Unternehmen!

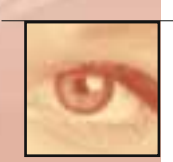

*Diese Fragen sollte sich der Bewerber zur Vorbereitung auf das Gespräch stellen:*

- ▸ Wo findet das Gespräch statt und wie lange brauche ich, um dort hin zu kommen?
- ▸ Wie kleide ich mich angemessen, um auf die Gesprächspartner überzeugend zu wirken?
- ▸ Was interessiert meinen Gesprächspartner, was kann ich über mich erzählen?
- ▸ Was will ich selbst über das Unternehmen, die Ausbildung, das spätere berufliche Fortkommen, die Chancen einer Anstellung nach der Ausbildung usw. noch wissen?
- ▸ Signalisieren Sie mit Ihren Fragen Interesse und zeigen Sie, dass Sie sich vorbereitet haben!

#### *Auf diese Fragen sollte der Bewerber vorbereitet sein:*

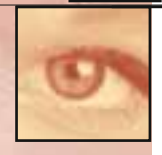

#### ▸ Aus welchen Gründen haben Sie sich für diesen Ausbildungsberuf entschieden?

- ▸ Könnten Sie sich vorstellen, auch einen anderen Beruf zu erlernen, der Ihnen Spaß machen würde?
- ▸ Was halten Ihre Eltern von Ihrem Berufswunsch?
- ▸ Welche Erwartungen verbinden Sie mit Ihrer Ausbildung?
- ▸ Warum haben Sie sich bei uns beworben?
- ▸ Was wissen Sie schon über unser Unternehmen oder welche Fragen haben Sie noch?
- ▶ Haben Sie sich schon anderweitig beworben?
- ▸ Können Sie sich vorstellen, später in einer anderen Stadt zu arbeiten?
- ▸ Würden Sie in Ihrer Freizeit Weiterbildungsangebote nutzen?
- ▸ Wie würden Sie sich selbst einschätzen, was sind Ihre Stärken und Schwächen?
- ▸ Welches sind Ihre Lieblingsfächer, Hobbys, Interessen?

#### *Bei Abiturienten:*

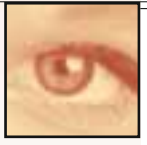

- ▸ Warum haben Sie sich für eine Berufsausbildung entschieden?
- ▸ Wollen Sie nach der Ausbildung noch studieren?
- ▸ Wenn Sie einen Studienplatz bekommen, wollen Sie die Ausbildung zu Ende führen oder würden Sie dann abbrechen?

Weitere Informationen finden Sie unter: **[www.total-lokal.de](http://www.total-lokal.de)** 

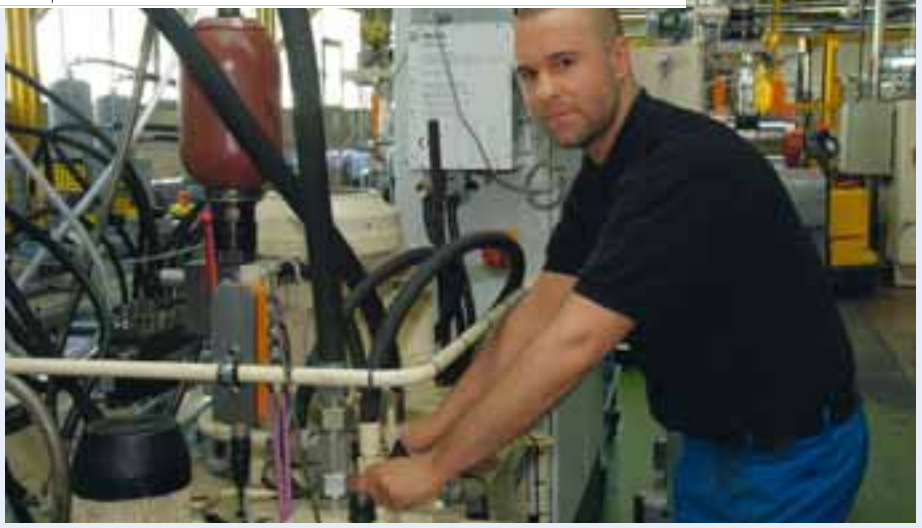

#### *"Hier warten jeden Tag neue Herausforderungen auf dich"*

**Marius Brettschneider, 21 Jahre Industriemechaniker mit Fachrichtung Instandhaltung, 3. Lehrjahr NORMA Germany GmbH**

#### **Über den Beruf:**

Im ersten Lehrjahr habe ich in der Lehrwerkstatt die Grundausbildung im Metallbereich absolviert und mich im zweiten Lehrjahr dort auf die Zwischen-

#### *"Es macht mir Spaß, meinen Grips anzustrengen"*

**Abdülaziz Boran, 20 Jahre Verfahrensmechaniker für Kunststoffund Kautschuktechnik , 3. Lehrjahr NORMA Germany GmbH**

#### **Über den Beruf:**

Als Verfahrensmechaniker bei NORMA bekommst du den Rohstoff Kunststoff geliefert und fertigst daraus bestimmte Teile an. Damit dieser Prozess reibungslos funktioniert, richtest du die Maschine entsprechend ein. Das heißt, dass du verschiedene Werkzeuge in die Maschine einbaust und sie an dieses Werkzeug und das jeweilige Material anpasst. Bei diesem Beruf ist die Verbindung des theoretischen Know-hows mit der Praxis sehr wichtig, daher lernst du in der Schule jede Menge über Kunststoffe. Am meisten Spaß bei dieser Ausbildung macht mir das Einrichten der Maschine, denn es gibt immer wieder neue Probleme, die einen dazu herausfordern, seinen Grips anzustrengen. Dieser Job spielt sich oft auf der theoretischen Ebene

prüfung vorbereitet. Nach der Prüfung wurde ich in der Schlosserei eingesetzt, wo viel Flexibilität gefragt ist. Denn die Aufgaben variieren von kleinsten mechanischen Arbeiten bis hin zu Fräsarbeiten und Wartungsarbeiten an den großen Maschinen. Gerade bei NORMA warten jeden Tag neue Herausforderungen auf dich. Teamfähigkeit ist ebenfalls wichtig, denn wir arbeiten oft mit Elektrikern zusammen. Eine Besonderheit bei der Ausbildung bei NORMA ist sicherlich die sogenannte Studienfahrt, die jährlich

ab, daher musst du fachlich fit sein. Zielstrebigkeit ist bei diesem Beruf ebenfalls sehr wichtig, damit du bei einem Problem wirklich dranbleibst und nicht so schnell aufgibst. Technisches Verständnis spielt ebenfalls eine sehr große Rolle.

#### **Mein Weg in den Beruf:**

Nach der Berufsfachschule wollte ich mit Metall arbeiten. Zunächst habe ich mich als Industriemechaniker beworben, bevor ich erfahren habe, dass bei NORMA noch Verfahrensmechaniker gesucht werden. Dass ich diese Ausbildung bekommen habe, ist das Beste, was mir je passiert ist. Es ist

stattfindet und mehrere Tage dauert. Dabei steht zum Beispiel die Besichtigung eines Automobilwerks auf dem Programm. Für diese Ausbildung solltest du mindestens einen Hauptschulabschluss haben.

#### **Mein Weg in den Beruf:**

Nach dem Fachabitur bin ich vom Gymnasium abgegangen und wollte etwas Handwerkliches arbeiten. Ich kannte den Beruf des Industriemechanikers bereits, denn mein Vater ist selbst Schlosser.

#### **Meine Ziele:**

Ich möchte mich auf jeden Fall weiterbilden und entweder den Techniker machen oder ein Studium absolvieren. Die Übernahme der Azubis dieses und des nächsten Jahrgangs ist gesichert – auch das zeichnet NORMA besonders aus.

#### **Mein Plus im Privatleben:**

Ich kann auch zuhause meine handwerklichen Fähigkeiten gut anwenden. Die technischen Kenntnisse und das Wissen aus der Schule sind auf jeden Fall nützlich im Alltag.

wichtig, einen Beruf mit Zukunft zu haben – da bin ich bei den Kunststoffen genau richtig.

#### **Meine Ziele:**

Mein Ziel ist es, zumindest den Techniker zu machen. Ich sage mir immer: steige die Treppen so hoch du kannst!

#### **Mein Plus im Privatleben:**

Durch mein Fachwissen über Kunststoffe habe ich einfach einen anderen Blick auf die Welt und weiß, um welchen Kunststoff es sich handelt oder wie er bearbeitet wurde.

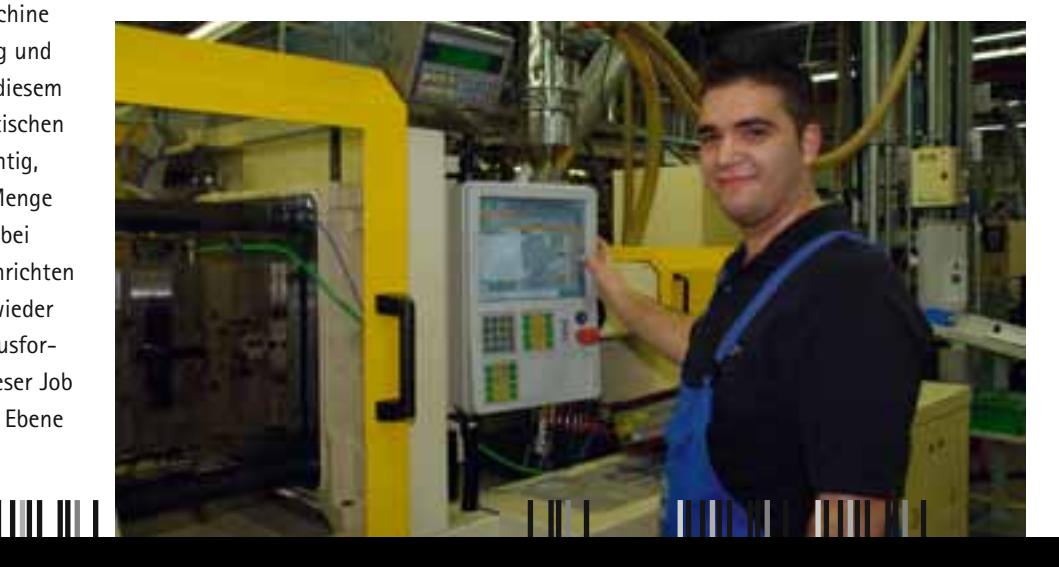

## If you like change, change to us

# **Ausbildung und Studium**

Wir sind einer der weltweit führenden Systemhersteller im Bereich der Verbindungstechnik. Seit mehr als fünf Jahrzehnten entwickeln. produzieren und liefern wir unter dem Markennamen NORMA® kundenspezifische Produkte für unterschiedlichste und komplexe Anforderungen in der Industrie. Vollständige Systeme als Komplettlösung aus einer Hand, das ist unsere Stärke!

Sie sind von Technik fasziniert? Sie wünschen sich zukünftig ein interessantes und vielseitiges Aufgabengebiet? Dann steigern Sie die Aussichten für Ihre berufliche Zukunft beim Marktführer auf diesem Gebiet.

Sind Sie an einer Ausbildung bei NORMA Germany GmbH interessiert? Dann freuen wir uns über Ihre Bewerbung.

Bitte senden Sie Ihre Unterlagen an: NORMA Germany GmbH Fdisonstr. 4 63477 Maintal

Weitere Fragen beantworten wir Ihnen gerne unter der Telefonnummer. Tel. 06181 403-606.

#### **NORMA Germany GmbH**

Edisonstraße 4 · 63477 Maintal Tel. 06181/403-0 career.DE@normagroup.com

NORMA Group is a strategic development partner and global solution provider of engineered joining technologies. Our Distribution Services combine the world's leading brands in standard hose and pipe fastenings with unrivalled applications expertise in areas such as Emission Control, Cooling System, Air Intake & Induction, Ancillary System and Infrastructure.

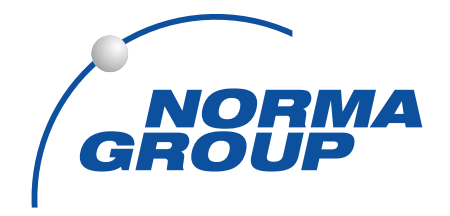

#### Ausbildungsberufe:

- Maschinen- und Anlagenführer/in
- Elektroniker/in Betriebstechnik
- Industriemechaniker/in
- · Werkzeugmechaniker/in
- Mechatroniker/in
- Verfahrensmechaniker/in für Kunststoff- und Kautschuktechnik
- Fachkraft für Lagerlogistik
- Industriekaufmann/-frau

#### Studiengänge:

- Bachelor of Arts Business Administration
- Bachelor of Engineering Maschinenbau

www.normagroup.com

### ZUKUNFT. PERSÖNLICH. GESTALTEN.

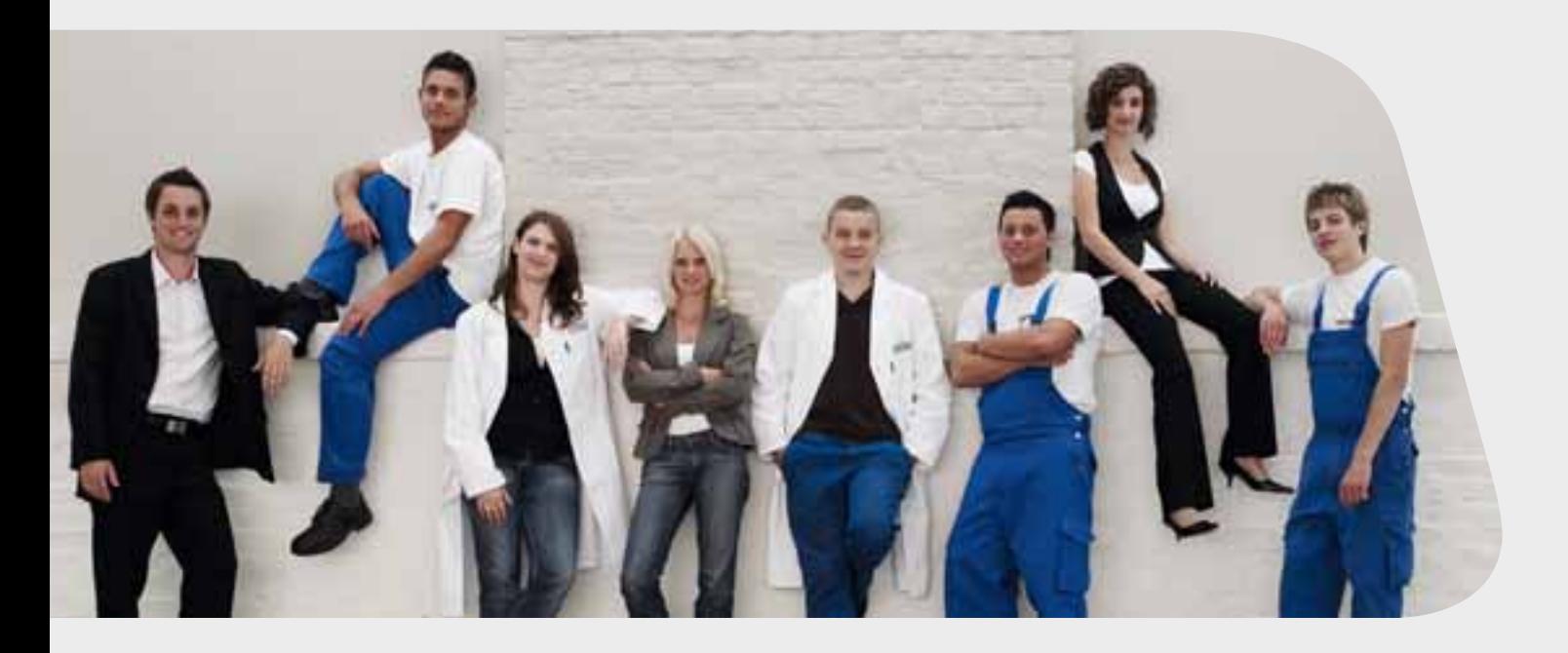

# **Heraeus**

**Ein Name. Ein Unternehmen. Eine Erfolgsgeschichte. Als herausragender Global Player bietet Heraeus eine ideale Plattform für den Start in eine große berufliche und persönliche Zukunft. Mit gezielten Ausbildungsprogrammen. Lernen Sie im Team. Bei Heraeus.**

Eine Ausbildung kann man in vielen Unternehmen machen. Irgendwie. Oder mit System. Wie bei Heraeus. Der Grund: Das Heraeus Ausbildungskonzept ermöglicht professionelle Betreuung durch klare Strukturen.

Zum Beispiel eine bedarfsorientierte Ausbildung mit Zukunft. Was das für Sie bedeutet? Sie sind vollwertiges

#### **Ausbildungsberufe:**

- Chemielaborant m/w
- Chemikant m/w
- Glasapparatebauer m/w
- Industriekaufleute m/w
- Industriemechaniker m/w
- Informatikkaufleute m/w
- $\bullet$  Koch m/w
- Mechatroniker m/w
- Verfahrensmechaniker Glastechnik m/w
- Verfahrensmechaniker Nichteisenmetall-Umformung m/w
- Zerspanungsmechaniker m/w

Sie haben keine Angst vor der Zukunft. Sie nutzen Ihre Chance. Mit einer Berufsausbildung bei Heraeus.

Mitglied des Heraeus Teams. Und übernehmen anspruchsvolle Aufgaben. Kein Wunder, dass Heraeus heute einer der größten Ausbildungsbetriebe der Rhein-Main-Region ist.

Das bestätigen Ihnen auch die über 90 Auszubildenden und Studierenden pro Jahr, die in folgenden Berufen ausgebildet werden.

#### **Duale Studiengänge:**

- Bachelor of Arts (B.A.) m/w
	- Industrie
- Bachelor of Science (B.Sc.) m/w
	- Wirtschaftsinformatik
	- Prozesstechnik Chemie (AIS)
- Bachelor of Engineering (B.Eng.) m/w
- Maschinenbau
- Wirtschaftsingenieurwesen
- Maschinenbau, Vertiefungsrichtung Material- und Fertigungstechnologie (IS-A)

Sind Sie dabei? Einfach online bewerben unter **[www.heraeus.de](http://www.heraeus.de) → Karriere → Schüler.** Fragen beantworten wir Ihnen gerne unter der Telefonnummer 06181 35-4530.

Wir freuen uns auf Sie.